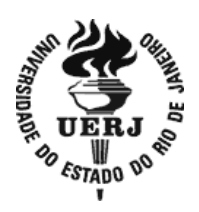

 **Universidade do Estado do Rio de Janeiro**

 Centro Biomédico Instituto de Medicina Social

Cláudia Christina Sobrinho do Nascimento

**Fatores associados à recaída do tabagismo em pacientes assistidos em unidades de saúde da zona oeste do município do Rio de Janeiro** 

> Rio de Janeiro 2014

Cláudia Christina Sobrinho do Nascimento

**Fatores associados à recaída do tabagismo em pacientes assistidos em unidades de saúde da zona oeste do município do Rio de Janeiro** 

> Dissertação apresentada, como requisito parcial para obtenção do título de Mestre, ao Programa de Pós-Graduação em Saúde Coletiva, da Universidade do Estado do Rio de Janeiro. Área de concentração: Epidemiologia.

Orientadora: Prof.<sup>a</sup> Dra. Gulnar Azevedo e Silva

Rio de Janeiro 2014

# CATALOGAÇÃO NA FONTE UERJ / REDE SIRIUS / BIBLIOTECA CB-C

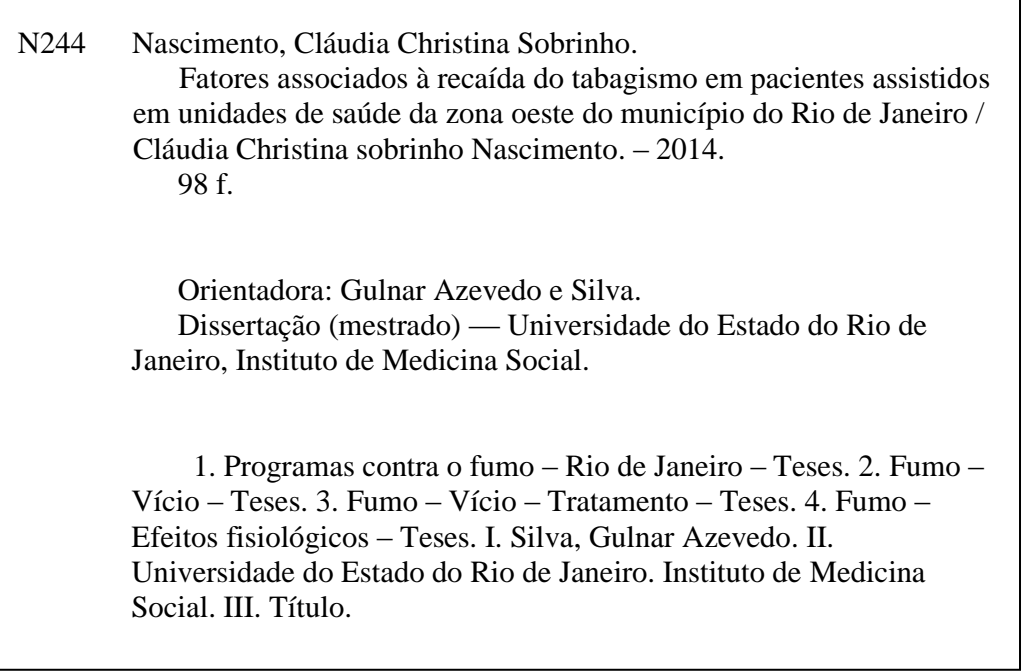

Autorizo, apenas para fins acadêmicos e científicos, a reprodução total ou parcial desta dissertação, desde que citada da fonte.

CDU 614:007

\_\_\_\_\_\_\_\_\_\_\_\_\_\_\_\_\_\_\_\_\_\_\_\_\_\_\_\_\_\_\_\_\_\_\_ \_\_\_\_\_\_\_\_\_\_\_\_\_\_\_\_\_\_\_\_\_\_\_\_\_\_\_\_

٦

Cláudia Christina Sobrinho do Nascimento

# **Fatores associados à recaída do tabagismo em pacientes assistidos em unidades de saúde da zona oeste do município do Rio de Janeiro**

Dissertação apresentada, como requisito parcial para obtenção do título de Mestre, ao Programa de Pós-Graduação em Saúde Coletiva, da Universidade do Estado do Rio de Janeiro. Área de concentração: Epidemiologia.

Aprovada em 13 de março de 2014.

Orientadora: Prof.<sup>a</sup> Dra. Gulnar Azevedo e Silva Instituto de Medicina Social – UERJ

Banca Examinadora:

Prof.<sup>a</sup> Dra. Rosely Sichieri Instituto de Medicina Social – UERJ

Prof.<sup>a</sup> Dra. Ubirani Barros Otero Unidade Técnica de Exposição Ocupacional, Ambiental e Câncer – CONPREV/INCA

\_\_\_\_\_\_\_\_\_\_\_\_\_\_\_\_\_\_\_\_\_\_\_\_\_\_\_\_\_\_\_\_\_\_\_\_\_\_\_\_\_\_\_\_\_\_\_\_\_\_\_\_\_\_

\_\_\_\_\_\_\_\_\_\_\_\_\_\_\_\_\_\_\_\_\_\_\_\_\_\_\_\_\_\_\_\_\_\_\_\_\_\_\_\_\_\_\_\_\_\_\_\_\_\_\_\_\_\_

Prof.<sup>a</sup> Dra. Maria Isabel do Nascimento Instituto de Saúde da Comunidade – UFF

# **DEDICATÓRIA**

Dedico este trabalho à minha família, que com seu apoio possibilitou a realização deste sonho.

## **AGRADECIMENTOS**

À minha mãe, Iraci Sobrinho do Nascimento, que me ajudou a conciliar a tarefa de mãe, esposa e pesquisadora.

A meu esposo, Naildo Reis Yrigoyen, pelo seu apoio e compreensão.

A meu filho amado, Caio Augusto, por fazer parte da minha história.

Às estagiárias, Cariny de Andrade Nogueira, Juliana Rosa de Morais, Márcia Valéria Machado Barros, Suellen Carvalho de Souza e Tatiana Matosinhos Madeira de Almeida pela colaboração voluntária no trabalho de campo.

Aos profissionais das unidades de saúde, CF Agenor de Miranda Araújo Neto (Cazuza), CF Dalmir de Abreu Salgado, CMS Alvimar de Carvalho, CMS Belizário Penna, CMS Carlos Alberto Nascimento, CMS Mário Vítor de Assis Pacheco, Policlínica Carlos Alberto Nascimento que permitiram a realização do trabalho.

À minha orientadora, professora Gulnar, pelo incentivo e disponibilidade.

A todos que direta ou indiretamente contribuíram para o desfecho exitoso.

Nada é difícil se for dividido em pequenas partes.

#### **RESUMO**

NASCIMENTO, Cláudia Christina Sobrinho do. *Fatores associados à recaída do tabagismo em pacientes assistidos em unidades de saúde da zona oeste do município do Rio de Janeiro.* 2014. 98f. Dissertação (Mestrado em Saúde Coletiva) – Instituto de Medicina Social, Universidade do Estado do Rio de Janeiro, Rio de Janeiro, 2014.

Essa dissertação de mestrado avaliou os fatores associados à recaída do tabagismo de pacientes assistidos em unidades básicas de saúde. Avaliou-se o índice de recaída do tratamento do fumante no Programa Nacional de Controle de Tabagismo, e a associação entre tempo de recaída e preocupação com peso, depressão e/ou ansiedade. Trata-se de um estudo de coorte prospectivo, composta por 135 pacientes, sendo 95 mulheres e 40 homens, que pararam de fumar após 4 semanas de adesão ao tratamento, sendo acompanhados até 6 meses. O índice de recaída encontrado foi semelhantes em ambos os sexos, sendo próximo de 30% aos 3 meses e 50% aos 6 meses. O tempo de sobrevivência mediano também foi semelhante, em torno de 130 dias. A média de ganho de peso foi maior entre os homens aos 3 e 6 meses. Para avaliar os fatores associados ao tempo de recaída foram calculadas as Hazard Ratios (HR) e respectivos intervalos de confiança de 95% (IC 95%), através do modelo semiparamétrico de riscos proporcionais de Cox. Na análise bivariada, as mulheres que achavam que fumar emagrece ou que faziam dieta apresentaram um risco maior de recaída, porém não estatisticamente significante. Entre as que referiram fazer acompanhamento psicológico e/ou psiquiátrico, o tempo de recaída foi 2,62 vezes menor se comparado àquelas que não o faziam. O risco também mostrou-se aumentado com o uso de álcool (HR=2,11, IC 95%1,15-3,89). Entre os homens, os dois pacientes que faziam uso de medicamentos para depressão e/ou ansiedade tiveram recaída. As demais variáveis analisadas não se mostraram associadas ao risco de recaída por apresentarem HR com intervalos não estatisticamente significativos. Os fumantes poderiam se beneficiar de tratamentos que oferecessem de forma complementar atendimentos para nutrição e saúde mental. O aprimoramento das estratégias de cessação do tabagismo devem levar em conta as diferenças de gênero, a necessidade de assistência a problemas psicológicos e psiquiátricos e o controle de peso para os pacientes com maior dificuldade; passos essenciais para o sucesso das políticas públicas de controle do tabagismo no país.

Palavras-chave: Tabagismo em Mulheres. Fatores Associados. Recaída.

# **ABSTRACT**

NASCIMENTO, Cláudia Christina Sobrinho do. *Factors associated with relapse to smoking*  in patients treated at health units in the west of the municipality of Rio de Janeiro. 2014. 98f. Dissertação (Mestrado em Saúde Coletiva) – Instituto de Medicina Social, Universidade do Estado do Rio de Janeiro, Rio de Janeiro, 2014.

This dissertation evaluated the factors associated with smoking relapse of patients treated at primary health factors. We evaluated the relapse rate of the treatment of smokers in the National Tobacco Control Program, and the association between time to relapse and concern with weight, depression and / or anxiety. This is a prospective cohort study, comprising 135 patients, 95 women and 40 men, who stopped smoking after 4 weeks of treatment adherence and were followed up to 6 months. The relapse rate was found to be similar in both sexes, with close to 30% at 3 months and 50% at 6 months. The median survival time was similar, about 130 days. The average weight gain was higher among males at 3 and 6 months. To assess factors associated with time to relapse factors were calculated hazard ratios (HR) and confidence intervals of 95% (95% CI), through the semi-parametric proportional hazards model of Cox. In bivariate analysis, women who thought smoking or lose weight dieted had a higher risk of relapse, but not statistically significant. Among those who reported psychological counseling and / or psychiatric, time to relapse was 2.62 times lower compared to those who did not. The risk also was increased with alcohol use  $(HR = 2.11, 95\% \text{ CI } 1.15$ to 3.89). Among men, the two patients who were taking medication for depression and / or anxiety have relapsed. The remaining variables were not associated with risk of relapse by presenting HR with no statistically significant intervals. Smokers could benefit from treatments that offered a complementary way calls for nutrition and mental health. The improvement of smoking cessation strategies should take into account gender differences, the need to care for psychiatric and psychological problems and weight control for patients with greater difficulty; essential steps to successful public policies for tobacco control in the country.

Keywords: Smoking in Women. Associated Factors. Relapse.

# **LISTA DE ILUSTRAÇÕES**

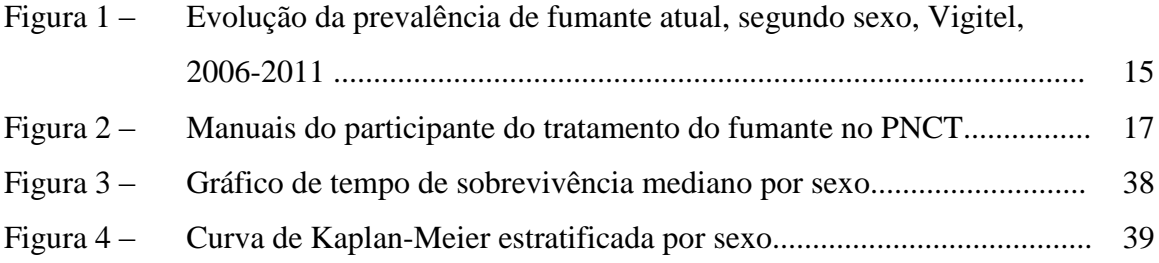

# **LISTA DE TABELAS**

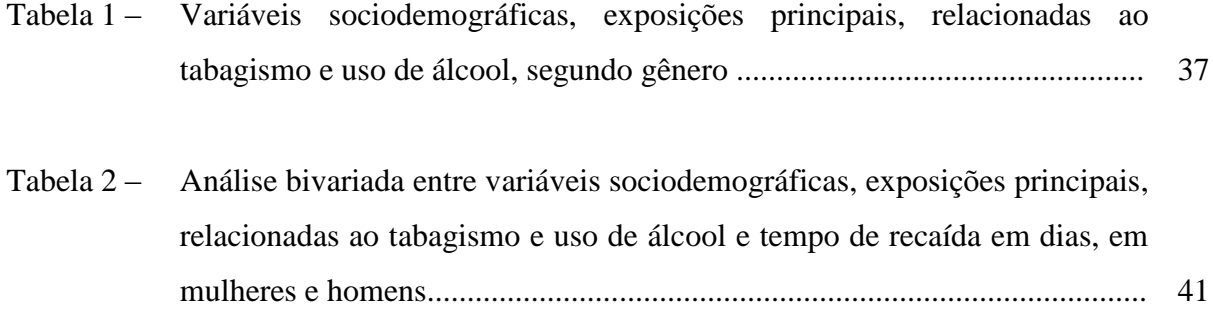

# **LISTA DE ABREVIATURAS E SIGLAS**

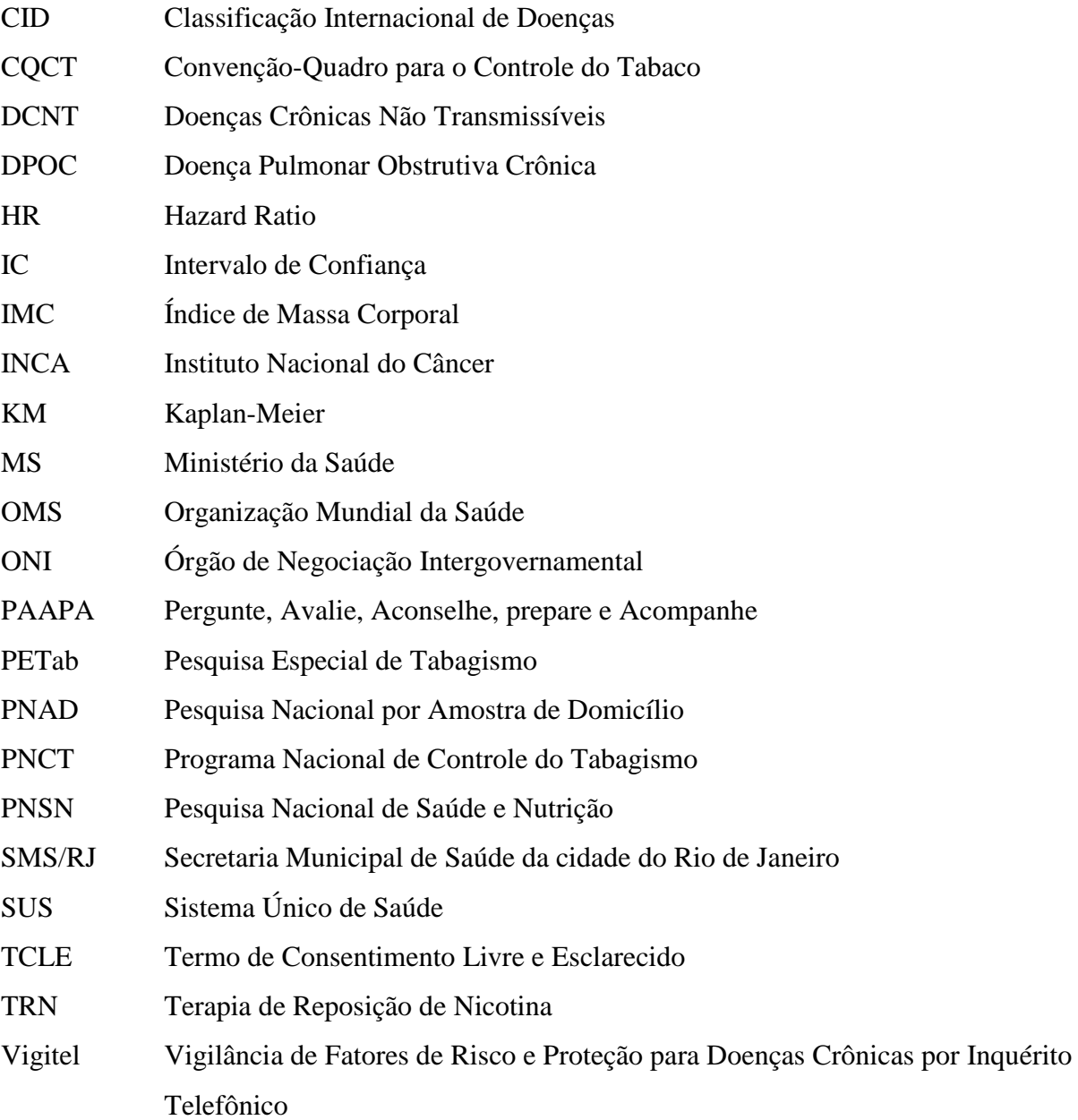

# **SUMÁRIO**

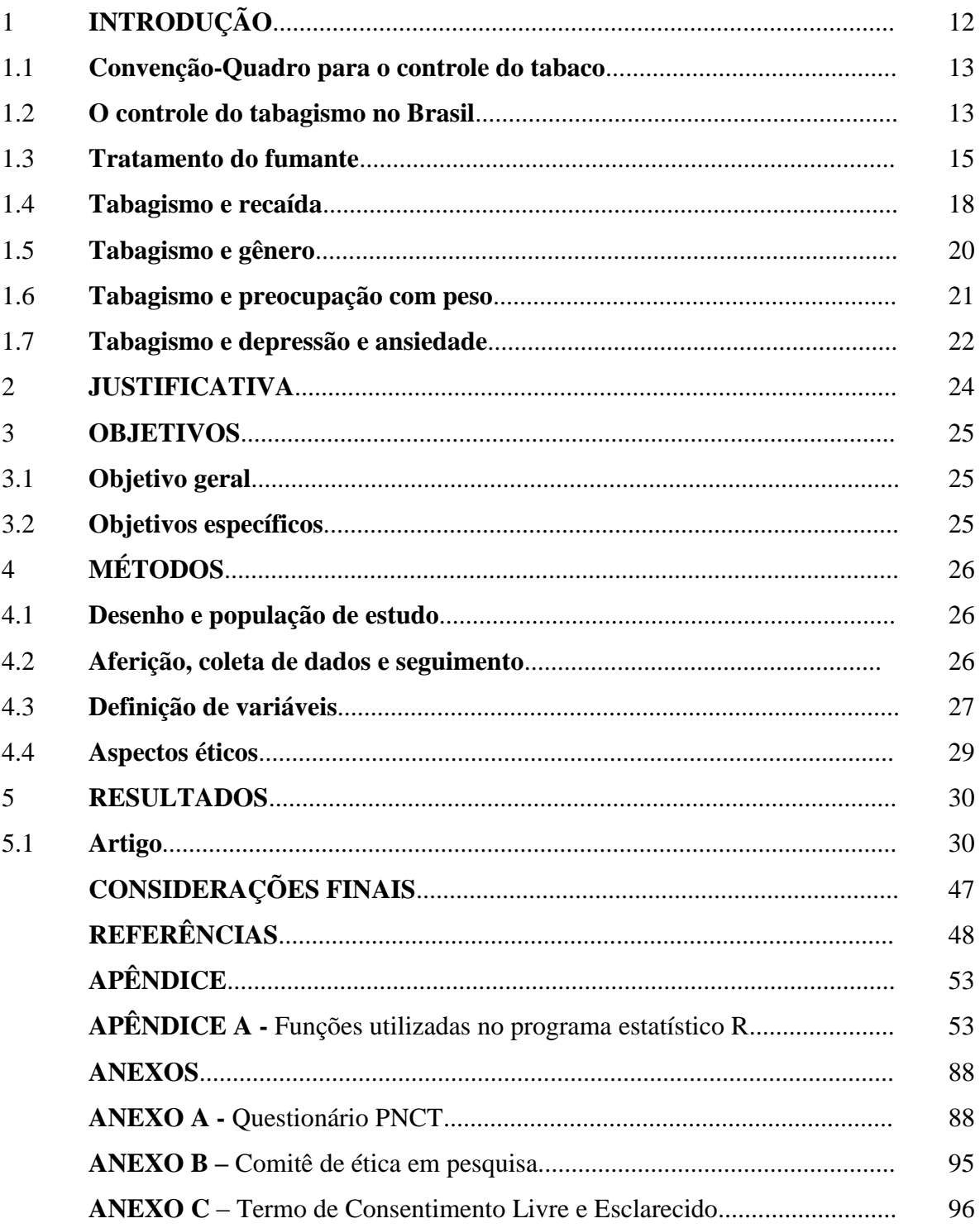

# 1 **INTRODUÇÃO**

O tabagismo é considerado pela Organização Mundial da Saúde (OMS) a principal causa de morte evitável em todo o mundo (WHO, 2011). Há vários estudos associando o fumo ativo à mortalidade por diversos tipos de câncer (pulmão, boca, faringe, laringe, esôfago, estômago, pâncreas, bexiga, rim, colo do útero e leucemia mielóide aguda), doença pulmonar obstrutiva crônica (DPOC), doença coronariana, hipertensão arterial e acidente vascular encefálico (BRASIL, 2010; IBGE, 2008; INCA, 2011). Estima-se que o fumo provoque cerca de seis milhões de mortes anualmente e que, se as tendências atuais de uso do tabaco persistirem, esse número possa superar oito milhões de mortes anuais até 2030 (IBGE, 2008; WHO, 2011). Dados da OMS revelam uma prevalência mundial de 36% em homens e 8% em mulheres. A Oceania registrou a maior prevalência: 71% em homens de Kiribati, e 50% em mulheres de Nauru (WHO, 2012).

O uso do tabaco causa um impacto econômico substancial no mundo. Dados recentes indicam que os custos atribuíveis ao tabagismo são responsáveis por perdas de US\$ 500 bilhões ao ano devido à redução da produtividade, adoecimento e mortes prematuras. Isto ocorre devido às altas taxas de morbidade associadas ao uso do tabaco, assim como gastos em assistência médica. No Brasil, 7,7% dos custos pagos pelo Sistema Único de Saúde (SUS) relacionados a internações e procedimentos quimioterápicos estão relacionados ao uso do tabaco. Tendo como referência o ano de 2011, os gastos públicos e privados com o tabagismo e as doenças relacionadas, chegaram ao montante de aproximadamente R\$ 21 bilhões, ou seja, isto representa aproximadamente um terço do orçamento geral do SUS. Esse valor é 3,5 vezes maior do que a Receita Federal arrecadou com produtos derivados do tabaco no mesmo período. (INCA, 2014; SCARINCI et al, 2012; SILVANO, 2012).

Nos Estados Unidos, desde 1988, foi comprovada a capacidade do tabaco de causar dependência, o que levou a comunidade científica mundial a reconhecer o tabagismo como uma dependência química. Quando se faz uma comparação entre a dependência de nicotina com a dependência de outras drogas em relação à capacidade de causar dependência, à letalidade, ao acesso e à precocidade do uso, o tabaco lidera essas características. A OMS incluiu o tabagismo no grupo dos transtornos mentais e de comportamento decorrentes do uso de substâncias psicoativas na Décima Revisão da Classificação Internacional de Doenças (CID), a partir de 1993 (BRASIL, 2004).

#### 1.1 **Convenção-Quadro para o controle do tabaco**

A Convenção-Quadro para o Controle do Tabaco (CQCT) foi o primeiro tratado internacional de saúde pública da história da OMS. Constituído em 2003 por 192 países membros da Assembleia Mundial da Saúde frente à crescente epidemia do tabagismo em todo mundo. Até 30 de maio de 2011, 173 países ratificaram sua adesão a esse tratado.

De forma geral, as medidas centrais estabelecidas pela CQCT têm dois enfoques: as reduções da demanda e da oferta de produtos derivados do tabaco. Também dispõe sobre questões de proteção à saúde do trabalhador e ao meio ambiente relacionadas à produção de fumo e derivados.

Outra característica importante do tratado é o reconhecimento da necessidade de priorizar medidas que beneficiem as populações mais vulneráveis, a inclusão de aspectos específicos de gênero nas políticas de controle do tabaco e a participação da sociedade civil em sua implementação (BRASIL, 2006; INCA).

#### 1.2 **O controle do tabagismo no Brasil**

No Brasil, o Ministério da Saúde (MS) iniciou ações sistemáticas, continuadas e abrangentes de controle do tabagismo, através do Instituto nacional do Câncer (INCA) no final da década de 80. Em 1989, é constituído o Programa Nacional de Controle do Tabagismo (PNCT) (BRASIL, 2003, 2011).

Um dos grandes esforços do PNCT, a partir de meados da década de 90, foi a articulação de parcerias com secretarias de saúde estaduais e municipais. Esse trabalho em rede, envolvendo secretarias de saúde de 26 estados, do Distrito Federal e de pouco mais de 4 mil municípios tem servido de base para a internalização no SUS das medidas do PNCT que cabem ao setor saúde (BRASIL, 2001, 2004; GIGLIOTTI; PRESSMAN, 2006).

Em 2003, o Governo brasileiro aderiu a CQCT, sendo o segundo país a assinar o tratado, reforçando seu compromisso com a implementação das medidas nele previstas. Ratificou a citada convenção em 2006, através do Decreto nº 5.658 (BRASIL, 2006).

O Brasil desempenhou um papel de destaque na negociação da CQCT. Foi eleito por

consenso pelos 192 países para presidir o seu Órgão de Negociação Intergovernamental (ONI). Essa confiança depositada no Brasil durante as negociações da Convenção é resultado do reconhecimento internacional da liderança conquistada no controle do tabagismo. Apesar de ser um país em desenvolvimento e um grande produtor de fumo, o Brasil tem conseguido desenvolver ações abrangentes, com resultados expressivos na redução do tabagismo.

As medidas restritivas mais recentes adotadas no Brasil foram: a proibição de fumódromos em recintos coletivos fechados, a restrição dos aditivos de cigarro que alteram sabor e odor, a proibição de propaganda nos pontos de venda, e o aumento da tributação sobre cigarros (INCA, 2011).

O PNCT tem sido considerado exitoso. Os inquéritos populacionais revelam a redução de fumantes no Brasil. Em 1989, a Pesquisa Nacional de Saúde e Nutrição (PNSN) mostrou uma prevalência de fumantes de 34,8%. Dezenove anos depois, em 2008, na Pesquisa Nacional por Amostra de Domicílios (PNAD) havia 17,5% de fumantes na população de 15 anos ou mais de idade. A prevalência entre os homens foi de 22%, o que correspondeu a 14,8 milhões. Já entre as mulheres, a prevalência foi de 13,3%, equivalendo a 9,8 milhões. A proporção de mulheres que começavam a fumar antes dos 15 anos de idade foi superior a dos homens (BRASIL, 2010; FIGUEIREDO, 2007).

O número de fumantes permanece em queda no Brasil. É o que revela a pesquisa Vigilância de Fatores de Risco e Proteção para Doenças Crônicas por Inquérito Telefônico (Vigitel), realizado pelo Ministério da Saúde. Segundo a pesquisa, de 2006 a 2011, o percentual de fumantes passou de 16,2% para 14,8% (Figura 1). A prevalência de homens fumantes no período 2006-2011 diminuiu a uma taxa média de 0,6 % ao ano, sendo 18,1%, em 2011. Entre as mulheres, o índice continuou estável no período, sendo 12%. (BRASIL, 2008, 2011).

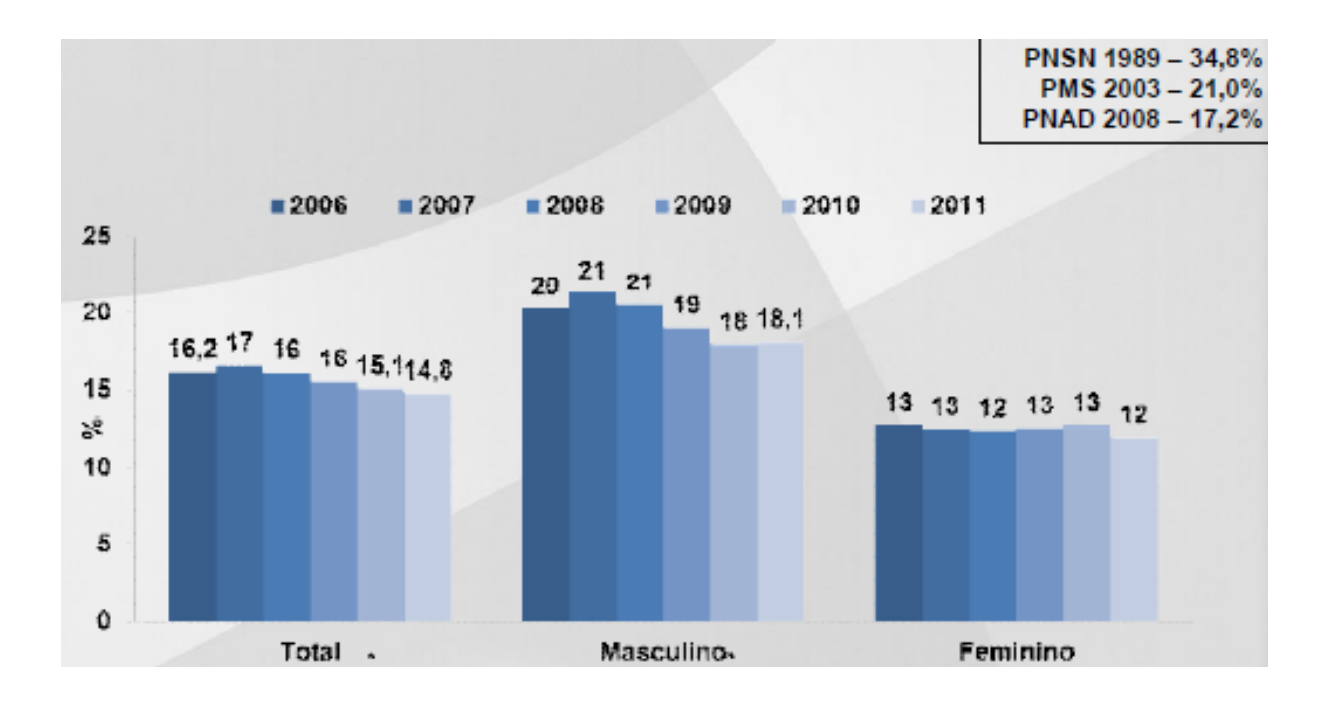

Figura 1: Evolução da prevalência de fumante atual, segundo sexo, Vigitel, 2006-2011

Fonte: Vigitel, 2006-2001.

Apesar do sucesso das políticas de controle do tabaco no país e diminuição do consumo de fumo nos últimos 20 anos, o tabagismo ainda é um problema de saúde pública.

#### 1.3 **Tratamento do fumante**

Pesquisas mostram que 80% dos fumantes desejam parar de fumar, mas apenas 3% conseguem por conta própria (CINCIPRINI,1997). O restante necessita de apoio formal, o que demonstra que a conscientização do profissional de saúde sobre a importância da valorização do tratamento do fumante deve ser estratégia fundamental no controle do tabagismo. Segundo a OMS, os serviços de tratamento para a cessação são mais efetivos quando são coordenados por programas de controle do tabagismo (BRASIL, 2004; WHO, 2011).

Em 2000, o INCA realizou o I Encontro de Consenso sobre Abordagem e Tratamento do Fumante como parte das ações do PNCT no Brasil. O objetivo do encontro foi estabelecer um consenso sobre as condutas no tratamento do fumante no Brasil, considerando a abordagem cognitivo-comportamental, as terapias medicamentosas e como utilizá-los, os métodos alternativos e a abordagem para grupos especiais de pacientes (BRASIL, 2001).

A partir de 2005, o tratamento formal para cessação do tabagismo passou a ser implantado em unidades de saúde do SUS, de forma planejada e monitorada. Em 2008, a Sociedade Brasileira de Pneumologia e Tisiologia publicou as diretrizes para auxiliar o profissional de saúde na abordagem do tabagista, recomendando atitudes baseadas em evidências clínicas como a melhor forma de conduzir cada caso (REICHERT, 2008).

O Módulo Ajudando seu Paciente a Deixar de Fumar faz parte do PNCT, mais precisamente do Subprograma de Cessação do Tabagismo (BRASIL, 2003). O objetivo do Subprograma é aumentar o acesso dos fumantes aos avanços existentes na cessação do tabagismo, sensibilizar e capacitar profissionais de saúde, sensibilizar gestores para inserir o tratamento do fumante na rotina de assistência à saúde e organizar a rede de saúde para atender a demanda de fumantes que desejam parar de fumar (BRASIL, 2004).

Tendo como base a abordagem cognitivo-comportamental, o Módulo Ajudando seu Paciente a Deixar Fumar é dividido em duas estratégias: abordagem mínima ou básica e abordagem intensiva ou específica.

A abordagem mínima consiste em uma breve abordagem estruturada realizada na rotina de atendimento de qualquer profissional de saúde, com duração de três a cinco minutos, para mudar o comportamento do fumante através do método PAAPA (Pergunte, Avalie, Aconselhe, Prepare e Acompanhe). A abordagem intensiva é uma abordagem realizada em ambulatório específico para atender os fumantes que desejam parar de fumar, sendo feita individualmente ou em grupo de apoio, através de sessões estruturadas.

As sessões são comandadas por dois profissionais de saúde de nível superior, e cada uma delas possui um tema com um roteiro específico (Figura 2). Após as quatro primeiras sessões, são programadas outras reuniões não estruturadas como acompanhamento, com intuito de prevenir a recaída, até o fumante completar um ano sem fumar (BRASIL, 2001; REICHERT, 2008).

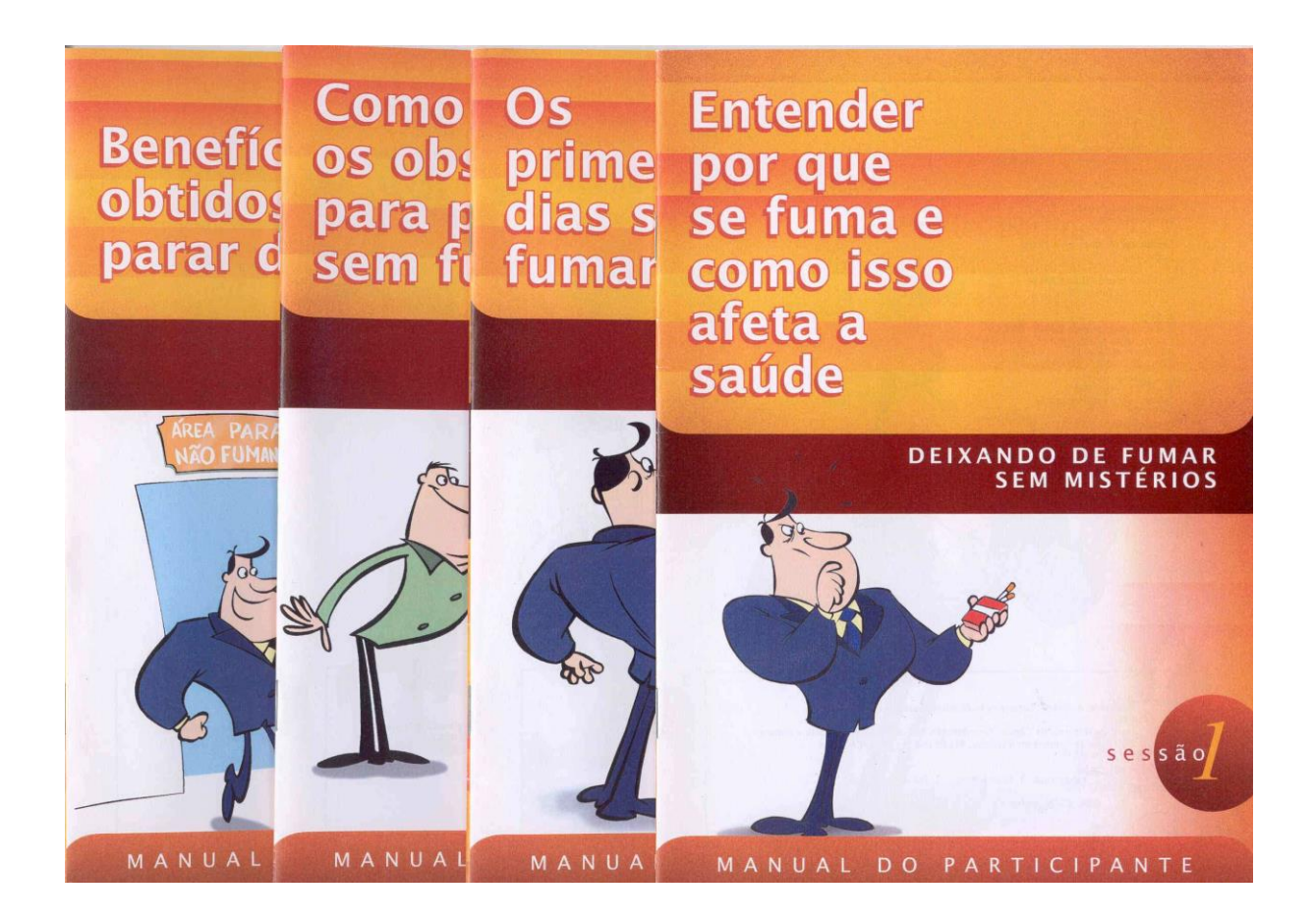

Figura 2: Manuais do participante do tratamento do fumante no PNCT

Fonte: INCA/MS, 2004.

A farmacoterapia pode ser utilizada como um apoio, em situações bem definidas, para alguns pacientes que desejam parar de fumar. Ela tem a função de facilitar a abordagem cognitivo-comportamental, que é a base para a cessação de fumar e deve sempre ser utilizada. Existem, no momento, algumas medicações de eficácia comprovada na cessação de fumar. Esses medicamentos eficazes são divididos em duas categorias: medicamentos nicotínicos e medicamentos não-nicotínicos.

Os medicamentos nicotínicos, também chamados de Terapia de Reposição de Nicotina (TRN), apresentam-se nas formas de adesivo contendo 21mg, 14mg e 7mg de nicotina, goma de mascar com 2mg e pastilha com 4mg. São formas de liberação lenta de nicotina, e são, no momento, as únicas formas disponíveis no mercado brasileiro.

O medicamento não-nicotínico é o antidepressivo bupropiona.

A TRN (adesivo, goma de mascar e pastilha) e a bupropiona são considerados medicamentos de 1ª linha.

Em 2008, foi observada a motivação do fumante brasileiro em interromper o uso do tabaco, segundo a Pesquisa Especial de Tabagismo (PETab), onde uma parcela expressiva da população tentou parar de fumar (45,6%), o que corresponde a aproximadamente 12 milhões de fumantes. Quando essa avaliação foi feita apenas entre os jovens, ficou evidente que esse subgrupo também se encontra muito motivado para tentar interromper o uso do tabaco (48%) (BRASIL, 2001).

O tratamento do fumante oferecido pelo PNCT deve atender as características da população (grau de dependência, grupos populacionais mais vulneráveis às ações da indústria do tabaco, diferenças no acesso aos serviços de saúde, etc.). Desta forma, poderá dispor de estratégias de cessação mais adequadas aos diferentes subgrupos de fumantes que estão tentando abandonar o uso do tabaco (IBGE, 2008).

#### 1.4 **Tabagismo e recaída**

Um estudo na Califórnia avaliou características cognitivas, comportamentais, ambientais e de saúde na recaída tardia do tabagismo com 329 pacientes abstinentes ao fumo há 3 meses e acompanhados por um ano. Houve associação significativa entre recaída, história familiar de tabagismo e estresse em ambos os sexos, porém as mulheres também apresentaram associação com variáveis relacionadas com o trabalho e a atividade física. Esses dados sugeriram que as intervenções na cessação tabágica precisariam ter suas ações segundo gênero. As mulheres poderiam se beneficiar de tratamentos que oferecessem reposição de nicotina e aconselhamento para s dificuldades relacionadas ao trabalho (SWAN et al, 1988).

Guerra, em 2004, apontou que a manutenção de uma abstenção ao tabaco prolongada no tempo, parece ser ainda mais difícil que uma abstenção a curto prazo (inferior a seis meses). Independentemente do tipo de programa ou das intervenções utilizadas, as taxas de recaída dos fumadores foram da ordem dos 70 a 80%, e ocorreram 6 a 12 meses após a cessação. Dentre os fatores mais prováveis para a recaída, foi citado o "craving", traduzido como fissura (um dos componentes da síndrome de abstinência).

Outros estudos que avaliaram os fatores associados ao sucesso na cessação do tabagismo mostraram nível de dependência à nicotina mais baixo, estar seguro de que vai parar (auto-eficácia), tempo mais longo de parada na última tentativa e variáveis demográficas como idade mais avançada, sexo masculino, raça branca e elevado nível socioeconômico (FIGUEIREDO, 2007).

Em 2009, Azevedo e colaboradores, avaliaram os pacientes atendidos em ambulatório de tratamento de tabagistas em serviço universitário de São Paulo com seguimento de 2 anos e encontraram: população com maioria de mulheres, casada, escolaridade fundamental, trabalhando, começaram a fumar antes dos 15 anos, tinham mais de 30 anos de tabagismo, já tinham tentado parar de fumar, com dependência grave, apresentavam comorbidade clínica e sintomas psiquiátricos; procuraram espontaneamente o serviço, principalmente por preocupação com a saúde. Com relação à cessação do tabagismo, 79,1% pararam de fumar durante o tratamento e após 25 meses, 62% continuavam sem fumar. A variável associada a não-cessação foi presença de sintomas psiquiátricos. As variáveis relacionadas à recaída foram sintomas psiquiátricos e menor número de sessões no Grupo de Motivação. Houve associação entre comorbidade clínica e tempo de tabagismo e inatividade profissional.

Segundo dados de 84 estudos de tratamento de fumantes, cerca de 2/3 de todas as recaídas ocorreram dentro dos primeiros 90 dias de cessação. O índice de recaída aos 6 meses de pessoas que pararam de fumar em programas destinados ao tratamento de fumantes foi de 70%, atingindo cerca de 80% aos 12 meses. As características apontadas como indicativas de risco para recaída foram grau de dependência elevada, idade de iniciação ao tabagismo menor de 17 anos, convivência com fumantes, história de depressão e abuso de álcool ou outras drogas (INCA, 2013).

# Definição de recaída e lapso

Lapso é um episódio isolado de consumo de cigarros. Ocorre quando um ex-fumante fuma um ou mais cigarros, mas não retorna ao hábito regularmente.

Recaída é caracterizada pela retomada do consumo regular de cigarros, mesmo em quantidades menores (MEIRELLES; GONÇALVES, 2004).

## 1.5 **Tabagismo e gênero**

Historicamente a mulher ingressou no tabagismo depois do homem. Mas a partir do século XX houve um incremento na prevalência de mulheres fumantes. Aproximadamente 22% das mulheres em países desenvolvidos fumam e 9% nos países em desenvolvimento, o que equivale a cerca de 250 milhões de mulheres em todo o mundo (MACKAY, 2003). Esse aumento de consumo resultou da influência da intensa estratégia de marketing promovida pela indústria do tabaco explorando o tema independência feminina, estilo, sofisticação, glamour e boa forma (CROGHAN et al, 2009; LION, 2009; SCARINCINI, 2012; WOMEN AND TOBACCO, 1999). Embora elas fumem menos que os homens, vários estudos em países ocidentais sugerem que mulheres tem mais dificuldade em parar de fumar que os homens. As razões não são bem conhecidas, mas parecem ser devido a combinação de fatores biológicos, psicológicos e sociais. As taxas de cessação foram mais baixas em mulheres do que em homens com a terapia de reposição de nicotina. Similarmente, em pessoas que pararam de fumar sem nenhum tratamento, foi observado que as mulheres foram menos propensas a parar ou a permanecer abstinente no seguimento (MACKAY, 2003).

Os efeitos do fumo na saúde são mais graves nas mulheres do que nos homens. Além dos problemas comuns a ambos os sexos, as mulheres enfrentam riscos adicionais na gravidez e em desenvolver câncer especificamente feminino, como o câncer do colo do útero (PERKINS, 2011; SANTOS, 2011).

As principais causas de morte na população feminina hoje são, em primeiro lugar, as cardiovasculares (infarto agudo do miocárdio e acidente vascular encefálico); em segundo, as neoplasias – mama, pulmão e colo de útero; e, em terceiro, as doenças respiratórias. É possível perceber que as três causas podem estar relacionadas ao tabagismo, sendo que o câncer responsável pela maioria das mortes femininas (mama) já foi ultrapassado em incidência pelo de pulmão entre mulheres em diversos países desenvolvidos. Alguns estudos sugerem que isso ocorre, porque as mulheres podem ser mais suscetíveis aos efeitos dos carcinógenos do tabaco do que os homens, ao demonstrarem que mesmo fumando o mesmo número de cigarros que os homens, o grupo feminino apresenta taxas mais elevadas de câncer de pulmão (BRASIL, 2004).

Uma extensa revisão bibliográfica sobre o tema tabagismo feminino propôs a adoção

de referenciais conceituais das ciências sociais, em particular da categoria gênero, visando subsidiar abordagens mais integrais e abrangentes na cessação e prevenção do tabagismo em mulheres (BORGES; SIMÕES-BARBOSA, 2009).

Um inquérito de saúde pública no sul da Suécia, com mais de 27 mil pessoas, revelou maior prevalência de fumantes entre as mulheres (18,1%) no grupo etário de 18 a 24 anos, do que os homens (14,9%) (ALI et al, 2009).

Outro estudo investigou os significados simbólicos e concretos do fumar feminino, através de entrevistas semiestruturadas com mulheres tabagistas em diversas etapas do processo de cessação. O enfoque crítico de gênero evidenciou o quanto a sobrecarga de trabalho, reprodutivo e produtivo, potencializa o fumar feminino. Os autores sugerem que na assistência à saúde, para se conquistar a adesão das mulheres tabagistas ao difícil percurso da cessação, deve-se levar em conta os complexos entrelaçamentos entre as dimensões sociais e de gênero no estabelecimento da associação do cigarro a um "companheiro" (BORGES; SIMÕES-BARBOSA, 2009).

Perkins e Scott (2008) do departamento de psiquiatria de Pitsburgo, nos Estados Unidos, conduziram uma meta-análise com 6.250 pessoas para avaliar as diferenças nas taxas de cessação do fumo a longo prazo (em 6 meses) com adesivos de reposição de nicotina e placebo, segundo gênero. As taxas de cessação encontradas com adesivo de nicotina e placebo foram, respectivamente, 20,1% e 10,8% em homens e 14,7% e 10,1% em mulheres. Esta diferença de gênero não variou significativamente quando foi oferecido o aconselhamento formal. Os autores sugerem que o aumento das taxas de abandono do fumo em mulheres podem requerer tratamento complementar de adesivos ou uso de outros medicamentos.

## 1.6 **Tabagismo e preocupação com peso**

O uso do tabaco como controle de peso tem sido reportado em vários estudos entre adolescentes, principalmente entre meninas. A preocupação com peso pode estimular a iniciação, dificultar a cessação e aumentar a recaída ao tabagismo entre as mulheres que param de fumar (FIGUEIREDO, 2007).

Segundo Dorea e Botelho (2004), estudos clínicos e epidemiológicos relatam que

fumantes pesam menos que não-fumantes. Ao parar de fumar, há um período agudo de ganho de peso.

A média de ganho de peso ao parar de fumar é de 2,8 kg e de 3,8 kg em homens e mulheres, respectivamente, sendo que 13% dos ex-fumantes podem ganhar mais de 10 kg. Esse ganho de peso ocorre principalmente após a interrupção do hábito de fumar até 2 anos. Alguns estudos mostram que o aumento de peso após a cessação possa ser um fator relacionado à recaída (CHATKIN, R.; CHATKIN, J.M., 2007).

### 1.7 **Tabagismo e depressão e ansiedade**

A associação entre tabagismo e depressão em estudos sugere que a diminuição de afetos ou aumento de sentimentos negativos é um processo reforçador para fumar. Assumindo que afetos negativos ocorrem mais frequentemente em indivíduos com depressão, tais indivíduos aprenderiam rapidamente que fumar alivia os sintomas. Além disso, os sintomas depressivos podem disparar o desejo de fumar (MALBERGIER; OLIVEIRA JR., 2005).

A raiva é um fator para recaída precoce. A nicotina pode ser usada para enfrentar as emoções negativas. Os fumantes com elevados níveis de hostilidade podem usar cigarros para lidar com situações de raiva (AL'ABSI, CARR e BONGARD, 2007).

Nas desordens da ansiedade, o indivíduo fuma com o objetivo de controlá-la. Pesquisas mostram que fumantes apresentam mais ansiedade que não-fumantes (DOREA; BOTELHO, 2004; MALBERGIER; OLIVEIRA JR., 2005).

Castro e colaboradores (2008) avaliaram a associação entre o grau de dependência de nicotina e os sintomas de ansiedade e depressão em homens e mulheres tabagistas. Os resultados do estudo mostraram que nas mulheres, os sintomas de ansiedade e depressão apresentaram associação com a gravidade da dependência da nicotina. Entre os homens, apenas os sintomas de ansiedade estiveram associados com o grau de dependência de nicotina.

Figueiredo (2007) relata em sua tese que pessoas com depressão e estresse consomem até 3 vezes mais cigarros que os fumantes em geral, têm maior dificuldade de parar de fumar e, quando param apresentam maior risco de recaída.

Em Portugal, Rebelo (2008) avaliou a taxa de abstinência entre pacientes fumadores

do Centro de Saúde de Alvalade. Os pacientes eram de ambos os sexos, tinham uma média de idade de 45 anos, uma escolaridade média e começaram a fumar aos 15 anos. Fumavam em média 28 cigarros por dia, apresentavam uma dependência moderada da nicotina e estavam motivados a deixar de fumar. As razões para fumar relatadas pelas mulheres foram "combater o estresse" e "para não engordar", já para os homens foi "por prazer". Doze meses após a primeira consulta, 24% dos pacientes estavam abstinentes. Os fumadores com patologia psiquiátrica tiveram maior dificuldade em deixar de fumar.

# 2 **JUSTIFICATIVA**

A prevalência de fumantes é maior entre adultos do sexo masculino do que do feminino (21%, ante 13% em 2012), no entanto a queda nos últimos seis anos foi mais acentuada entre homens do que em mulheres (22% e 13%, respectivamente). Estudos epidemiológicos têm mostrado que o uso do tabaco entre mulheres potencializa os riscos de doenças cardiocerebrovasculares, quando associado a contracepção hormonal, e de doenças relacionadas à gravidez e ao parto. Além disto, a evidência científica indica que a relação de dependência entre mulheres parece ser diferente do que entre homens, como os distúrbios de humor e as expectativas sobre o peso corporal. No entanto, o Brasil dispõe de poucos estudos que avaliam esses fatores associados à recaída.

O tratamento do fumante é parte integrante fundamental da política de controle do tabagismo. O PNCT preconiza oferecer estratégias de cessação mais adequadas aos diferentes subgrupos de fumantes, como mulheres, porém na prática as medidas propostas são iguais para homens e mulheres.

A situação do tabagismo na população feminina aponta para um problema que, dentro de poucos anos, será majoritariamente feminino. O investimento em oferecer apoio para as mulheres que desejam parar de fumar é fundamental dentro da política de controle do tabagismo e um olhar especial para as mulheres que procuram o tratamento deveria ser priorizado. Estudos que possam identificar fatores associados à recaída do tabagismo em mulheres são oportunos. Esses fatores uma vez conhecidos poderiam ser melhor trabalhados nos grupos de tratamento, com abordagens mais específicas, contribuindo com o aprimoramento das estratégias voltadas para a cessação no tratamento do fumante oferecido nas unidades básicas de saúde.

# 3 **OBJETIVOS**

# 3.1 **Objetivo geral**

Avaliar o índice de recaída e os fatores associados ao tempo de recaída, durante o tratamento no Programa de Controle do Tabagismo em unidades de saúde do município do Rio de Janeiro.

# 3.2 **Objetivos específicos**

- -Analisar o índice de recaída de pacientes que pararam de fumar após 3 e 6 meses de tratamento.
- -Comparar a média de ganho de peso aos 3 e 6 meses entre homens e mulheres que pararam de fumar.
- -Avaliar a associação entre preocupação com peso e tempo de recaída.
- -Avaliar a associação entre tratamento medicamentoso, psicológico e/ou psiquiátrico para depressão e/ou ansiedade referidos e tempo de recaída.

# 4 **MÉTODOS**

### 4.1 **Desenho e população de estudo**

Foi realizado um estudo de coorte prospectivo. A população foi formada por 136 pacientes inscritos no Programa de Controle do Tabagismo de sete Unidades Básicas de Saúde da coordenadoria geral de saúde da área programática 5.2, da Secretaria Municipal de Saúde do Rio de Janeiro (SMS/RJ), no período de agosto de 2012 a dezembro de 2013, de 15 anos ou mais de idade, de ambos os sexos.

Para definição do tamanho da amostra foi realizada a seleção das unidades de saúde por conveniência e recrutados todos os pacientes que se inscreveram no PCNT no período do estudo, guardando uma proporção semelhante a observada em outras investigações.

# Critérios de exclusão

Foram excluídos do estudo gestantes, deficientes físicos e pacientes psiquiátricos, que não tinham condições de responder ao questionário.

## 4.2 **Aferição, coleta de dados e seguimento**

- Instrumento: foi utilizado o questionário padrão do PNCT com questões complementares que contemplavam cor/raça, trabalho atual, número de filhos e se menores de 5 anos, história familiar de tabagismo e se faz dieta atualmente, introduzidas para o estudo (ANEXO A).

- Coleta das informações: na data de recrutamento, realizaram-se entrevistas por profissionais de saúde da SMS/RJ, vinculados às unidades. Estes profissionais foram treinados pela coordenadora do estudo para o preenchimento do questionário estruturado para a pesquisa. As medidas antropométricas de peso e estatura para o cálculo de IMC inicial foram realizadas no início da entrevista, pelos mesmos profissionais.

- Seguimento: os pacientes foram vistos após três e seis meses, avaliando-se o tempo de cessação e medindo o peso novamente dos pacientes que se mantinham sem fumar.

- Perdas: consideradas para os pacientes que se recusaram em participar do estudo.

Os pacientes que abandonaram o tratamento após as 4 semanas de adesão foi feito contato telefônico para se obter informação sobre a cessação do tabagismo e convocados para retornar às unidades de saúde. Aqueles não encontrados foram censurados na data da última consulta na unidade.

#### 4.3 **Definição de variáveis**

– Desfecho

□ Tempo de recaída. Foi definido como o tempo entre a data de cessação do tabagismo, após 4 semanas de adesão ao tratamento e a data de recaída, medido em dias.

Data de recrutamento: entrevista para inscrição no PNCT.

Início do seguimento  $(T_0)$ : data de cessação do tabagismo após 4 semanas de adesão ao tratamento.

Censura à direita: 6 meses de adesão ao tratamento ou data da última consulta na unidade para os pacientes que abandonaram o tratamento após 4 semanas de adesão.

Falha: data de recaída até 6 meses de adesão.

- Exposições

Variáveis sociodemográficas

 $\Box$ Idade: 15 a 44 anos; 45 a 64 anos; 65+ anos.

 $\Box$ Cor/raça: branca; outros (parda e preta).

□Sexo: masculino; feminino.

 $\Box$ Renda: < 2 salários-mínimos; 2 a 4 salários-mínimos; > 4 salários-mínimos.

 $\square$ Escolaridade: < 8 anos de estudo; 8 a 11 anos de estudo; 12+ anos de estudo.

□ Trabalho atual: não; sim.

□ Estado conjugal: casado ou união estável; outros (viúvo, separado, divorciado e solteiro).

 $\Box$ Número de filhos: nenhum; até 2 filhos; > 2 filhos.

 $\Box$ Filhos menores que 5 anos: não; sim.

Preocupação com o peso

□ Acha que fumar emagrece: não; sim.

□ Tem medo de engordar ao parar de fumar: não; sim.

□ Faz dieta: não; sim.

Essas questões foram aferidas no questionário padrão do PNCT. O diagnóstico nutricional inicial foi feito a partir do Índice de Massa Corporal (IMC), obtido pela divisão entre o peso (medido em quilogramas) e o quadrado da altura (medida em metros) (WHO, 2000). O excesso de peso ou sobrepeso foi diagnosticado quando o IMC alcançou valor igual ou superior a 25 kg/m<sup>2</sup>, enquanto que a obesidade foi diagnosticada a partir do IMC de 30 kg/m<sup>2</sup>. O ganho de peso após a cessação foi avaliado em 3 e 6 meses apenas nos pacientes que não recaíram.

Depressão e/ou ansiedade referidas

□ Tem ou teve crises de depressão e/ou ansiedade: não; sim.

 $\square$  Faz ou fez tratamento medicamentoso para depressão e/ou ansiedade: não; sim.

 $\square$  Faz ou fez acompanhamento psicológico e/ou psiquiátrico: não; sim.

Essas questões fazem parte do questionário padrão do PNCT.

Variáveis relacionadas ao tabagismo

□História familiar de tabagismo: não (nenhum dos pais é fumante); sim (algum dos pais é fumante).

□ Grau de dependência pelo teste de Fagerstrom: muito baixo e baixo; médio; elevado e muito elevado.

 $\Box$ Idade de iniciação do tabagismo: < 15 anos; 15-16 anos; 17-19 anos; 20+ anos.

□Duração do tabagismo (calculada através da subtração da idade atual e idade de iniciação do tabagismo): <20 anos; 20+ anos.

Uso de álcool referido: não (nunca ou raramente); sim (diariamente ou finais de semana).

# 4.4 **Aspectos éticos**

O projeto foi submetido ao comitê de ética em pesquisa da SMS/RJ sob o número de protocolo 13/12 e aprovado em 27/07/2012 (ANEXO B).

O ingresso no estudo foi feito mediante a assinatura do Termo de Consentimento Livre e Esclarecido (TCLE) pelo paciente ou responsável por ocasião da entrevista (ANEXO C).

### 5 **RESULTADOS**

#### **5.1 Artigo**

**Fatores associados à recaída do tabagismo em pacientes assistidos em unidades de saúde da zona oeste do município do Rio de Janeiro** 

### **Resumo**

O tabagismo ainda é um problema de saúde pública. Apesar do sucesso das políticas de controle do tabaco no país e diminuição do consumo de fumo nos últimos 20 anos, a recaída tem sido apontada como um grande obstáculo. O objetivo do estudo foi avaliar os fatores associados no tempo de recaída, durante o tratamento do fumante no Programa de Controle do Tabagismo em unidades de saúde do município do Rio de Janeiro. A coorte prospectiva foi composta por 135 pacientes, sendo 70,3% mulheres, que pararam de fumar após 4 semanas de adesão ao tratamento, sendo acompanhados até 6 meses. O índice de recaída encontrado foi semelhantes em ambos os sexos, sendo próximo de 30% aos 3 meses e 50% aos 6 meses. O tempo de sobrevivência mediano também foi semelhante, em torno de 130 dias. A média de ganho de peso foi maior entre os homens aos 3 e 6 meses. Para avaliar os fatores associados ao tempo de recaída foram calculadas as Hazard Ratios (HR) e respectivos intervalos de confiança de 95% (IC 95%), através do modelo semiparamétrico de riscos proporcionais de Cox. Na análise bivariada, as mulheres que achavam que fumar emagrece ou que faziam dieta apresentaram um risco maior de recaída, porém não estatisticamente significante. Entre as que referiram fazer acompanhamento psicológico e/ou psiquiátrico, o tempo de recaída foi 2,62 vezes menor se comparado àquelas que não o faziam. O risco também mostrou-se aumentado com o uso de álcool (HR=2,11, IC 95%1,15- 3,89). Entre os homens, os dois pacientes que faziam uso de medicamentos para depressão e/ou ansiedade tiveram recaída. As demais variáveis analisadas não se mostraram associadas ao risco de recaída por apresentarem HR com intervalos não estatisticamente significativos. Os fumantes poderiam se beneficiar de tratamentos que oferecessem de forma complementar atendimentos para nutrição e saúde mental. O aprimoramento das estratégias de cessação do tabagismo devem levar em conta as diferenças de gênero, a necessidade de assistência a problemas psicológicos e psiquiátricos e o controle de peso para os pacientes com maior dificuldade; passos essenciais para o sucesso das políticas públicas de controle do tabagismo no país.

Palavras-chave: Tabagismo em Mulheres. Fatores Associados. Recaída.

# **Introdução**

O tabagismo ainda é um problema de saúde pública. Apesar do sucesso das políticas de controle do tabaco no país e diminuição do consumo de fumo nos últimos 20 anos, a recaída tem sido apontada como um grande obstáculo (BRASIL 2008, 2011).

As taxas de recaída dos fumadores foram da ordem dos 70 a 80%, e ocorreram 6 a 12 meses após a cessação, independentemente do tipo de programa ou das intervenções utilizadas. Dentre os fatores mais prováveis para a recaída, foi citado o "craving", que é a fissura, um dos componentes da síndrome de abstinência (GUERRA,2004).

Outros dados de 84 estudos de tratamento de fumantes compilados pelo INCA mostraram que cerca de 2/3 de todas as recaídas ocorreram dentro dos primeiros 90 dias de cessação. O índice de recaída aos 6 meses foi de 70%, atingindo cerca de 80% aos 12 meses. As características apontadas como indicativas de risco para recaída foram grau de dependência elevada, idade de iniciação ao tabagismo menor de 17 anos, convivência com fumantes, história de depressão e abuso de álcool ou outras drogas (INCA, 2013).

A recaída entre mulheres tem sido relatada em vários estudos, mas as razões não são bem conhecidas. Embora as mulheres fumem menos que os homens, em países ocidentais foi observado que mulheres tem mais dificuldade em parar de fumar que os homens. Parece ser devido à combinação de fatores biológicos, psicológicos e sociais (BORGES, SIMÕES-BARBOSA, 2008; MACKAY, 2003).

Outro motivo observado para a recaída é a preocupação com o peso corporal. O uso do tabaco como controle de peso foi reportado em vários estudos com adolescentes, principalmente entre meninas. Essa preocupação pode estimular a iniciação, dificultar a cessação e aumentar a recaída ao tabagismo entre as mulheres que param de fumar (FIGUEIREDO, 2007).

A média de ganho de peso ao parar de fumar é de 2,8 kg e de 3,8 kg em homens e mulheres, respectivamente, sendo que 13% dos ex-fumantes podem ganhar mais de 10 kg. Esse ganho de peso ocorre principalmente após a interrupção do hábito de fumar até 2 anos. Alguns estudos mostram que o aumento de peso após a cessação possa ser um fator relacionado à recaída (CHATKIN, R.; CHATKIN, J.M., 2007).

A associação entre tabagismo e depressão também tem sido estudada. Figueiredo (2007) relata em sua tese que pessoas com depressão e estresse consomem até 3 vezes mais cigarros que os fumantes em geral, têm maior dificuldade de parar de fumar e, quando param, apresentam maior risco de recaída.

Nas desordens da ansiedade, o indivíduo fuma com o objetivo de controlá-la. Dorea e botelho (2004); Malbergier e Oliveira Jr (2005) mostram que fumantes apresentam mais ansiedade que não-fumantes.

O investimento em oferecer apoio para as mulheres que desejam parar de fumar é fundamental dentro da política de controle do tabagismo e um olhar especial para estas deveria ser priorizado. Estudos que possam identificar fatores associados à recaída do tabagismo em mulheres são oportunos e podem contribuir muito com o aprimoramento das estratégias voltadas para a cessação.

O objetivo do estudo foi avaliar a associação de preocupação com peso e depressão e/ou ansiedade referidas no tempo de recaída, durante o tratamento do fumante em unidades de saúde.

# **Métodos**

#### Desenho e População de Estudo

Foi realizado um estudo de coorte prospectivo. A população foi formada por 136 pacientes, de 15 anos ou mais de idade, de ambos os sexos, inscritos no Programa de Controle do Tabagismo de sete Unidades Básicas de Saúde da coordenadoria geral de saúde da área programática 5.2, da Secretaria Municipal de Saúde do Rio de Janeiro (SMS/RJ), selecionadas por conveniência, no período de agosto de 2012 a dezembro de 2013.

Todos os pacientes avaliados receberam tratamento cognitivo-comportamental (4 sessões) e medicamentos nicotínicos (TRN).

Gestantes, deficientes físicos e pacientes psiquiátricos, que não tinham condições de responder ao questionário foram excluídos do estudo.

Foram realizadas entrevistas com os participantes nas unidades de saúde para o preenchimento de questionário estruturado a partir do padrão proposto pelo PNCT (BRASIL, 2001) com questões complementares que contemplavam cor/raça, trabalho atual, número de filhos e se menores de 5 anos, história familiar de tabagismo e tratamento dietético atual, introduzidas para o estudo (ANEXO A). As entrevistas foram feitas por profissionais de saúde das unidades da SMS/RJ treinados.

O diagnóstico nutricional inicial foi feito a partir do Índice de Massa Corporal (IMC), obtido pela divisão entre o peso (medido em quilogramas) e o quadrado da altura (medida em metros) (WHO, 2000). O excesso de peso ou sobrepeso foi diagnosticado quando o IMC alcançou valor igual ou superior a 25 kg/m<sup>2</sup>, enquanto que a obesidade foi diagnosticada a partir do IMC de 30 kg/m<sup>2</sup>. As medidas antropométricas de peso e estatura para o cálculo de IMC inicial foram realizadas no início da entrevista pelos mesmos profissionais.

O seguimento foi feito pela reavaliação dos pacientes após três e seis meses, colhendose informações sobre a cessação do tabagismo e o ganho de peso, através da aferição do peso novamente dos pacientes que se mantinham sem fumar. A censura ocorreu aos 6 meses de adesão ao tratamento.

Para os pacientes que abandonaram o tratamento foi feito contato telefônico e convocados para retornar às unidades de saúde. Aqueles não encontrados foram censurados na data da última consulta na unidade.

### Variáveis do estudo

O desfecho do estudo foi o tempo de recaída, definido como o tempo entre a data de cessação do tabagismo, após 4 semanas de adesão ao tratamento (início do seguimento) e a data de recaída até 6 meses de adesão (falha), medido em dias.

As exposições consideradas foram variáveis sociodemográficas - idade, categorizada em 15-44 anos; 45-64 anos; 65+ anos; cor/raça, categorizada em branca e outros (parda e preta); sexo, masculino e feminino; renda categorizadas em < 2 salários-mínimos, 2 a 4 salários-mínimos e > 4 salários-mínimos; escolaridade, como < 8 anos de estudo, 8 a 11 anos de estudo e 12+ anos de estudo; trabalho atual (não e sim); estado conjugal, considerando casado ou união estável e outros (viúvo, separado, divorciado e solteiro); número de filhos (nenhum, até 2 filhos e > 2 filhos); filhos menores que 5 anos (não e sim). A preocupação com peso foi avaliada pelas questões: se acha que fumar emagrece, se tem medo de engordar ao parar de fumar, e se faz dieta. A depressão e/ou ansiedade referidas, através das questões: tem ou teve crises de depressão e/ou ansiedade, faz ou fez tratamento medicamentoso para depressão e/ou ansiedade e faz ou fez acompanhamento psicológico e/ou psiquiátrico. Essas questões fazem parte do questionário padrão do PNCT.

As variáveis relacionadas ao tabagismo foram história familiar de tabagismo, categorizada como não (nenhum dos pais é fumante) e sim (algum dos pais é fumante); grau de dependência pelo teste de Fagerstrom, classificados como muito baixo e baixo, médio, elevado e muito elevado; idade de iniciação do tabagismo, categorizada em < 15 anos; 15-16 anos; 17-19 anos; 20+ anos; duração do tabagismo (calculada pela subtração entre idade atual e idade de iniciação do tabagismo), categorizada em <20 anos; 20+ anos. O uso de álcool referido, como não (quando nunca ou raramente), e sim (quando diariamente ou finais de semana).

#### Análise dos dados

A construção do banco de dados foi realizada na forma clássica, registrando-se o tempo de acompanhamento para cada paciente e uma variável status, indicadora da ocorrência do evento junto a este tempo, onde assume o valor 1 se o evento ocorreu (falha) e 0 se houve censura.

Foram calculadas as medianas do tempo de sobrevivência e respectivos intervalos de confiança (IC95%) e construídas curvas de Kaplan-Meier (KM) para as variáveis categóricas.

Para avaliar a associação entre as exposições principais associadas à recaída foi utilizado o modelo semiparamétrico de riscos proporcionais de Cox (CARVALHO et al, 2011). Procedeu-se a análise bivariada realizada com cada variável e o desfecho de interesse (tempo de recaída), em ambos os sexos. Foram calculadas Hazard Ratio (HR) e respectivos intervalos de confiança de 95% (IC 95%). Variáveis selecionadas com base em evidência apresentada na literatura (cor/raça, número de filhos, estar trabalhando atualmente, idade de iniciação ao tabagismo, grau de dependência pelo teste de Fagerstrom, história familiar de tabagismo e uso de álcool).

O programa estatístico utilizado foi R, versão 2.13.0. O R é um software de estatística de acesso livre que funciona em diversos sistemas operacionais: GNU Linux, Microsoft Windows e outros, disponível em <http://www.R-project.org/>.

O projeto foi submetido ao comitê de ética em pesquisa da SMS/RJ sob o número de protocolo 13/12 e aprovado em 27/07/2012 (ANEXO B).

O ingresso no estudo foi feito mediante a assinatura do Termo de Consentimento Livre
e Esclarecido (TCLE) pelo paciente ou responsável por ocasião da entrevista (ANEXO C).

#### **Resultados**

Dos 136 pacientes incluídos no estudo, houve 01 perda por recusa em participar. Foram considerados para as análises 135 pacientes, e destes, 95 mulheres (70,3%). Houve 13 censuras de pacientes que abandonaram o estudo.

O índice de recaída feminino foi 32,6% aos 3 meses e 48,4% aos 6 meses. Entre os homens 37,5% e 50,0%, respectivamente.

As variáveis sociodemográficas, preocupação com peso, depressão e/ou ansiedade referidas, relacionadas ao tabagismo e uso de álcool, segundo gênero, são apresentadas na Tabela 1. Mais de 50% da população estudada tinha idade entre 45-64 anos; casados ou em união estável somaram 42% nas mulheres contra 75% nos homens; o número de filhos foi semelhante em ambos os sexos, com pouca proporção de crianças menores de 5 anos. Ter menos de 8 anos de estudo foi mais comum entre as mulheres, e os homens apresentaram maior renda. A cor/raça predominante foi parda e preta. Trabalhavam atualmente 43% no sexo feminino e 70% no masculino.

A preocupação com peso foi semelhante em ambos os sexos nas questões "acha que fumar emagrece" e "tem medo de engordar ao parar de fumar". As mulheres, porém faziam mais dieta (24%).

Segundo o IMC, o sobrepeso e a obesidade foram o diagnóstico nutricional inicial em 54,7% nas mulheres e 67,5% nos homens.

A média de ganho de peso no grupo feminino aos 3 meses foi 1,3kg (mínimo de - 7,3kg e máximo de 11,8kg) e aos 6 meses 2,6kg (mínimo de -4,8kg e máximo de 10,3kg). Os homens tiveram a média de ganho de peso aos 3 meses de 1,9kg (mínimo de -2,0kg e máximo de 8,0kg) e aos 6 meses a média foi 4,3kg (mínimo de -0,7kg e máximo de 13kg).

Setenta e quatro por cento das mulheres referiram ter depressão e/ou ansiedade, mas apenas 30% faziam uso de medicamentos e 15% faziam acompanhamento psicológico e/ou psiquiátrico. Nos homens, metade referiram ter depressão, porém sem tratamento (95%) e fazer acompanhamento psicológico e/ou psiquiátrico foi semelhante às mulheres.

A presença de história familiar de tabagismo aferida pela informação se algum dos pais era fumante foi positiva em cerca de 80% em ambos os sexos. A idade de iniciação ao fumo foi precoce, sendo menor de 15 anos em aproximadamente metade da população. Acima de 80% fumavam há 20 anos ou mais. Quanto ao grau de dependência à nicotina, a maioria apresentou grau elevado e muito elevado.

O uso de álcool referido foi 22% entre as mulheres e 37,5% nos homens.

| Variável                                          | Feminino(n=95)              | Masculino(n=40)             |  |  |
|---------------------------------------------------|-----------------------------|-----------------------------|--|--|
|                                                   | $n\left(\frac{0}{0}\right)$ | $n\left(\frac{0}{0}\right)$ |  |  |
| Sociodemográficas                                 |                             |                             |  |  |
| Idade (anos)<br>15-44                             | 23(24,0)                    | 13(32,5)                    |  |  |
| 45-64                                             | 60(63,0)                    | 21(52,5)                    |  |  |
| $65+$                                             | 12(13,0)                    | 06(15,0)                    |  |  |
| <b>Escolaridade</b> (anos)                        |                             |                             |  |  |
| < 8                                               | 43 (45,0)                   | 09(22,5)                    |  |  |
| $8 - 11$                                          | 18(19,0)                    | 09(22,5)                    |  |  |
| $12+$                                             | 34(36,0)                    | 22(55,0)                    |  |  |
| Cor/raça                                          |                             |                             |  |  |
| <b>Branco</b><br>Outros                           | 38(40,0)<br>57 (60,0)       | 13(32,5)<br>27(67,5)        |  |  |
|                                                   |                             |                             |  |  |
| <b>Estado conjugal</b><br>Casado ou união estável |                             |                             |  |  |
| Outros                                            | 40(42,0)<br>55 (58,0)       | 30(75,0)<br>10(25,0)        |  |  |
|                                                   |                             |                             |  |  |
| Número de Filhos<br>Nenhum                        | 09(9,5)                     | 06(15,0)                    |  |  |
| Até 2                                             | 61(64,5)                    | 23(57,5)                    |  |  |
| >2                                                | 25(26,0)                    | 11(27,5)                    |  |  |
| Filhos menores de 5 anos                          | 04(4,0)                     | 03(7,5)                     |  |  |
| Trabalha atualmente                               | 41(43,0)                    | 28 (70,0)                   |  |  |
|                                                   |                             |                             |  |  |
| Renda (salários-mínimos)                          |                             |                             |  |  |
| $\lt 2$<br>$2 - 4$                                | 59 (62,0)                   | 11(27,5)                    |  |  |
| >4                                                | 29(30,5)<br>07(7,5)         | 15(37,5)<br>14(35,0)        |  |  |
|                                                   |                             |                             |  |  |
| Preocupação com peso<br>Acha que fumar emagrece   | 20(21,0)                    | 10(25,0)                    |  |  |
|                                                   |                             |                             |  |  |
| Tem medo de engordar                              | 38(40,0)                    | 12(30,0)                    |  |  |
| Faz dieta                                         | 23(24,0)                    | 03(7,5)                     |  |  |
| Depressão e/ou ansiedade referidas                |                             |                             |  |  |
| Tem depressão e/ou ansiedade                      | 70 (74,0)                   | 20(50,0)                    |  |  |
| Faz tratamento medicamentoso                      |                             |                             |  |  |
| para depressão e/ou ansiedade                     | 28(30,0)                    | 02(5,0)                     |  |  |
| Faz acompanhamento psicológico e/ou psiquiátrico  | 14(15,0)                    | 05(12,5)                    |  |  |
| Relacionadas ao tabagismo                         |                             |                             |  |  |
| Idade de iniciação do tabagismo (anos)            |                             |                             |  |  |
| $< 15$ anos                                       | 45 (47,0)                   | 20(50,0)                    |  |  |
| 15-16 anos<br>17-19 anos                          | 15(16,0)<br>22(23,0)        | 09(22,5)<br>08(20,0)        |  |  |
| $20+$                                             | 13(14,0)                    | 03(7,5)                     |  |  |
|                                                   |                             |                             |  |  |
| Duração do tabagismo (anos)<br>$\triangleleft$    | 08(8,5)                     | 06(15,0)                    |  |  |
| $20+$                                             | 87 (91,5)                   | 34(85,0)                    |  |  |
| Grau de dependência (Fagerstrom)                  |                             |                             |  |  |
| Muito baixo/baixo                                 | 24(25,0)                    | 03(7,5)                     |  |  |
| Médio                                             | 09(10,0)                    | 04(10,0)                    |  |  |
| Elevado/muito elevado                             | 62(65,0)                    | 33 (82,5)                   |  |  |
| Algum dos pais é fumante                          | 75 (79,0)                   | 32(80,0)                    |  |  |
| Uso de álcool                                     | 21(22,0)                    | 15(37,5)                    |  |  |
|                                                   |                             |                             |  |  |

**Tabela 1 – Variáveis sociodemográficas, preocupação com peso, depressão e/ou ansiedade, relacionadas ao tabagismo e uso de álcool , segundo gênero**

As funções de sobrevivência estimadas pelo método de Kaplan-Meier (KM), segundo gênero são apresentadas no Apêndice A. Nos homens, a recaída ocorreu entre 11 e 130 dias de seguimento. As mulheres recaíram entre 8 e 177 dias. O tempo de sobrevivência mediano

foi semelhante, 128 dias nas mulheres e 129 dias nos homens (Figura 3).

Figura 3- Gráfico de tempo de sobrevivência mediano por sexo

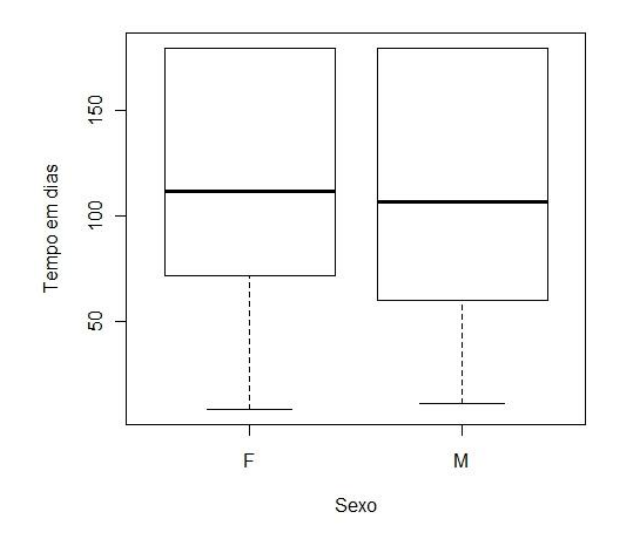

A curva de KM estratificada por sexo é representada na Figura 4.

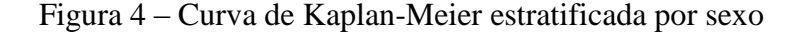

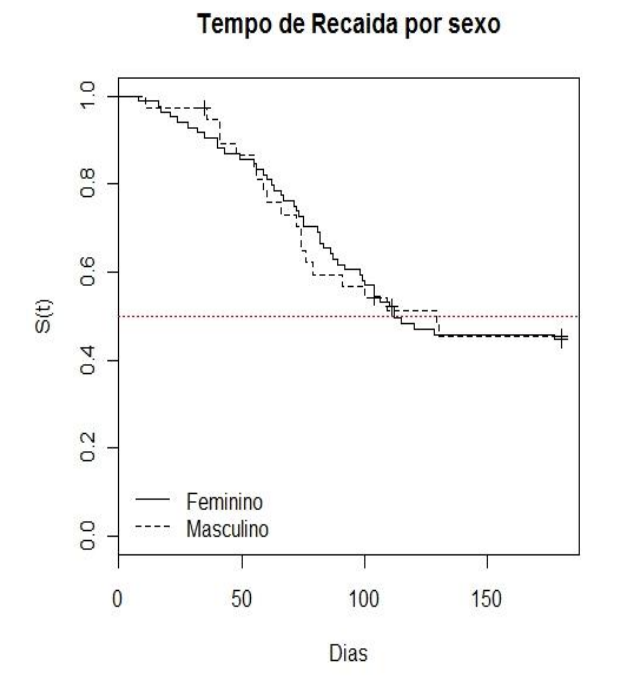

As curvas de KM estratificadas por variáveis categóricas, segundo gênero foram utilizadas como ferramenta exploratória inicial para verificar o pressuposto de proporcionalidade do risco das variáveis e pode-se observar que para todas as variáveis, exceto filhos menores de 5 anos, o pressuposto de proporcionalidade ao longo do tempo parece ser razoável.

A análise bivariada avaliando o tempo de recaída para os fatores estudados em mulheres e homens está apresentada na Tabela 2. Para as mulheres, entre as variáveis sociodemográficas, escolaridade de 12 anos ou mais mostrou HR com efeito protetor, mas sem significância estatística. O mesmo foi observado para idade maior ou igual a 45 anos. Para variáveis relacionadas à preocupação com peso, "fazer dieta" foi a que apresentou maior HR, embora o IC tenha incluído a unidade. Na depressão e/ou ansiedade referidas, a variável "fazer acompanhamento psicológico e/ou psiquiátrico" apresentou associação de risco estatisticamente significativa para recaída (HR=2,62, IC95%1,29-5,34). O risco também mostrou-se aumentado com o uso de álcool diário ou nos finais de semana (HR=2,11,

IC95%1,15-3,89). Entre os homens, os dois pacientes que faziam uso de medicamentos para depressão e/ou ansiedade recaíram. Outros fatores observados com HR indicativas de risco foram: escolaridade de 8 anos ou mais; ter depressão e/ou ansiedade; duração do tabagismo de 20 anos ou mais; grau de dependência médio, elevado/muito elevado; história familiar de tabagismo; e uso de álcool diário ou nos finais de semana. Todavia estas HR não apresentaram significância estatística.

| Variável<br><b>HR (IC95%)</b>                                 |             |                                        |             |                                           |  |
|---------------------------------------------------------------|-------------|----------------------------------------|-------------|-------------------------------------------|--|
|                                                               | $\mathbf n$ | <b>Mulheres</b>                        | $\mathbf n$ | <b>Homens</b>                             |  |
| Sociodemográficas                                             |             |                                        |             |                                           |  |
| Idade(anos)                                                   |             |                                        |             |                                           |  |
| 15-44                                                         | 23          | 1,0                                    | 13          | 1,0                                       |  |
| 45-64<br>$65+$                                                | 60<br>12    | $0,89(0,45-1,74)$<br>$0,60(0,19-1,86)$ | 21<br>06    | $0,54(0,20-1,40)$<br>$0,84(0,22-3,19)$    |  |
|                                                               |             |                                        |             |                                           |  |
| Escolaridade(anos)<br>$< \!\! 8$                              | 43          |                                        | 09          | 1,0                                       |  |
| $8 - 11$                                                      | 18          | 1,0<br>$1,19(0,57-2,47)$               | 09          | $1,47(0,32-6,60)$                         |  |
| $12+$                                                         | 34          | $0,73(0,37-1,44)$                      | 22          | $1,67(0,47-5,89)$                         |  |
| Cor/raça                                                      |             |                                        |             |                                           |  |
| Branca                                                        | 38          | 1,0                                    | 13          | 1,0                                       |  |
| Outros                                                        | 57          | $0,62(0,34-1,11)$                      | 27          | $0,48(0,19-1,16)$                         |  |
| Estado conjugal                                               |             |                                        |             |                                           |  |
| Casado ou união estável                                       | 40<br>55    | 1,0                                    | 30          | 1,0                                       |  |
| Outros                                                        |             | $0,57(0,32-1,02)$                      | 10          | $1,03(0,37-2,84)$                         |  |
| Número de Filhos                                              |             |                                        |             |                                           |  |
| Nenhum<br>Até 2                                               | 09<br>61    | $0,92(0,33-2,60)$<br>$0,82(0,42-1,60)$ | 06<br>23    | $0,29(0,03-2,51)$<br>$1,98(0,71-5,53)$    |  |
| >2                                                            | 25          | 1,0                                    | 11          | 1,0                                       |  |
| Filhos menores de 5 anos                                      |             |                                        |             |                                           |  |
| Não                                                           | 91          | 1,0                                    | 37          | 1,0                                       |  |
| Sim                                                           | 04          | $0,99(0,24-4,09)$                      | 03          | $2,67(0,78-9,16)$                         |  |
| Trabalha atualmente                                           |             |                                        |             |                                           |  |
| Não                                                           | 54          | 1,0                                    | 12          | 1,0                                       |  |
| Sim                                                           | 41          | $0,97(0,54-1,74)$                      | 28          | $0,80(0,32-2,01)$                         |  |
|                                                               |             |                                        |             |                                           |  |
| Preocupação com peso<br>Acha que fumar emagrece               |             |                                        |             |                                           |  |
| Não                                                           | 75          | 1,0                                    | 30          | 1,0                                       |  |
| Sim                                                           | 20          | $1,25(0,62-2,53)$                      | 10          | $0,93(0,33-2,56)$                         |  |
| Tem medo de engordar                                          |             |                                        |             |                                           |  |
| Não                                                           | 57          | 1,0                                    | 28          | 1,0                                       |  |
| Sim                                                           | 38          | $0,96(0,52-1,74)$                      | 12          | $0,87(0,33-2,27)$                         |  |
| Faz dieta                                                     |             |                                        |             |                                           |  |
| Não<br>Sim                                                    | 72<br>23    | 1,0<br>$1,62(0,83-3,09)$               | 37<br>03    | 1,0<br>$0,48(0,06-3,61)$                  |  |
|                                                               |             |                                        |             |                                           |  |
| Depressão e/ou ansiedade referidas                            |             |                                        |             |                                           |  |
| Tem depressão e/ou ansiedade<br>Não                           | 25          | 1,0                                    | 20          | 1,0                                       |  |
| Sim                                                           | 70          | $0,96(0,50-1,82)$                      | 20          | $1,84(0,75-4,51)$                         |  |
|                                                               |             |                                        |             |                                           |  |
| Faz tratamento medicamentoso<br>para depressão e/ou ansiedade |             |                                        |             |                                           |  |
| Não                                                           | 67          | 1,0                                    | 38          | 1,0                                       |  |
| Sim                                                           | 28          | $0,80(0,41-1,56)$                      | 02          | 12,19(2,34-63,37)                         |  |
| Faz acompanhamento psicológico                                |             |                                        |             |                                           |  |
| e/ou psiquiátrico                                             |             |                                        |             |                                           |  |
| Não<br>Sim                                                    | 81<br>14    | 1,0<br>$2,62(1,29-5,34)$               | 35<br>05    | 1.0<br>$0,71(0,16-3,09)$                  |  |
|                                                               |             |                                        |             |                                           |  |
| Relacionadas ao tabagismo                                     |             |                                        |             |                                           |  |
| Idade de iniciação do tabagismo(anos)<br><15                  | 45          | 1,0                                    | 20          | 1,0                                       |  |
| $15 - 16$                                                     | 15          | $1,75(0,80-3,84)$                      | 09          | 9,98e-01(0,34-2,87)                       |  |
| $17-19$<br>$20+$                                              | 22<br>13    | $0,76(0,32-1,80)$<br>$1,58(0,72-3,45)$ | 08<br>03    | 9,60e-01(0,30-3,02)<br>3,83e-08(0,00-inf) |  |
|                                                               |             |                                        |             |                                           |  |
| Duração do tabagismo (anos)<br>$\triangle 20$                 | ${\bf 08}$  | 1,0                                    | 06          | 1,0                                       |  |
| $20+$                                                         | 87          | 1,06(0,38-2,98)                        | 34          | $1,66(0,38-7,21)$                         |  |
|                                                               |             |                                        |             |                                           |  |
| Grau de dependência (Fagerstrom)<br>Baixo/muito baixo         | 24          | 1,0                                    | 03          | 1,0                                       |  |
| Médio                                                         | 09          | $1,11(0,35-3,51)$                      | 04          | 2,13(0,19-23,51)                          |  |
| Elevado/muito elevado                                         | 62          | $1,28(0,64-2,55)$                      | 33          | 2,17(0,28-16,39)                          |  |
| Algum dos pais é fumante                                      |             |                                        |             |                                           |  |
| Não                                                           | 20          | 1,0                                    | 08          | 1,0                                       |  |
| Sim                                                           | 75          | $0,71(0,35-1,44)$                      | 32          | 1,43(0,41-4,90)                           |  |
| Uso de álcool                                                 |             |                                        |             |                                           |  |
| Nunca ou raramente                                            | 74          | 1,0                                    | 25          | 1,0                                       |  |
| Diário ou finais de semana                                    | 21          | $2,11(1,15-3,89)$                      | 15          | $1,94(0,80-4,68)$                         |  |

**Tabela 2 - Análise bivariada entre variáveis sociodemográficas, preocupação com peso, depressão e/ou ansiedade, relacionadas ao tabagismo, uso de álcool e tempo de recaída em dias, em mulheres e homens** 

### **Discussão e conclusão**

Os índices de recaída do tabagismo aos 3 e 6 meses observados estão dentro da média encontrada em estudos prévios. E o tempo de recaída mediano foi semelhante em ambos os sexos.

A recaída, definida aqui como voltar a fumar após as quatro sessões estruturadas, é considerada uma falha do PNCT e a maioria dos estudos realizados preocupam-se com os índices de cessação do tabagismo medidos nesta fase, não levando em conta a manutenção do resultado após as quatro sessões.

Uma revisão de literatura feita por Guerra em 2004, encontrou um índice de recaída de 70 a 80%, entre 6 e 12 meses após a cessação. Índices mais baixos foram relatados em estudos brasileiros. Sales e colaboradores (2006) encontraram 17,8% em 12 meses com 258 pacientes de um hospital no Ceará, já outro trabalho realizado em São Paulo avaliou 171 pessoas e seu índice de recaída foi 36% (AZEVEDO et al, 2009). Uma investigação coreana (SON et al, 2009) mostrou um índice de recaída de 24,1% em 191 homens. Segundo dados de revisão que incluiu 84 estudos de tratamento de fumantes, compilados pelo INCA, cerca de 2/3 de todas as recaídas ocorreram dentro dos primeiros 90 dias de cessação, aos 6 meses, 70% e aos 12 meses pode atingir 80%.

Ter 12 anos ou mais de estudo foi indicativo de fator de proteção para recaída entre mulheres. Já para os homens, a escolaridade de 8 anos ou mais parece se relacionar a um maior risco de recaída, no entanto o tamanho pequeno de participantes masculinos não possibilita uma melhor interpretação deste achado. Na literatura, o maior nível de escolaridade parece proteger, já que o índice de cessação é maior neste grupo (OTERO et al, 2006; PEIXOTO et al, 2007; AZEVEDO et al, 2009). A idade na faixa de 45 a 64 anos parece proteger a recaída em homens e mulheres, semelhante ao observado nos estudos de Sales e colaboradores (2006) e Peixoto, Firmo e Lima-Costa (2007).

O ganho de peso foi reportado como um dos fatores para recaída em mulheres, porém a média de ganho de peso encontrada aos três e seis meses foi maior entre os homens. Chatkin e Chatkin (2007) encontraram uma média de ganho de peso ao parar de fumar até 2 anos de 2,8 kg em mulheres e 3,8kg em homens, sendo que 13% de ex-fumantes podem ganhar mais de 10 kg. Garcia em 2012, numa revisão de 62 estudos, estimou uma média de ganho de peso de 2,85 kg aos 3 meses e 4,23 kg aos 6 meses, muito semelhante aos resultados do presente estudo. Entre os pacientes avaliados, cerca de 70% encontravam-se com sobrepeso ou obesidade, diferente do que foi relatado em outros estudos clínicos e epidemiológicos, nos

quais os indivíduos fumantes pesavam menos que não fumantes (DOREA; BOTELHO, 2004).

A preocupação com o peso, avaliada a partir da proporção de pessoas que responderam positivamente para as questões sobre "achar que fumar emagrece" e "ter medo de engordar ao parar de fumar" foram semelhantes entre mulheres e homens. Entre mulheres, contudo, o relato de "fazer dieta" foi mais frequente. Otero e colaboradores (2006), com base nos resultados de ensaio clínico realizado no município do Rio de Janeiro, verificaram que 40% dos participantes referiram ter medo de engordar ao parar de fumar. Outro estudo, conduzido em unidade de saúde pública na Coréia, que avaliou o ganho de peso como fator para recaída, não encontrou associação significativa (SON et al, 2009).

Embora o número de participantes segundo sexo não permita grandes comparações, um percentual maior de mulheres se comparado ao de homens referiu ter crises de depressão e/ou ansiedade e fazer tratamento medicamentoso. Já a proporção de fazer acompanhamento psicológico e/ou psiquiátrico foi semelhante em ambos os sexos. Foi possível, ainda, observar entre as mulheres uma associação positiva entre tempo de recaída e depressão e/ou ansiedade, através da condição: fazer acompanhamento psicológico e/ou psiquiátrico. Esses achados são consistentes com os de vários estudos, onde o estresse, sintomas psiquiátricos, depressão e/ou ansiedade foram descritos como fatores de risco para cessação e recaída, principalmente em mulheres. Um trabalho realizado por Castro e colaboradores (2008) avaliou a relação entre grau de dependência à nicotina e sintomas de ansiedade e depressão e os resultados mostraram que as mulheres apresentaram um maior grau de dependência associado a ambos, depressão e ansiedade. Já, entre os homens, essa associação foi vista apenas para ansiedade. Figueiredo (2007) em sua tese relata que pessoas com depressão e estresse fumam mais e têm maior dificuldade de parar de fumar. Malbergier e Oliveira (2005) concluem partir de revisão da associação entre tabagismo e saúde mental que há uma crescente evidência da relação entre fumantes e doenças psiquiátricas, especialmente depressão e esquizofrenia e que o tratamento da dependência à nicotina nestes pacientes é difícil.

O tratamento do fumante oferecido nas unidades básicas de saúde contempla o uso de medicamento não-nicotínico, a bupropiona, que embora seja um antidepressivo, sua prescrição é indicada para reduzir a compulsão pelo uso de cigarros e não para tratar depressão. No entanto, os resultados deste estudo confirmam a necessidade de que, para pessoas que têm problemas psiquiátricos, o tratamento preconizado atualmente pelo INCA/MS não parece ser efetivo e adequado. Estes pacientes demandam uma abordagem especializada para a cessação do tabagismo e integrada ao tratamento psiquiátrico. Neste sentido, o tratamento do fumante deveria ter claro quais as pessoas que não se enquadram no perfil geral e garantir formas adequadas de encaminhamento para serviços de saúde mental.

Outro fator encontrado que apresentou associação de risco com o tempo de recaída em mulheres foi o uso de álcool diário ou finais de semana. O uso de álcool foi reportado como associado à prevalência do tabagismo no estudo de Kuhnen e colaboradores em 2009.

Entre as principais limitações do estudo, destacam-se a seleção das unidades de saúde ter sido por conveniência, e a incapacidade da equipe de pesquisa poder incorporar um número maior de unidades. Aliado a isto, houve dificuldade de inserir mais pacientes homens pela baixa procura destes ao serviço. Com isto, os resultados, apesar da validade interna, só podem ser extrapolados para populações de mulheres na área geográfica estudada.

Conclui-se que depressão e/ou ansiedade e o uso de álcool podem representar fatores de risco para recaída e a preocupação com o peso deve ser considerada no tratamento do tabagismo, principalmente em mulheres. Os fumantes poderiam se beneficiar de tratamentos que oferecessem de forma complementar atendimentos para saúde mental e nutrição.

Mais estudos são necessários para melhor compreensão desta relação complexa.

## **Referências**

AZEVEDO, R.C.S. et al. Grupo terapêutico para tabagistas: resultados após seguimento de dois anos. *Rev Assoc Med Bras,* v.55, n.5, p.593-596, 2009.

BORGES, M.T.T.; SIMÕES-BARBOSA, R.H. Cigarro "companheiro": o tabagismo feminino em uma abordagem crítica de gênero. *Cad. Saúde Pública,* Rio de Janeiro, v.24, n.12, p.2834-2842, dez. 2008.

\_\_\_\_\_\_\_\_\_\_\_\_\_\_. As marcas de gênero no fumar feminino: uma aproximação sociológica do tabagismo em mulheres. *Ciência & Saúde Coletiva,* v.14, n.4, p.1129-1139, 2009.

BRASIL. Ministério do Planejamento, Orçamento e Gestão. Instituto Brasileiro de Geografia e Estatística – IBGE. Pesquisa Nacional por Amostra de Domicílios. *Um Panorama da Saúde no Brasil.* Acesso e utilização dos serviços, condições de saúde e fatores de risco e proteção à saúde 2008. Rio de Janeiro, RJ. 2010.

BRASIL. Ministério da Saúde. Instituto Nacional de Câncer – INCA. Coordenação de Prevenção e Vigilância (CONPREV). *Abordagem e Tratamento do Fumante - Consenso 2001*. Rio de Janeiro: INCA, 2001.

BRASIL. Ministério da Saúde. Instituto Nacional de Câncer. Programa Nacional de Controle do Tabagismo e outros fatores de risco de câncer. 2.ed. 2003.

BRASIL. Ministério da Saúde. Secretaria de Vigilância em Saúde. Secretaria de Gestão Estratégica e Participativa. *Vigitel Brasil 2007*: Vigilância de Fatores de Risco e Proteção para Doenças Crônicas por Inquérito Telefônico. Brasília, DF. 2008.

BRASIL. Ministério da Saúde. Secretaria de Vigilância em Saúde. Secretaria de Gestão Estratégica e Participativa. *Vigitel Brasil 2010*: vigilância de fatores de risco e proteção para doenças crônicas por inquérito telefônico. Brasília: Ministério da Saúde, 2011.

CARVALHO, M.S. et al. *Análise de sobrevivência*: teoria e aplicações em saúde.2. ed. rev. ampl. Rio de Janeiro: Fiocruz, 2011. 432 p.

CASTRO, M.G.T. et al. Gênero e sintomas depressivos em tabagistas. *Rev Psiquiatr RS,* v.30, n.1, p.25-30, 2008.

CHATKIN, J.M. A influência da genética na dependência tabágica e o papel da farmacogenética no tratamento do tabagismo*. J Bras Pneumol,* v.32, n.6, p. 573-579, 2006.

CHATKIN, R.; CHATKIN, J.M. Tabagismo e variação ponderal: a fisiopatologia e genética podem explicar esta associação? *J Bras Pneumol,* v.33, n.6, p.712-719, 2007.

DOREA, A.J.P.; BOTELHO, C. Diretrizes para cessação do tabagismo. *J Bras Pneumol*, v.30, p. S41-S46, ago. 2004. Suplemento 2.

FIGUEIREDO, V. C. *Um panorama do tabagismo em 16 capitais brasileiras e Distrito Federal:* tendências e heterogeneidades. 2007.166f. Tese (Doutorado em Saúde Coletiva) – Instituto de Medicina Social, Universidade do Estado do Rio de Janeiro, Rio de Janeiro, 2007.

INCA. Instituto Nacional de Câncer José Alencar Gomes da Silva. Divisão de Controle do Tabagismo. I Encontro de profissionais de saúde para abordagem e tratamento do tabagismo na rede SUS. *Recaída em tabagismo*. Disponível em: [<http://bvsms.saude.gov.br/bvs/publicacoes/inca/Paciente\\_recaiu.pdf](http://bvsms.saude.gov.br/bvs/publicacoes/inca/Paciente_recaiu.pdf) >. Acesso em 18 jan. 2014.

INCA. Instituto Nacional de Câncer. Organização Pan-Americana da Saúde. *Pesquisa especial de tabagismo – PETab*: relatório Brasil / Instituto Nacional de Câncer. Organização Pan-Americana da Saúde. Rio de Janeiro: INCA, 2011.

JORNADA INTERNACIONAL SOBRE IMPOSTOS, PREÇOS E POLÍTICAS DE CONTROLE DO TABACO: BRASIL, MÉXICO E URUGUAI. 2013, Niterói. *Impostos sobre o tabaco e políticas para o controle do tabagismo no Brasil, México e Uruguai – resultados do Brasil*.

KUHNEN, M. et al. Tabagismo e fatores associados em adultos: um estudo de base populacional. *Rev. Bras. Epidemiol,* v.12,n.4, p.615-626, 2009.

MACKAY, J.; AMOS, A. Women and tobacco. *Respirology,* v.8, p.123–130, 2003.

MALBERGIER, A.; OLIVIERA JR., H. P. Dependência do tabaco e comorbidade psiquiátrica. *Rev Psiq Clín,* v.32, n.5, p. 276-282, 2005.

MESSIAS, M.M.; RONDINA, R.C. Tabagismo em um grupo de pacientes esquizofrênicos. *Revista Científica Eletrônica de Psicologia,* ano 5, n.8, mai. 2007. Semestral.

OTERO U.B. et al. Ensaio clínico randomizado: efetividade da abordagem cognitivocomportamental e uso de adesivos transdérmicos de reposição de nicotina, na cessação de fumar, em adultos residentes no Município do Rio de Janeiro, Brasil. *Cad. Saúde Públic,* Rio de Janeiro, v.22,n,2, p.439-449, fev. 2006.

PEIXOTO, S. V.; FIRMO, J. O. A.; LIMA-COSTA, M. F. Fatores associados ao índice de cessação do hábito de fumar em duas diferentes populações adultas (Projetos Bambuí e Belo Horizonte). *Cad. Saúde Pública,* v. 23, n. 6, p. 1319-1328, jun. 2007.

SALES, M.P.U. et al. Ambulatório de apoio ao tabagista no Ceará: perfil dos pacientes e fatores asociados ao sucesso terapéutico. *J. Bras. Pneumol,*v.32, n.5, p.410-417, 2006.

SON, H. K. et al. The factors implicated when an individual starts to smoke again after a 6 month cessation. *J.Prev. Med Public Health,* v.42, n. 1, p. 42-48, Jan 2009. Disponível em: [<http://www.ncbi.nlm.nih.gov/pubmed/?term>](http://www.ncbi.nlm.nih.gov/pubmed/?term). Acesso em: 8 dez. 2013.

SWAN, G.E. et al. Risk factors for late relapse in male and female ex-smokers. *Addict Behav,*  v.13, n.3, p. 253-66, 1988.

THE R FOUNDATION FOR STATISTICAL COMPUTING. Disponível em: [<http://www.R-project.org/>](http://www.r-project.org/). Acesso em: 10 fev. 2014.

WHO. *The World health report 2000*: health systems: improving performance. Disponível em [http://www.who.int/whr/2000/en/whr00\\_en.pdf.](http://www.who.int/whr/2000/en/whr00_en.pdf) Acesso em: 11 fev.2014.

WHO. *Report on the global tobacco epidemic, 2011*: warning about the dangers of tobacco. Disponível em: [<http://whqlibdoc.who.int/publications/2011/9789240687813\\_eng.pdf>](http://whqlibdoc.who.int/publications/2011/9789240687813_eng.pdf). Acesso em: 25 fev. 2012.

# **CONSIDERAÇÕES FINAIS**

O tabagismo se mantém como problema de saúde pública no Brasil a despeito da redução na prevalência nos últimos 20 anos. Os altos índices de recaída mencionados em vários estudos contribuem para essa estatística. A prevenção da recaída deve considerar o conhecimento dos fatores associados, e estudos que possam produzir recomendações e atitudes baseadas em evidências clínicas de como conduzir os casos devem ser incentivados.

A mulheres fumam menos que os homens, porém as taxas de cessação entre elas são mais baixas. As razões da dificuldade em parar de fumar maior que os homens não são bem conhecidas, mas parecem ser devidas à combinação de fatores biológicos, psicológicos e sociais. O artigo desenvolvido evidenciou aspectos importantes no fumar que merecem ser considerados no tratamento do fumante pelo PNCT.

O tratamento do fumante oferecido nas unidades básicas de saúde é uma estratégia importante para o controle do tabagismo. Esta estratégia é essencial para garantir a sustentabilidade de uma política adequada para diminuir a prevalência do tabagismo e deve, assim, ser encarada como uma das prioridades dos gestores de saúde. A prevenção primária do tabagismo com ações educacionais e regulatórias precisa estar integrada com medidas que possam apoiar os indivíduos que não conseguem se libertar da dependência tabágica.

Os achados deste estudo reforçam, por um lado, que as mulheres procuram mais o atendimento para parar de fumar que os homens, ao mesmo tempo que a preocupação com o peso corporal e que a presença de comorbidades psiquiátricas, como depressão e ansiedade, e o uso de álcool tendem a aumentar o risco de recaída, em especial entre mulheres. Por estes motivos, deve-se priorizar o reconhecimento das características da clientela atendida para avaliação das estratégias empregadas e adequação das propostas de tratamento para tabagistas. É essencial investir na oferta complementar de atendimentos de saúde mental e nutrição, visando melhorar as taxas de cessação e redução dos índices de recaída, contribuindo para o sucesso das políticas públicas de controle do tabaco no país.

# **REFERÊNCIAS**

AL'ABSI, M.; CARR, S.B.; BONGARD, S. Anger and psychobiological changes during smoking abstinence and in response to acute stress: prediction of smoking relapse. *Int J Psychophysio,.* v.66, n.2, p.109-115, nov. 2007.

ALI, S. M et al. Gender differences in daily smoking prevalence in different age strata: a population-based study in southern Sweden. *Scand J Public Health*, v.37, n,2, p.146-152, mar. 2009.

ALMEIDA, A. F.; MUSSI, F. C.Tabagismo: conhecimentos, atitudes, hábitos e grau de dependência de jovens fumantes em Salvador. *Rev. Esc. Enferm*, USP, São Paulo, v.40, n.4, dez. 2006.

AZEVEDO, R.C.S. et al. Grupo terapêutico para tabagistas: resultados após seguimento de dois anos. *Rev Assoc Med Bras,* v.55, n.5, p.593-596, 2009.

BORGES, M.T.T.; SIMÕES-BARBOSA, R.H. Cigarro "companheiro": o tabagismo feminino em uma abordagem crítica de gênero. *Cad. Saúde Pública,* Rio de Janeiro, v.24, n.12, p.2834-2842, dez. 2008.

\_\_\_\_\_\_\_\_\_\_\_\_\_\_. As marcas de gênero no fumar feminino: uma aproximação sociológica do tabagismo em mulheres. *Ciência & Saúde Coletiva,* v.14, n.4, p.1129-1139, 2009.

BRASIL. Decreto n° 5.658, de 02 de janeiro de 2006. Disponível em [<https://www.planalto.gov.br/ccivil\\_03/\\_Ato2004-2006/2006/Decreto/D5658.htm](https://www.planalto.gov.br/ccivil_03/_Ato2004-2006/2006/Decreto/D5658.htm) > Acesso em: 09 jan. 2013.

BRASIL. Ministério do Planejamento, Orçamento e Gestão. Instituto Brasileiro de Geografia e Estatística – IBGE. Pesquisa Nacional por Amostra de Domicílios. *Um Panorama da Saúde no Brasil.* Acesso e utilização dos serviços, condições de saúde e fatores de risco e proteção à saúde 2008. Rio de Janeiro, RJ. 2010.

BRASIL. Ministério da Saúde. Instituto Nacional de Câncer – INCA. Coordenação de Prevenção e Vigilância (CONPREV). *Abordagem e Tratamento do Fumante - Consenso 2001*. Rio de Janeiro: INCA, 2001.

BRASIL. Ministério da Saúde. Instituto Nacional de Câncer. Programa Nacional de Controle do Tabagismo e outros fatores de risco de câncer. 2.ed. 2003.

BRASIL. Ministério da Saúde. Secretaria de Atenção à Saúde. Instituto Nacional do Câncer. *Ação global para o controle do tabaco*: 1° Tratado Internacional de Saúde Pública. 2004.

BRASIL. Ministério da Saúde. Secretaria de Atenção à Saúde. Instituto Nacional de Câncer. Coordenação de Prevenção e Vigilância. *Deixando de fumar sem mistérios*: manual do coordenador. 2. ed. rev. reimp. Rio de Janeiro: INCA, 2004.

BRASIL. Ministério da Saúde. Secretaria de Vigilância em Saúde. Secretaria de Gestão Estratégica e Participativa. *Vigitel Brasil 2007*: Vigilância de Fatores de Risco e Proteção para Doenças Crônicas por Inquérito Telefônico. Brasília, DF. 2008.

BRASIL. Ministério da Saúde. Secretaria de Vigilância em Saúde. Secretaria de Gestão

Estratégica e Participativa. *Vigitel Brasil 2010*: vigilância de fatores de risco e proteção para doenças crônicas por inquérito telefônico. Brasília: Ministério da Saúde, 2011.

BRASIL. Ministério da Saúde. Secretaria de Assistência à Saúde. Instituto Nacional de Câncer - INCA, *Jovem/Mulher e Tabaco.* Disponível em: [<http://www.inca.gov.br/tabagismo/frameset.asp?item=jovem&link=namira.htm>](http://www.inca.gov.br/tabagismo/frameset.asp?item=jovem&link=namira.htm). Acesso em: 25 fev. 2012.

CARVALHO, M. S. et al. *Análise de sobrevivência*: teoria e aplicações em saúde.2. ed. rev. ampl. Rio de Janeiro: Fiocruz, 2011. 432 p.

CASTRO, M.G.T. et al. Gênero e sintomas depressivos em tabagistas. *Rev Psiquiatr RS,* v.30, n.1, p.25-30, 2008.

CHATKIN, J. M. A influência da genética na dependência tabágica e o papel da farmacogenética no tratamento do tabagismo*.J Bras Pneumol,* v.32, n.6, p. 573-579, 2006.

CHATKIN, R.; CHATKIN, J.M. Tabagismo e variação ponderal: a fisiopatologia e genética podem explicar esta associação? *J Bras Pneumol,* v.33, n.6, p.712-719, 2007.

CINCIPRINI, P.M. et al. Tobacco addiction: implications for treatment and cancer prevention. *Journal of the National Cancer Institute,* v. 89, n. 24, p. 1852-1867, dec. 1997.

CROGHAN I.T. et al. Gender differences among smokers receiving interventions for tobacco dependence in a medical setting. *Addict Behav,* v. 34, p.61-67, 2009.

DOREA, A.J.P.; BOTELHO, C. Diretrizes para cessação do tabagismo. *J Bras Pneumol*, v.30, p. S41-S46, ago. 2004. Suplemento 2.

FIGUEIREDO, V. C. Um panorama do tabagismo em 16 capitais brasileiras e Distrito Federal: tendências e heterogeneidades. 2007.166f. Tese (Doutorado em Saúde coletiva) – Instituto de Medicina Social, Universidade do Estado do Rio de Janeiro, Rio de Janeiro, 2007.

GARCIA, J. Weight gain substantial after smoking cessation. *Medscape Medical News,*  publicado online, 10 jul. 2012.

GIGLIOTTI, A.P., PRESSMAN, S. *Atualização no tratamento do tabagismo*. Rio de janeiro: ABP-Saúde, 2006.

GUERRA, M. P. A abstenção tabágica: Reflexões sobre a recaída. *Análise Psicológica,* v.22, n.3, p.507-518, 2004. ISSN 0870-8231.

IBGE. Centro de Documentação e Disseminação de Informações. *Normas de apresentação tabular*. 3.ed. Rio de Janeiro: IBGE, 1993. 62 p.

IBGE. Diretoria de Pesquisas, Coordenação de Trabalho e Rendimento. Pesquisa Nacional por Amostra de Domicílios 2008. *Pesquisa Especial de Tabagismo*. Disponível em: [<http://www.ibge.gov.br/graficos\\_dinamicos/petab2008/default.htm>](http://www.ibge.gov.br/graficos_dinamicos/petab2008/default.htm). Acesso em: 18 fev. 2012.

IGLESIAS, R. et al . Documento de discussão - saúde, nutrição e população (HNP) Controle do tabagismo no Brasil: resumo executivo. *Epidemiol. Serv. Saúde*, Brasília, v. 17, n. 4, dez. 2008 . Disponível em <http://scielo.iec.pa.gov.br/scielo.php?script=sci\_arttext&pid=S167949742008000400007&lng=pt&nrm=iso>. Acesso em: 08 jul. 2013.

INCA. Instituto Nacional de Câncer José Alencar Gomes da Silva. Divisão de Controle do Tabagismo. I Encontro de profissionais de saúde para abordagem e tratamento do tabagismo na rede SUS. *Recaída em tabagismo*. Disponível em:

[<http://bvsms.saude.gov.br/bvs/publicacoes/inca/Paciente\\_recaiu.pdf](http://bvsms.saude.gov.br/bvs/publicacoes/inca/Paciente_recaiu.pdf) >. Acesso em 18 jan. 2014.

INCA. Instituto Nacional de Câncer. OBSERVATÓRIO DA POLÍTICA NACIONAL DE CONTROLE DO TABACO. Disponível em:

<http://www2.inca.gov.br/wps/wcm/connect/observatorio\_controle\_tabaco/site/home/dados\_ numeros/custos> . Acesso em: 03 jan. 2013.

INCA. Comissão Nacional para a Implementação da Convenção-Quadro para o Controle do Tabaco e de seus Protocolos. *Aditivos em cigarros* – Notas técnicas para controle do tabagismo. Rio de janeiro: INCA, 2011.

INCA. Instituto Nacional de Câncer. Organização Pan-Americana da Saúde. *Pesquisa especial de tabagismo – PETab*: relatório Brasil / Instituto Nacional de Câncer. Organização Pan-Americana da Saúde. Rio de Janeiro: INCA, 2011.

JORNADA INTERNACIONAL SOBRE IMPOSTOS, PREÇOS E POLÍTICAS DE CONTROLE DO TABACO: BRASIL, MÉXICO E URUGUAI. 2013, Niterói. *Impostos sobre o tabaco e políticas para o controle do tabagismo no Brasil, México e Uruguai – resultados do Brasil*.

KROEFF, L. R. et al. Fatores associados ao fumo em gestantes avaliadas em cidades brasileiras. *Rev Saúde Pública*, v.38, n.2, p. 261-267, 2004.

KUHNEN, M. et al. Tabagismo e fatores associados em adultos: um estudo de base populacional. *Rev. Bras. Epidemiol,* v.12,n.4, p.615-626, 2009.

LARANJEIRA, R. et al. *II LENAD Levantamento nacional de Álcool e Drogas*: O consumo de tabaco no Brasil. In press.

LION, E.A.V. Tabagismo e saúde feminina. *ACTbr – Aliança de controle do tabagismo*. [2009].

MACKAY, J.; AMOS, A. Women and tobacco. *Respirology,* v.8, p.123–130, 2003.

MALBERGIER, A.; OLIVIERA JR., H. P. Dependência do tabaco e comorbidade psiquiátrica. *Rev Psiq Clín,* v.32, n.5, p. 276-282, 2005.

MEIRELLES, R.H.S.; GONÇALVES, C.M.C. Diretrizes para cessação do tabagismo. *J Bras Pneumol*, v.30, p. S30-S35, ago. 2004. Suplemento 2.

MESSIAS, M.M.; RONDINA, R.C. Tabagismo em um grupo de pacientes esquizofrênicos. *Revista Científica Eletrônica de Psicologia,* ano 5, n.8, mai. 2007. Semestral.

OTERO U.B. et al. Ensaio clínico randomizado: efetividade da abordagem cognitivocomportamental e uso de adesivos transdérmicos de reposição de nicotina, na cessação de fumar, em adultos residentes no Município do Rio de Janeiro, Brasil. *Cad. Saúde Pública,* Rio de Janeiro, v.22,n,2, p.439-449, fev. 2006.

PEIXOTO, S.V.; FIRMO, J.O.A.; LIMA-COSTA, M.F. Fatores associados ao índice de cessação do hábito de fumar em duas diferentes populações adultas (Projetos Bambuí e Belo Horizonte). *Cad. Saúde Pública,* v. 23, n. 6, p. 1319-1328, jun. 2007.

PERKINS, K.A. Smoking cessation in women. Special considerations. *CNS Drugs,* v.15, n.5, p.391-411, 2011.

PERKINS, K.A.; SCOTT, J. Sex differences in long-term smoking cessation rates due to nicotine patch. *Nicotine Tob Res,* v.10, n.7, p.1245-1250, jul. 2008.

REBELO, L. Consulta de cessação tabágica no Centro de Saúde de Alvalade: Os primeiros 184 pacientes fumadores. Avaliação de resultados. *Rev Port Clin Geral,* v.24, p.13-20, 2008.

REICHERT, J. et al.. Diretrizes para cessação do tabagismo - 2008. *J Bras Pneumol.* v. 34, n.10, p.845-880, 2008.REICHERT, J. et al.. Diretrizes para cessação do tabagismo - 2008 . *J Bras Pneumol,* v. 34, n.10, p.845-880, 2008.

SALES, M.P.U. et al. Ambulatório de apoio ao tabagista no Ceará: perfil dos pacientes e fatores asociados ao sucesso terapéutico. *J. Bras. Pneumol,*v.32, n.5, p.410-417, 2006.

SAMPAIO, M.M.A. Fatores associados à cessação do tabagismo: estudo de coorte entre funcionários de uma universidade no Rio de Janeiro. Dissertação (Mestrado) - Instituto de Medicina Social, Universidade do Estado do Rio de Janeiro, 169f. 2010.

SANTOS, J.D.P. Avaliação da efetividade do programa de tratamento do tabagismo no sistema único de saúde. Dissertação (Mestrado) - Faculdade de Medicina, Universidade do Rio Grande do Sul, Porto Alegre,2011.

SCARINCI, I.C. et al. Prevalência do uso de produtos derivados do tabaco e fatores associados em mulheres no Paraná, Brasil. *Cad. Saúde Pública* [online], v.28, n.8, p. 1450- 1458, 2012. ISSN 0102-311X.

SEIJAS, D. et al. Dependencia de nicotina: seguimiento a un año plazo de pacientes tratados con terapia grupal más reemplazo de nicotina. *Rev. méd. Chile,* v.127 n.11 Santiago, nov. 1999.

SERRADILHA, A.F. Z; RUIZ-MORENO, L.; SEIFFERT, O.M.L.B. Uso de tabaco entre estudantes do ensino técnico de enfermagem. *Revista Texto & contexto-enfermagem*, v. 19, n. 3. Florianópolis, jul-set. 2010.

SILVA, G.A; VALENTE, J.G.; MALTA, D.C. Tendências do tabagismo na população adulta das capitais brasileiras: uma análise dos dados de inquéritos telefônicos de 2006 a 2009. *Rev Bras Epidemiol,* v.14, n.1, p.103-114, 2011. Suplemento.

SILVANO, F.N. Tabagismo: um problema à saúde econômica da sociedade. Monografia - Curso de Economia e Relações Internacionais, Universidade Federal de Santa Catarina, Santa Catarina, 2012.

SON, H.K. et al. The factors implicated when an individual starts to smoke again after a 6 month cessation. *J.Prev. Med Public Health,* v.42, n. 1, p. 42-48, Jan 2009. Disponível em: [<http://www.ncbi.nlm.nih.gov/pubmed/?term>](http://www.ncbi.nlm.nih.gov/pubmed/?term). Acesso em: 8 dez. 2013.

SWAN, G.E. et al. Risk factors for late relapse in male and female ex-smokers. *Addict Behav,* 

v.13, n.3, p. 253-66, 1988.

THE R FOUNDATION FOR STATISTICAL COMPUTING. Disponível em: [<http://www.R-project.org/>](http://www.r-project.org/). Acesso em: 10 fev. 2014.

WHO. *The World health report 2000* : health systems : improving performance. Disponível em [<http://www.who.int/whr/2000/en/whr00\\_en.pdf.](http://www.who.int/whr/2000/en/whr00_en.pdf)> Acesso em: 11 fev.2014.

WHO. *Report on the global tobacco epidemic, 2011*: warning about the dangers of tobacco. Disponível em: [<http://whqlibdoc.who.int/publications/2011/9789240687813\\_eng.pdf>](http://whqlibdoc.who.int/publications/2011/9789240687813_eng.pdf). Acesso em: 25 fev. 2012.

WHO. World Health Statistics 2012. Disponível em [<http://www.who.int/gho/publications/world\\_health\\_statistics/2012/en/](http://www.who.int/gho/publications/world_health_statistics/2012/en/) >. Acesso em: 06 jan. 2013.

WOMEN AND TOBACCO. Health Canada, mar. 1999.

## **APÊNDICE A -** Funções utilizadas no programa estatístico R

## #ANÁLISE SEXO FEMININO

> setwd('C:\\pen drive\_back up\\IMS\_UERJ\\mestrado\\pre-projeto IMS\\dissertacao') > library(survival)

Carregando pacotes exigidos: splines

 $>$  tabfemperda=read.table("bancodedadostab2FEMperdas.csv", header = T, sep = "\t")  $>$ 

```
\geq> #análise sobrevivencia grupo todo formato clássico
> Surv(tabfemperda$tempo,tabfemperda$status)
[1] 32 177 180+ 112 82 87 63 180+ 86 180+ 35 28 180+ 180+ 180+
[16] 180+ 66 115 180+ 43 180+ 67 128 75 72 62 106 110 92 81 
[31] 180+ 180+ 180+ 180+ 180+ 180+ 180+ 180+ 180+ 180+ 180+ 180+ 180+ 75 100 
[46] 71 180+ 120 180+ 180+ 8 24 56 180+ 180+ 180+ 180+ 73 16 81+
[61] 40 111+ 55 59 112 180+ 40 180+ 180+ 180+ 60 17 180+ 49 98 
[76] 99 180+ 104 104 82 89 83 21 180+ 76+ 69+ 76+ 79+ 146+ 76+
[91] 41+ 83+ 113+ 41+ 88+
\geq> #numero de registros e de variaveis do banco
> dim(tabfemperda)
[1] 95 35
> 
> table(tabfemperda$status)
0 1 
49 46 
\geq> #listando o nome das variáveis
> names(tabfemperda)
[1] "id" "idade" "idadec" "temptabc" "temptab" 
[6] "imc" "ganho3" "ganho6" "idtab2" "idtab" 
[11] "idtab17" "idtabc" "idtabt" "idtabqu" "emagr" 
[16] "medo" "fagerstron" "depreansied" "tto" "psicpsiqu" 
[21] "estcivil" "escola8" "escola" "renda4" "renda" 
[26] "alcool" "trabalh" "raca" "paistab" "nfilho" 
[31] "menor" "nfilho2" "dieta" "tempo" "status" 
\rightarrow> #analise exploratoria - medidas resumo:
\rightarrow> summary(tabfemperda)
    id idade idadec temptabc temptab 
Min. : 3.00 15A44:23 Min. :24.00 Min. : 9.0 <20: 8 
1st Qu.: 35.50 45A64:60 1st Qu.:45.00 1st Qu.:29.0 20 :87 
Median : 66.00 65 :12 Median :54.00 Median :37.0
```
Mean : 68.75 Mean : 52.43 Mean : 36.4 3rd Qu.:103.50 3rd Qu.:59.50 3rd Qu.:43.0 Max. :133.00 Max. :74.00 Max. :60.0 imc ganho3 ganho6 idtab2 idtab 25a29.9:26 Min. :-7.300 Min. :-4.800 Min. :1.000 <15 :45 30 :26 1st Qu.: 0.200 1st Qu.: 0.100 1st Qu.:1.000 15a16:15 Ate24.9:43 Median : 1.500 Median : 1.300 Median :1.000 17a19:22 Mean : 1.378 Mean : 2.652 Mean : 1.137 20 : 13 3rd Qu.: 2.575 3rd Qu.: 5.100 3rd Qu.:1.000 Max. :11.800 Max. :10.300 Max. :2.000 NA's :49.000 NA's :70.000 idtab17 idtabc idtabt idtabqu emagr medo Min. :1.000 Min. : 7.00 Min. :1.000 Min. :1.000 N:75 N:57 1st Qu.:1.000 1st Qu.:13.00 1st Qu.:1.000 1st Qu.:1.000 S:20 S:38 Median :1.000 Median :15.00 Median :2.000 Median :2.000 Mean :1.368 Mean :16.03 Mean :1.821 Mean :2.295 3rd Qu.:2.000 3rd Qu.:18.00 3rd Qu.:3.000 3rd Qu.:3.000 Max. :2.000 Max. :58.00 Max. :3.000 Max. :4.000 fagerstron depreansied tto psicpsiqu estcivil escola8 escola B:24 N:25 N:67 N:81 CAS:40 Min. :1.000 <8 :43 E:62 S:70 S:28 S:14 OUT:55 1st Qu.:1.000 12 :34 M: 9 Median :2.000 8A11:18 Mean :1.547 3rd Qu.:2.000 Max. :2.000 renda4 renda alcool trabalh raca paistab nfilho menor Min. :1.000 >4 : 7 N:74 N:54 B:38 N:20 >2 :25 N:91 1st Qu.:1.000 2a4 :29 S:21 S:41 O:57 S:75 0 : 9 S: 4 Median :1.000 ATE2:59 ATE2:61 Mean :1.379 3rd Qu.:2.000 Max. :2.000 nfilho2 dieta tempo status Min. :1.000 N:72 Min. : 8.0 Min. :0.0000 1st Qu.:1.000 S:23 1st Qu.: 71.5 1st Qu.:0.0000 Median :1.000 Median :104.0 Median :0.0000 Mean :1.263 Mean :115.1 Mean :0.4842 3rd Qu.:2.000 3rd Qu.:180.0 3rd Qu.:1.0000 Max. :2.000 Max. :180.0 Max. :1.0000  $\rightarrow$ > library(KMsurv)

Mensagens de aviso perdidas: pacote 'KMsurv' foi compilado na versão do R 2.13.2 >

> #gráficos de Kaplan-Meier estratificados por cada covariável categórica > # para verificar o pressuposto riscos proporcionais > #dos modelos de Cox. > > #km feminino - variáveis categóricas  $>$  kmfemperda= survfit(Surv(tempo, status)  $\sim$  1, data = tabfemperda) > kmfemperda Call: survfit(formula = Surv(tempo, status)  $\sim$  1, data = tabfemperda) records n.max n.start events median 0.95LCL 0.95UCL 95 95 95 46 128 104 NA  $\geq$ > # Observando a Tabela de KM > summary(kmfemperda)

Call: survfit(formula = Surv(tempo, status)  $\sim$  1, data = tabfemperda)

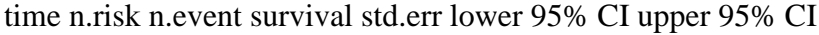

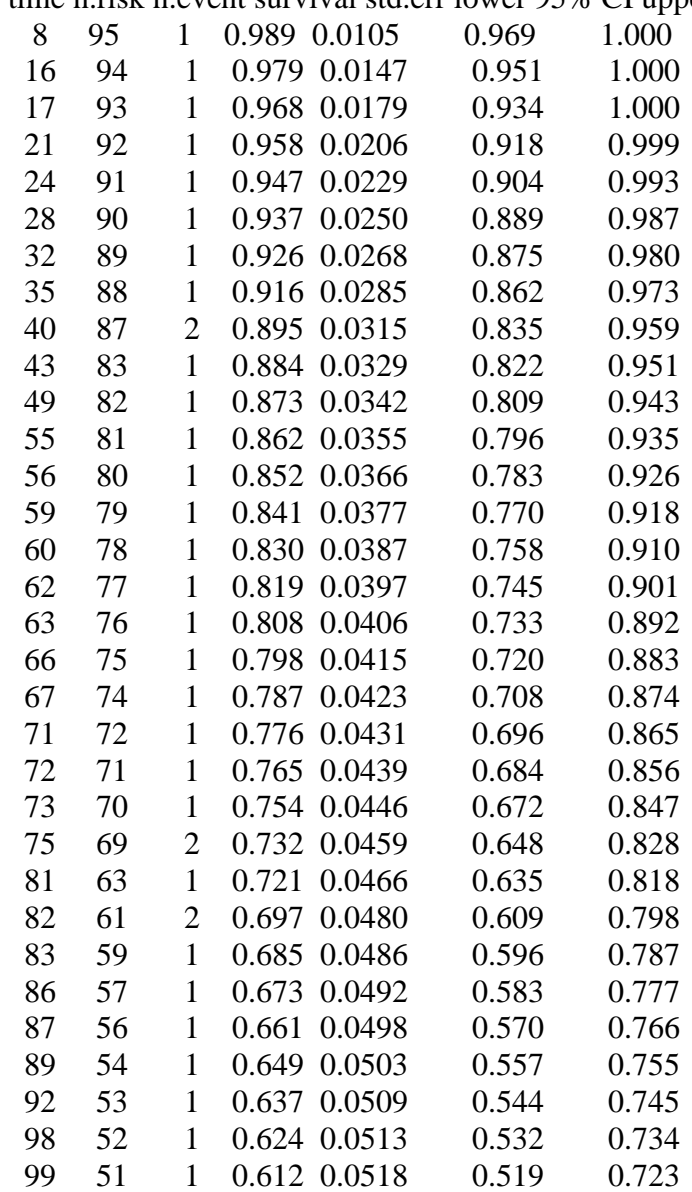

 100 50 1 0.600 0.0522 0.506 0.711 104 49 2 0.575 0.0528 0.481 0.689 106 47 1 0.563 0.0531 0.468 0.678 110 46 1 0.551 0.0533 0.456 0.666 112 44 2 0.526 0.0538 0.430 0.643 115 41 1 0.513 0.0540 0.418 0.631 120 40 1 0.500 0.0541 0.405 0.618 128 39 1 0.487 0.0542 0.392 0.606 177 37 1 0.474 0.0543 0.379 0.594  $\geq$ > #km estratificado VARIAVEIS CATEGORICAS > #test log-rank ou Mantel-Haenzel - teste de hipóteses - comparar se o risco  $>$  # é o mesmo entre os estratos. # rejeitar a hipótese nula curva de sobrevivencia diferente > > #variaveis preocupação peso  $>$  kmimc = survfit(Surv(tempo, status)  $\sim$  imc, data = tabfemperda) > kmimc Call: survfit(formula = Surv(tempo, status)  $\sim$  imc, data = tabfemperda) records n.max n.start events median 0.95LCL 0.95UCL imc=25a29.9 26 26 26 14 110 99 NA imc=30 26 26 26 12 NA 75 NA imc=Ate24.9 43 43 43 20 NA 86 NA  $\geq$ > #test log-rank > survdiff(Surv(tempo,status)~imc, data=tabfemperda,rho=0) Call: survdiff(formula = Surv(tempo, status)  $\sim$  imc, data = tabfemperda,  $rho = 0$  N Observed Expected (O-E)^2/E (O-E)^2/V imc=25a29.9 26 14 13.8 0.00412 0.00592 imc=30 26 12 11.7 0.00918 0.01237 imc=Ate24.9 43 20 20.6 0.01555 0.02825 Chisq= 0 on 2 degrees of freedom,  $p= 0.986$  $>$  kmemagr = survfit(Surv(tempo, status)  $\sim$  emagr, data = tabfemperda) > kmemagr Call: survfit(formula = Surv(tempo, status)  $\sim$  emagr, data = tabfemperda) records n.max n.start events median 0.95LCL 0.95UCL emagr=N 75 75 75 36 128 104 NA emagr=S 20 20 20 10 106 62 NA  $\rightarrow$ > #test log-rank > survdiff(Surv(tempo,status)~emagr, data=tabfemperda,rho=0) Call: survdiff(formula = Surv(tempo, status)  $\sim$  emagr, data = tabfemperda,  $rho = 0$ 

 N Observed Expected (O-E)^2/E (O-E)^2/V emagr=N 75 36 37.67 0.0742 0.412 emagr=S 20 10 8.33 0.3354 0.412 Chisq=  $0.4$  on 1 degrees of freedom,  $p= 0.521$  $\geq$  $>$  kmmedo = survfit(Surv(tempo, status)  $\sim$  medo, data = tabfemperda) > kmmedo Call: survfit(formula = Surv(tempo, status)  $\sim$  medo, data = tabfemperda) records n.max n.start events median 0.95LCL 0.95UCL medo=N 57 57 57 29 120 100 NA medo=S 38 38 38 17 177 89 NA  $\geq$ > #test log-rank > survdiff(Surv(tempo,status)~medo, data=tabfemperda,rho=0) Call: survdiff(formula = Surv(tempo, status)  $\sim$  medo, data = tabfemperda,  $rho = 0$  N Observed Expected (O-E)^2/E (O-E)^2/V medo=N 57 29 28.6 0.00653 0.0173 medo=S 38 17 17.4 0.01070 0.0173 Chisq= 0 on 1 degrees of freedom,  $p= 0.895$  $\geq$  $>$  kmdieta = survfit(Surv(tempo, status) ~ dieta, data = tabfemperda) > kmdieta Call: survfit(formula = Surv(tempo, status)  $\sim$  dieta, data = tabfemperda) records n.max n.start events median 0.95LCL 0.95UCL dieta=N 72 72 72 33 177 110 NA dieta=S 23 23 23 13 92 67 NA  $\ddot{\phantom{1}}$ > #test log-rank > survdiff(Surv(tempo,status)~dieta, data=tabfemperda,rho=0) Call: survdiff(formula = Surv(tempo, status)  $\sim$  dieta, data = tabfemperda,  $rho = 0$  N Observed Expected (O-E)^2/E (O-E)^2/V dieta=N 72 33 37 0.433 2.23 dieta=S 23 13 9 1.782 2.23 Chisq = 2.2 on 1 degrees of freedom,  $p = 0.135$  $\geq$ > #variaveis depressão/ansiedade >  $>$  kmdepreansied = survfit(Surv(tempo, status)  $\sim$  depreansied, data = tabfemperda) > kmdepreansied

Call: survfit(formula = Surv(tempo, status)  $\sim$  depreansied, data = tabfemperda) records n.max n.start events median 0.95LCL 0.95UCL depreansied=N 25 25 25 13 120 100 NA depreansied=S 70 70 70 33 128 98 NA >  $\rightarrow$ > #test log-rank > survdiff(Surv(tempo,status)~depreansied, data=tabfemperda,rho=0) Call: survdiff(formula = Surv(tempo, status)  $\sim$  depreansied, data = tabfemperda,  $rho = 0$  N Observed Expected (O-E)^2/E (O-E)^2/V depreansied=N 25 13 12.6 0.01171 0.0162 depreansied=S 70 33 33.4 0.00443 0.0162 Chisq= 0 on 1 degrees of freedom,  $p= 0.899$  $\geq$  $>$  kmtto = survfit(Surv(tempo, status)  $\sim$  tto, data = tabfemperda) > kmtto Call: survfit(formula = Surv(tempo, status)  $\sim$  tto, data = tabfemperda) records n.max n.start events median 0.95LCL 0.95UCL tto=N 67 67 67 34 112 98 NA tto=S 28 28 28 12 NA 99 NA  $\geq$ > #test log-rank > survdiff(Surv(tempo,status)~tto, data=tabfemperda,rho=0) Call: survdiff(formula = Surv(tempo, status)  $\sim$  tto, data = tabfemperda,  $rho = 0$  N Observed Expected (O-E)^2/E (O-E)^2/V tto=N 67 34 32 0.122 0.405 tto=S 28 12 14 0.280 0.405 Chisq=  $0.4$  on 1 degrees of freedom,  $p= 0.525$  $\geq$  $>$  kmpsicpsiqu = survfit(Surv(tempo, status)  $\sim$  psicpsiqu, data = tabfemperda) > kmpsicpsiqu Call: survfit(formula = Surv(tempo, status)  $\sim$  psicpsiqu, data = tabfemperda) records n.max n.start events median 0.95LCL 0.95UCL psicpsiqu=N 81 81 81 36 NA 112 NA psicpsiqu=S 14 14 14 10 82 62 NA  $\geq$ > #test log-rank > survdiff(Surv(tempo,status)~psicpsiqu, data=tabfemperda,rho=0) Call:

survdiff(formula = Surv(tempo, status)  $\sim$  psicpsiqu, data = tabfemperda,  $rho = 0$  N Observed Expected (O-E)^2/E (O-E)^2/V psicpsiqu=N 81 36 41.51 0.731 7.6 psicpsiqu=S 14 10 4.49 6.752 7.6 Chisq = 7.6 on 1 degrees of freedom,  $p = 0.00583$  $\geq$ > #variaveis sociodemograficas  $>$  kmidade = survfit(Surv(tempo, status)  $\sim$  idade, data = tabfemperda) > kmidade Call: survfit(formula = Surv(tempo, status)  $\sim$  idade, data = tabfemperda) records n.max n.start events median 0.95LCL 0.95UCL idade=15A44 23 23 23 12 104 75 NA idade=45A64 60 60 60 30 120 100 NA idade=65 12 12 12 4 NA 86 NA  $\ddot{\phantom{1}}$ > #test log-rank > survdiff(Surv(tempo,status)~idade, data=tabfemperda,rho=0) Call: survdiff(formula = Surv(tempo, status)  $\sim$  idade, data = tabfemperda,  $rho = 0$  N Observed Expected (O-E)^2/E (O-E)^2/V idade=15A44 23 12 10.55 0.19892 0.2593 idade=45A64 60 30 29.61 0.00502 0.0142 idade=65 12 4 5.83 0.57668 0.6638 Chisq =  $0.8$  on 2 degrees of freedom,  $p = 0.676$  $\rightarrow$  $\geq$  kmestcivil = survfit(Surv(tempo, status)  $\sim$  estcivil, data = tabfemperda) > kmestcivil Call: survfit(formula = Surv(tempo, status)  $\sim$  estcivil, data = tabfemperda) records n.max n.start events median 0.95LCL 0.95UCL estcivil=CAS 40 40 40 23 104 82 NA estcivil=OUT 55 55 55 23 NA 112 NA  $\rightarrow$ > #test log-rank > survdiff(Surv(tempo,status)~estcivil, data=tabfemperda,rho=0) Call: survdiff(formula = Surv(tempo, status)  $\sim$  estcivil, data = tabfemperda,  $rho = 0$  N Observed Expected (O-E)^2/E (O-E)^2/V estcivil=CAS 40 23 16.8 2.30 3.65

estcivil=OUT 55 23 29.2 1.32 3.65

Chisq= 3.6 on 1 degrees of freedom,  $p= 0.0561$  $\geq$  $>$  kmnfilho = survfit(Surv(tempo, status) ~ nfilho, data = tabfemperda) > kmnfilho Call: survfit(formula = Surv(tempo, status) ~ nfilho, data = tabfemperda) records n.max n.start events median 0.95LCL 0.95UCL nfilho=>2 25 25 25 13 110 75 NA nfilho=0 9 9 9 5 112 89 NA nfilho=ATE2 61 61 61 28 177 100 NA > > #test log-rank > survdiff(Surv(tempo,status)~nfilho, data=tabfemperda,rho=0) Call: survdiff(formula = Surv(tempo, status)  $\sim$  nfilho, data = tabfemperda,  $rho = 0$  N Observed Expected (O-E)^2/E (O-E)^2/V nfilho=>2 25 13 11.49 0.1976 0.2648 nfilho=0 9 5 4.77 0.0112 0.0125 nfilho=ATE2 61 28 29.74 0.1015 0.2885 Chisq=  $0.3$  on 2 degrees of freedom,  $p=0.856$  $>$  $>$  kmmenor = survfit(Surv(tempo, status)  $\sim$  menor, data = tabfemperda) > kmmenor Call: survfit(formula = Surv(tempo, status)  $\sim$  menor, data = tabfemperda) records n.max n.start events median 0.95LCL 0.95UCL menor=N 91 91 91 44 120 104 NA menor=S 4 4 4 2 82 16 NA  $\overline{\phantom{a}}$ > #test log-rank > survdiff(Surv(tempo,status)~menor, data=tabfemperda,rho=0) Call: survdiff(formula = Surv(tempo, status) ~ menor, data = tabfemperda,  $rho = 0$  N Observed Expected (O-E)^2/E (O-E)^2/V menor=N 91 44 44.15 0.000477 0.0119 menor=S 4 2 1.85 0.011363 0.0119 Chisq= 0 on 1 degrees of freedom,  $p= 0.913$  $\geq$  $>$  kmraca = survfit(Surv(tempo, status)  $\sim$  raca, data = tabfemperda) > kmraca

Call: survfit(formula = Surv(tempo, status)  $\sim$  raca, data = tabfemperda) records n.max n.start events median 0.95LCL 0.95UCL raca=B 38 38 38 21 100 83 NA raca=O 57 57 57 25 NA 106 NA  $\rightarrow$ > #test log-rank > survdiff(Surv(tempo,status)~raca, data=tabfemperda,rho=0) Call: survdiff(formula = Surv(tempo, status)  $\sim$  raca, data = tabfemperda,  $rho = 0$  N Observed Expected (O-E)^2/E (O-E)^2/V raca=B 38 21 15.8 1.708 2.64 raca=O 57 25 30.2 0.894 2.64 Chisq = 2.6 on 1 degrees of freedom,  $p = 0.105$  $\geq$  $>$  kmtrabalh = survfit(Surv(tempo, status) ~ trabalh, data = tabfemperda) > kmtrabalh Call: survfit(formula = Surv(tempo, status)  $\sim$  trabalh, data = tabfemperda) records n.max n.start events median 0.95LCL 0.95UCL trabalh=N 54 54 54 25 177 92 NA trabalh=S 41 41 41 21 120 99 NA  $\rightarrow$ > #test log-rank > survdiff(Surv(tempo,status)~trabalh, data=tabfemperda,rho=0) Call: survdiff(formula = Surv(tempo, status)  $\sim$  trabalh, data = tabfemperda,  $rho = 0$  N Observed Expected (O-E)^2/E (O-E)^2/V trabalh=N 54 25 25.3 0.00292 0.00652 trabalh=S 41 21 20.7 0.00356 0.00652 Chisq= 0 on 1 degrees of freedom,  $p= 0.936$  $\geq$  $\geq$  kmescola = survfit(Surv(tempo, status)  $\sim$  escola, data = tabfemperda) > kmescola Call: survfit(formula = Surv(tempo, status)  $\sim$  escola, data = tabfemperda) records n.max n.start events median 0.95LCL 0.95UCL escola=<8 43 43 43 21 112 86 NA escola=12 34 34 34 14 NA 110 NA escola=8A11 18 18 18 11 104 75 NA  $\rightarrow$ 

> survdiff(Surv(tempo,status)~escola, data=tabfemperda,rho=0) Call:  $survdiff(formula = Survey(tempo, status) \sim escola, data = tabfemperd,$  $rho = 0$  N Observed Expected (O-E)^2/E (O-E)^2/V escola=<8 43 21 19.6 0.102 0.179 escola=12 34 14 17.8 0.816 1.341 escola=8A11 18 11 8.6 0.668 0.825 Chisq = 1.6 on 2 degrees of freedom,  $p = 0.45$  $\geq$  $>$  kmrenda = survfit(Surv(tempo, status)  $\sim$  renda, data = tabfemperda) > kmrenda Call: survfit(formula = Surv(tempo, status)  $\sim$  renda, data = tabfemperda) records n.max n.start events median 0.95LCL 0.95UCL renda=>4 7 7 7 4 128 99 NA renda=2a4 29 29 29 17 104 87 NA renda=ATE2 59 59 59 25 NA 106 NA  $\rightarrow$ > #test log-rank > survdiff(Surv(tempo,status)~renda, data=tabfemperda,rho=0) Call: survdiff(formula = Surv(tempo, status)  $\sim$  renda, data = tabfemperda,  $rho = 0$  N Observed Expected (O-E)^2/E (O-E)^2/V renda=>4 7 4 3.64 0.0364 0.0397 renda=2a4 29 17 13.83 0.7243 1.0421 renda=ATE2 59 25 28.53 0.4366 1.1567 Chisq = 1.2 on 2 degrees of freedom,  $p = 0.547$  $\geq$ > #variaveis relacionadas ao tabagismo  $>$  kmidtabt = survfit(Surv(tempo, status)  $\sim$  idtabt, data = tabfemperda) > kmidtabt Call: survfit(formula = Surv(tempo, status)  $\sim$  idtabt, data = tabfemperda) records n.max n.start events median 0.95LCL 0.95UCL idtabt=1 46 46 46 21 NA 100 NA idtabt=2 20 20 20 13 87 63 NA idtabt=3 29 29 29 12 NA 112 NA  $\rightarrow$  $>$  kmidtab = survfit(Surv(tempo, status)  $\sim$  idtab, data = tabfemperda) > kmidtab Call: survfit(formula = Surv(tempo, status)  $\sim$  idtab, data = tabfemperda) records n.max n.start events median 0.95LCL 0.95UCL idtab=<15 45 45 45 21 NA 100 NA

idtab=15a16 15 15 15 9 99 63 NA<br>idtab=17a19 22 22 22 7 NA 112 NA  $idtab=17a19$  22 22 22 7 NA 112 idtab=20 13 13 13 9 112 75 NA > > #test log-rank > survdiff(Surv(tempo,status)~idtabt, data=tabfemperda,rho=0) Call: survdiff(formula = Surv(tempo, status)  $\sim$  idtabt, data = tabfemperda,  $rho = 0$  N Observed Expected (O-E)^2/E (O-E)^2/V idtabt=1 46 21 23.95 0.363 0.761 idtabt=2 20 13 7.54 3.960 4.777 idtabt=3 29 12 14.52 0.436 0.640 Chisq = 4.8 on 2 degrees of freedom,  $p = 0.0907$ > > survdiff(Surv(tempo,status)~idtab, data=tabfem,rho=0) Call: survdiff(formula = Surv(tempo, status)  $\sim$  idtab, data = tabfem,  $rho = 0$  N Observed Expected (O-E)^2/E (O-E)^2/V idtab=<15 43 21 24.90 0.611 1.340 idtab=15a16 12 9 4.88 3.486 3.929 idtab=17a19 17 7 9.68 0.742 0.947 idtab=20 12 9 6.54 0.923 1.082 Chisq = 5.8 on 3 degrees of freedom,  $p = 0.121$ >  $>$  kmfagerstron = survfit(Surv(tempo, status)  $\sim$  fagerstron, data = tabfem) > kmfagerstron Call: survfit(formula = Surv(tempo, status)  $\sim$  fagerstron, data = tabfem) records n.max n.start events median 0.95LCL 0.95UCL fagerstron=B 22 22 22 11 115 99 NA fagerstron=E 56 56 56 31 104 82 NA fagerstron=M 6 6 6 4 109 87 NA  $\geq$ > #test log-rank > survdiff(Surv(tempo,status)~fagerstron, data=tabfem,rho=0) Call: survdiff(formula = Surv(tempo, status)  $\sim$  fagerstron, data = tabfem,  $rho = 0$  N Observed Expected (O-E)^2/E (O-E)^2/V fagerstron=B 22 11 13.6 0.484 0.691 fagerstron=E 56 31 29.0 0.133 0.364

fagerstron=M 6 4 3.4 0.104 0.113

Chisq=  $0.7$  on 2 degrees of freedom,  $p=0.696$  $\geq$  $>$  kmalcool = survfit(Surv(tempo, status)  $\sim$  alcool, data = tabfemperda) > kmalcool Call: survfit(formula = Surv(tempo, status)  $\sim$  alcool, data = tabfemperda) records n.max n.start events median 0.95LCL 0.95UCL alcool=N 74 74 74 30 NA 112 NA alcool=S 21 21 21 16 89 67 NA  $\rightarrow$ > #test log-rank > survdiff(Surv(tempo,status)~alcool, data=tabfemperda,rho=0) Call: survdiff(formula = Surv(tempo, status)  $\sim$  alcool, data = tabfemperda,  $rho = 0$  N Observed Expected (O-E)^2/E (O-E)^2/V alcool=N 74 30 36.72 1.23 6.13 alcool=S 21 16 9.28 4.86 6.13 Chisq=  $6.1$  on 1 degrees of freedom,  $p=0.0133$  $\rightarrow$  $>$  kmpaistab = survfit(Surv(tempo, status)  $\sim$  paistab, data = tabfemperda) > kmpaistab Call: survfit(formula = Surv(tempo, status)  $\sim$  paistab, data = tabfemperda) records n.max n.start events median 0.95LCL 0.95UCL paistab=N 20 20 20 10 98 75 NA paistab=S 75 75 75 36 177 104 NA  $\rightarrow$ > #test log-rank > survdiff(Surv(tempo,status)~paistab, data=tabfem,rho=0) Call: survdiff(formula = Surv(tempo, status)  $\sim$  paistab, data = tabfem,  $rho = 0$  N Observed Expected (O-E)^2/E (O-E)^2/V paistab=N 15 10 6.86 1.438 1.7 paistab=S 69 36 39.14 0.252 1.7 Chisq = 1.7 on 1 degrees of freedom,  $p = 0.192$ > > # Fazendo o gráfico da sobrevivência com mediana, > #por variaveis categóricas  $\geq$ 

 $>$ #PESO

```
> par(mfrow = c(3,2))
> plot(kmimo, conf.int = F, xlab = "Dias", ylab = "S(t)", lty=c(1,2,3), main = "Tempo deRecaida por imc em mulheres")
> legend(x='bottomleft', legend=c('ate24,9', '25a29.9', '30+'), lty=c(1,2,3), bty='n')
> # Adicionando a linha da mediana 
> abline(h=0.5,col=2,lty=3)
\geq> plot(kmemagr, conf.int = F, xlab = "Dias", ylab = "S(t)", lty=c(1,2), main = "Tempo deRecaida por emagr em mulheres")
> legend(x='bottomleft', legend=c('não', 'sim'), lty=c(1,2), bty='n')
> # Adicionando a linha da mediana 
>abline(h=0.5,col=2,lty=3)
>> par(mfrow = c(3,2))
> plot(kmmedo, conf.int = F, xlab = "Dias", ylab = "S(t)", lty=c(1,2), main = "Tempo deRecaida por medo em mulheres")
> legend(x='bottomleft', legend=c('não', 'sim'), lty=c(1,2), bty='n')
> # Adicionando a linha da mediana 
> abline(h=0.5,col=2,ltv=3)
\rightarrow> plot(km dieta, conf.int = F, xlab = "Dias", ylab = "S(t)", lty=c(1,2), main = "Tempo de")Recaida por dieta em mulheres")
> legend(x='bottomleft', legend=c('não', 'sim'), lty=c(1,2), bty='n')
> # Adicionando a linha da mediana 
> abline(h=0.5,col=2,lty=3)
> 
>#DEPRESSÃO
> plot(kmdepreansied, conf.int = F, xlab = "Dias", ylab = "S(t)", lty=c(1,2), main = "Tempo deRecaida por depreansied em mulheres")
> legend(x='bottomleft', legend=c('não', 'sim'), lty=c(1,2), bty='n')
> # Adicionando a linha da mediana 
> abline(h=0.5,col=2,lty=3)
\rightarrow> plot(km to, conf.int = F, xlab = "Dias", ylab = "S(t)", lty=c(1,2), main = "Tempo de Recaida"por tto em mulheres")
> legend(x='bottomleft', legend=c('não', 'sim'), lty=c(1,2), bty='n')
> # Adicionando a linha da mediana 
> abline(h=0.5,col=2,lty=3)
> 
> plot(kmpsicpsiqu, conf.int = F, xlab = "Dias", ylab = "S(t)", lty=c(1,2), main = "Tempo deRecaida por psicpsiqu em mulheres")
> legend(x='bottomleft', legend=c('não', 'sim'), lty=c(1,2), bty='n')
> # Adicionando a linha da mediana 
> abline(h=0.5,col=2,lty=3)
>
```
> #SOCIODEMOGRÁFICAS  $> plot(kmiddle, conf.int = F, xlab = "Dias", ylab = "S(t)", lty=c(1,2,3), main = "Tempo de")$ Recaida por idade em mulheres")  $>$  legend(x='bottomleft', legend=c('15a44', '45a64', '65+'), lty=c(1,2,3), bty='n') > # Adicionando a linha da mediana  $>$  abline(h=0.5,col=2,lty=3)  $\overline{\phantom{a}}$  $> plot(kmest civil, conf.int = F, xlab = "Dias", ylab = "S(t)", lty=c(1,2), main = "Tempo de")$ Recaida por estado conjugal em mulheres")  $>$  legend(x='bottomleft', legend=c('casada', 'outros'), lty=c(1,2), bty='n') > # Adicionando a linha da mediana  $>$  abline(h=0.5,col=2,lty=3) >  $>$  plot(kmnfilho, conf.int = F, xlab = "Dias", ylab = "S(t)", ltv=c(1,2,3),main = "Tempo de Recaida por nfilhos em mulheres")  $>$  legend(x='bottomleft', legend=c('0', 'ate2', ' $>$ 2'), lty=c(1,2,3), bty='n') > # Adicionando a linha da mediana  $>$  abline(h=0.5,col=2,lty=3)  $\geq$  $> plot(kmmenor, conf.int = F, xlab = "Dias", ylab = "S(t)", lty=c(1,2), main = "Tempo de$ Recaida por menor <5anos em mulheres")  $>$  legend(x='bottomleft', legend=c('não', 'sim'), lty=c(1,2), bty='n') > # Adicionando a linha da mediana  $>$  abline(h=0.5,col=2,lty=3)  $\rightarrow$  $> plot(kmraca, conf.int = F, xlab = "Dias", ylab = "S(t)", lty=c(1,2), main = "Tempo de$ Recaida por cor/raça em mulheres")  $>$  legend(x='bottomleft', legend=c('branca', 'outras'), lty=c(1,2), bty='n') > # Adicionando a linha da mediana  $>$  abline(h=0.5,col=2,lty=3)  $\rightarrow$  $> plot(kmtrabalh, conf.int = F, xlab = "Dias", ylab = "S(t)", lty=c(1,2), main = "Tempo de$ Recaida por trabalh em mulheres")  $>$  legend(x='bottomleft', legend=c('não', 'sim'), lty=c(1,2), bty='n') > # Adicionando a linha da mediana  $>$  abline(h=0.5,col=2,lty=3)  $>$  $> plot(kmescola, conf.int = F, xlab = "Dias", ylab = "S(t)", lty=c(1,2,3), main = "Tempo de")$ Recaida por escolaridade em mulheres")  $>$  legend(x='bottomleft', legend=c('<8', '8a11', '12+'), lty=c(1,2,3), bty='n') > # Adicionando a linha da mediana  $>$ abline(h=0.5,col=2,lty=3)  $\rightarrow$  $> plot(kmrenda, conf.int = F, xlab = "Dias", ylab = "S(t)", lty=c(1,2,3), main = "Tempo de$ Recaida por renda em mulheres")  $>$  legend(x='bottomleft', legend=c('até2', '2a4', '>4'), lty=c(1,2,3), bty='n') > # Adicionando a linha da mediana  $>$  abline(h=0.5,col=2,lty=3)  $\geq$ 

## > #RELACIONADAS AO TABAGISMO

 $> plot(kmidtab, conf.int = F, xlab = "Dias", ylab = "S(t)", lty=c(1,2,3,4), main = "Tempo de")$ Recaida por idade iniciação em mulheres")  $>$  legend(x='bottomleft', legend=c('<15', '15a16', '17a19', '20+'), lty=c(1,2,3,4), bty='n') > # Adicionando a linha da mediana  $>$  abline(h=0.5,col=2,lty=3)  $\rightarrow$  $> plot(kmfagerstron, conf.int = F, xlab = "Dias", ylab = "S(t)", lty=c(1,2,3), main = "Tempo de$ Recaida por fagerstron em mulheres")  $>$  legend(x='bottomleft', legend=c('baixo', 'medio','elevado'), lty=c(1,2,3), bty='n') > # Adicionando a linha da mediana  $>$  abline(h=0.5,col=2,lty=3)  $\geq$  $> plot(kmalcool, conf.int = F, xlab = "Dias", ylab = "S(t)", lty=c(1,2), main = "Tempo de$ Recaida por alcool em mulheres")  $>$  legend(x='bottomleft', legend=c('não', 'sim'), ltv=c(1,2), btv='n') > # Adicionando a linha da mediana  $>$  abline(h=0.5,col=2,lty=3) >  $> plot(kmpaistab, conf.int = F, xlab = "Dias", ylab = "S(t)", lty=c(1,2), main = "Tempo de$ Recaida por paistab em mulheres")  $>$  legend(x='bottomleft', legend=c('não', 'sim'), lty=c(1,2), bty='n') > # Adicionando a linha da mediana  $>$  abline(h=0.5,col=2,lty=3)  $\rightarrow$ > #modelo de cox - modelando o efeito das covariáveis > #sobre o tempo de recaída feminino > #ANÁLISE BIVARIADA  $>$ #PESO  $>$  imc  $<$ - coxph(Surv(tempo, status) $\sim$  imc, data=tabfemperda, x=T) > summary(imc) Call:  $\text{coxph}(\text{formula} = \text{Surv}(\text{tempo}, \text{status}) \sim \text{imc}, \text{data} = \text{tabfemperda},$  $x = T$  n= 95, number of events= 46 coef  $exp(coeff)$  se(coef) z  $Pr(\ge |z|)$ imc30 0.009853 1.009901 0.394094 0.025 0.980 imcAte24.9 -0.046486 0.954578 0.348993 -0.133 0.894 exp(coef) exp(-coef) lower .95 upper .95 imc30 1.0099 0.9902 0.4665 2.186 imcAte24.9 0.9546 1.0476 0.4817 1.892 Rsquare=  $0 \,$  (max possible= 0.982)

```
Likelihood ratio test= 0.03 on 2 \text{ df}, p=0.9851Wald test = 0.03 on 2 df, p=0.9851
Score (logrank) test = 0.03 on 2 df, p=0.9851
>> emagr <- coxph(Surv(tempo,status)~ emagr,data=tabfemperda, x=T)
> summary(emagr) 
Call:
\cosh(f\acute{e}r) coxph(formula = Surv(tempo, status) ~ emagr, data = tabfemperda,
  x = T n= 95, number of events= 46 
      coef exp(coef) se(coef) z Pr(>|z|)
emagrS 0.2276 1.2556 0.3579 0.636 0.525
     exp(coef) exp(-coef) lower .95 upper .95
emagrS 1.256 0.7965 0.6226 2.532
Rsquare= 0.004 (max possible= 0.982)
Likelihood ratio test= 0.39 on 1 df, p=0.5338
Wald test = 0.4 on 1 df, p=0.5248Score (logrank) test = 0.41 on 1 df, p=0.524\rightarrow> medo <- coxph(Surv(tempo,status)~ medo,data=tabfemperda, x=T)
> summary(medo)
Call:
\text{coxph}(formula = \text{Surv}(tempo, status) \sim \text{medo}, data = tabfemperd,x = T n= 95, number of events= 46 
      coef exp(coef) se(coef) z Pr(\ge |z|)medoS -0.04044 0.96037 0.30564 -0.132 0.895
    exp(coef) exp(-coef) lower .95 upper .95
medoS 0.9604 1.041 0.5276 1.748
Rsquare= 0 \text{ (max possible} = 0.982)Likelihood ratio test= 0.02 on 1 df, p=0.8946
Wald test = 0.02 on 1 df, p=0.8947
Score (logrank) test = 0.02 on 1 df, p=0.8947
\rightarrow> dieta <- coxph(Surv(tempo,status)~ dieta,data=tabfemperda, x=T)
> summary(dieta)
Call:
\cosh(f\acute{a}) = Surv(tempo, status) ~ dieta, data = tabfemperda,
  x = T
```
 n= 95, number of events= 46 coef  $exp(coef)$  se(coef) z  $Pr(\ge |z|)$ dietaS 0.4854 1.6249 0.3283 1.479 0.139 exp(coef) exp(-coef) lower .95 upper .95 dietaS 1.625 0.6154 0.8538 3.092 Rsquare=  $0.021$  (max possible=  $0.982$ ) Likelihood ratio test= 2.03 on 1 df,  $p=0.1545$ Wald test  $= 2.19$  on 1 df, p=0.1393 Score (logrank) test = 2.23 on 1 df,  $p=0.1355$ > > #DEPRESSÃO > depreansied <- coxph(Surv(tempo,status)~ depreansied,data=tabfemperda, x=T) > summary(depreansied) Call:  $\text{coxph}(formula = \text{Surv}(tempo, status) \sim \text{depreassigned}, data = \text{tabfempenda},$  $x = T$  n= 95, number of events= 46 coef  $exp(coef)$  se(coef) z  $Pr(\ge |z|)$ depreansiedS -0.04024 0.96056 0.32754 -0.123 0.902 exp(coef) exp(-coef) lower .95 upper .95 depreansiedS 0.9606 1.041 0.5055 1.825 Rsquare=  $0 \text{ (max possible} = 0.982)$ Likelihood ratio test=  $0.02$  on 1 df, p=0.9025 Wald test  $= 0.02$  on 1 df, p=0.9022 Score (logrank) test =  $0.02$  on 1 df, p=0.9022 > > tto <- coxph(Surv(tempo,status)~ tto,data=tabfemperda, x=T)  $>$  summary(tto) Call:  $\text{coxph}(\text{formula} = \text{Surv}(\text{tempo}, \text{status}) \sim \text{tto}, \text{data} = \text{tabfemperda},$  $x = T$  $n= 95$ , number of events = 46 coef  $exp($ coef)  $se($ coef)  $z Pr(> |z|)$ ttoS -0.2138 0.8075 0.3362 -0.636 0.525 exp(coef) exp(-coef) lower .95 upper .95 ttoS 0.8075 1.238 0.4178 1.561

Rsquare=  $0.004$  (max possible=  $0.982$ ) Likelihood ratio test=  $0.42$  on 1 df, p=0.518 Wald test  $= 0.4$  on 1 df,  $p=0.5248$ Score (logrank) test =  $0.41$  on 1 df, p= $0.524$  $\geq$ > psicpsiqu <- coxph(Surv(tempo,status)~ psicpsiqu,data=tabfemperda, x=T) > summary(psicpsiqu) Call:  $\text{coxph}(formula = \text{Surv}(tempo, status) \sim \text{psicpsiqu}, data = \text{tabfemperd}a,$  $x = T$  n= 95, number of events= 46 coef  $exp(coef)$  se(coef) z  $Pr(\ge |z|)$ psicpsiquS 0.9653 2.6255 0.3623 2.664 0.00772 \*\* --- Signif. codes:  $0$  '\*\*\*'  $0.001$  '\*\*'  $0.01$  '\*'  $0.05$  '.'  $0.1$  ' ' 1 exp(coef) exp(-coef) lower .95 upper .95 psicpsiquS 2.626 0.3809 1.291 5.341 Rsquare=  $0.06$  (max possible=  $0.982$ ) Likelihood ratio test=  $5.9 \text{ on } 1 \text{ df}$ , p=0.01513 Wald test  $= 7.1$  on 1 df,  $p=0.007717$ Score (logrank) test = 7.65 on 1 df,  $p=0.005667$  $\rightarrow$ > #SOCIODEMOGRÁFICAS > idade <- coxph(Surv(tempo,status)~ idade,data=tabfemperda, x=T)  $>$  summary(idade) #p=0,73(45a64); p=0,37(65+) Call:  $\text{coxph}(\text{formula} = \text{Surv}(\text{tempo}, \text{status}) \sim \text{idade}, \text{data} = \text{tabfemperta},$  $x = T$  n= 95, number of events= 46 coef  $exp($ coef)  $se($ coef)  $z Pr(> |z|)$ idade45A64 -0.1162 0.8903 0.3417 -0.340 0.734 idade65 -0.5090 0.6011 0.5776 -0.881 0.378 exp(coef) exp(-coef) lower .95 upper .95 idade45A64 0.8903 1.123 0.4557 1.740 idade65 0.6011 1.664 0.1938 1.865 Rsquare= 0.009 (max possible= 0.982 ) Likelihood ratio test=  $0.85$  on  $2 df$ , p= $0.6526$ Wald test  $= 0.78$  on 2 df, p=0.6778
Score (logrank) test =  $0.79$  on 2 df, p= $0.674$  $>$ > estcivil <- coxph(Surv(tempo,status)~ estcivil,data=tabfemperda, x=T)  $>$  summary(estcivil) #p=0,05 Call:  $\cosh(f\acute{a}) = \text{Surv}(\acute{a})$ , status) ~ estcivil, data = tabfemperda,  $x = T$  n= 95, number of events= 46 coef  $exp(coef)$  se(coef) z  $Pr(\ge |z|)$ estcivilOUT -0.5567 0.5731 0.2956 -1.883 0.0596 . --- Signif. codes:  $0$  '\*\*\*'  $0.001$  '\*\*'  $0.01$  '\*'  $0.05$  '.'  $0.1$  '' 1 exp(coef) exp(-coef) lower .95 upper .95 estcivilOUT 0.5731 1.745 0.3211 1.023 Rsquare=  $0.036$  (max possible=  $0.982$ ) Likelihood ratio test=  $3.5$  on 1 df, p=0.06126 Wald test  $= 3.55$  on 1 df,  $p=0.05965$ Score (logrank) test =  $3.64$  on 1 df, p=0.05646 > > nfilho <- coxph(Surv(tempo,status)~ nfilho,data=tabfemperda, x=T)  $>$  summary(nfilho) #p $>0,50$ Call:  $coxph(formula = Survey(tempo, status) \sim nfilho, data = tabfemperda,$  $x = T$  n= 95, number of events= 46 coef  $exp(coef)$  se(coef) z  $Pr(\ge |z|)$ nfilho0 -0.07426 0.92843 0.52681 -0.141 0.888 nfilhoATE2 -0.18671 0.82968 0.33583 -0.556 0.578 exp(coef) exp(-coef) lower .95 upper .95 nfilho0 0.9284 1.077 0.3306 2.607 nfilhoATE2 0.8297 1.205 0.4296 1.602 Rsquare=  $0.003$  (max possible=  $0.982$ ) Likelihood ratio test=  $0.32$  on  $2 \text{ df}$ , p= $0.8538$ Wald test  $= 0.32$  on 2 df, p=0.8514 Score (logrank) test =  $0.32$  on 2 df, p= $0.851$  $>$ > menor <- coxph(Surv(tempo,status)~ menor,data=tabfem, x=T)  $>$  summary(menor) #p $>0.90$ Call:

```
\text{coxph}(formula = \text{Surv}(tempo, status) \sim \text{menor}, data = tabfem, x = T) n= 84, number of events= 46 
       coef exp(coeff) se(coef) z Pr(\ge |z|)menorS -0.008325 0.991710 0.723204 -0.012 0.991
     exp(coef) exp(-coef) lower .95 upper .95
menorS 0.9917 1.008 0.2403 4.092
Rsquare= 0 (max possible= 0.989 )
Likelihood ratio test= 0 on 1 df, p=0.9908
Wald test = 0 on 1 df, p=0.9908
Score (logrank) test = 0 on 1 df, p=0.9908\rightarrow> raca <- coxph(Surv(tempo,status)~ raca,data=tabfemperda, x=T)
> summary(raca) #p=0,10
C<sub>all</sub>.
cosh(formula = Surv(tempo, status) \sim raca, data = tabfemperd,x = T n= 95, number of events= 46 
     coef exp(coef) se(coef) z Pr(\ge |z|)racaO -0.4767 0.6208 0.2975 -1.603 0.109
    exp(coef) exp(-coef) lower .95 upper .95
racaO 0.6208 1.611 0.3465 1.112
Rsquare= 0.026 (max possible= 0.982 )
Likelihood ratio test= 2.51 on 1 df, p=0.113
Wald test = 2.57 on 1 df, p=0.109
Score (logrank) test = 2.62 on 1 df, p=0.1058\rightarrow> trabalh <- coxph(Surv(tempo,status)~ trabalh,data=tabfem, x=T)
> summary(trabalh) #p>0,90Call:
\text{coxph}(\text{formula} = \text{Surv}(\text{tempo}, \text{status}) \sim \text{trabahl}, \text{data} = \text{tabfem},x = T n= 84, number of events= 46 
        coef exp(coef) se(coef) z Pr(\ge |z|)trabalhS -0.02487 0.97544 0.29616 -0.084 0.933
      exp(coef) exp(-coef) lower .95 upper .95
trabalhS 0.9754 1.025 0.5459 1.743
```
Rsquare= 0 (max possible= 0.989 ) Likelihood ratio test=  $0.01$  on 1 df, p=0.9331 Wald test  $= 0.01$  on 1 df, p=0.9331 Score (logrank) test =  $0.01$  on 1 df, p=0.9331  $\rightarrow$ > escola <- coxph(Surv(tempo,status)~ escola,data=tabfemperda, x=T) > summary(escola) Call:  $\cosh(\text{formula} = \text{Surv}(\text{tempo}, \text{status}) \sim \text{escola}, \text{data} = \text{tabfemperda},$  $x = T$  n= 95, number of events= 46 coef  $exp(coeff)$  se(coef) z  $Pr(\ge |z|)$ escola12 -0.3124 0.7317 0.3455 -0.904 0.366 escola8A11 0.1775 1.1942 0.3723 0.477 0.634 exp(coef) exp(-coef) lower .95 upper .95 escola12 0.7317 1.3667 0.3718 1.440 escola8A11 1.1942 0.8374 0.5757 2.477 Rsquare=  $0.017$  (max possible=  $0.982$ ) Likelihood ratio test=  $1.61$  on  $2 df$ , p=0.4468 Wald test  $= 1.58$  on 2 df, p=0.4534 Score (logrank) test = 1.6 on 2 df,  $p=0.4486$ > > renda <- coxph(Surv(tempo,status)~ renda,data=tabfemperda, x=T) > summary(renda) Call:  $\cosh(f\acute{a})$  = Surv(tempo, status) ~ renda, data = tabfemperda,  $x = T$  n= 95, number of events= 46 coef  $exp(coef)$  se(coef) z  $Pr(\ge |z|)$ renda2a4 0.1155 1.1224 0.5561 0.208 0.835 rendaATE2 -0.2270 0.7970 0.5389 -0.421 0.674 exp(coef) exp(-coef) lower .95 upper .95 renda2a4 1.122 0.8909 0.3774 3.338 rendaATE2 0.797 1.2548 0.2772 2.292 Rsquare=  $0.012$  (max possible= 0.982) Likelihood ratio test= 1.19 on 2 df,  $p=0.5516$ Wald test  $= 1.21$  on 2 df, p=0.5456 Score (logrank) test =  $1.22$  on  $2 \text{ df}$ , p=0.5426

>

#### > #RELACIONADAS AO TABAGISMO

```
> idtab <- coxph(Surv(tempo,status)~ idtab,data=tabfemperda, x=T)
> summary(idtab)
Call:
\text{coxph}(formula = \text{Surv}(tempo, status) \sim \text{idtab}, data = \text{tabfemperd}a,x = T n= 95, number of events= 46 
        coef exp(coeff) se(coef) z Pr(\ge |z|)idtab15a16 0.5629 1.7558 0.3995 1.409 0.159
idtab17a19 -0.2673 0.7654 0.4367 -0.612 0.540
idtab20 0.4586 1.5818 0.3987 1.150 0.250
       exp(coef) exp(-coef) lower .95 upper .95
idtab15a16 1.7558 0.5695 0.8025 3.842
idtab17a19 0.7654 1.3064 0.3252 1.801
idtab20 1.5818 0.6322 0.7241 3.456
Rsquare= 0.041 (max possible= 0.982)
Likelihood ratio test= 3.95 on 3 df, p=0.2665
Wald test = 4.06 on 3 df, p=0.255
Score (logrank) test = 4.2 on 3 df, p=0.241> 
> temptab <- coxph(Surv(tempo,status)~ temptab,data=tabfemperda, x=T)
> summary(temptab)
Call:
\cosh(f\acute{a}) = Surv(tempo, status) ~ temptab, data = tabfemperda,
  x = T n= 95, number of events= 46 
        coef exp(coeff) se(coef) z Pr(\ge |z|)temptab20 0.06612 1.06835 0.52373 0.126 0.9
       exp(coef) exp(-coef) lower .95 upper .95
temptab20 1.068 0.936 0.3828 2.982
Rsquare= 0 \text{ (max possible} = 0.982)Likelihood ratio test= 0.02 on 1 df, p=0.8986
Wald test = 0.02 on 1 df, p=0.8995
Score (logrank) test = 0.02 on 1 df, p=0.8995\geq> fagerstron <- coxph(Surv(tempo,status)~ fagerstron,data=tabfemperda, x=T)
> summary(fagerstron)
Call:
\text{coxph}(\text{formula} = \text{Surv}(\text{tempo}, \text{status}) \sim \text{fagerstron}, \text{data} = \text{tabfemperda},
```
 $x = T$ 

 n= 95, number of events= 46 coef  $exp($ coef)  $se($ coef)  $z Pr(> |z|)$ fagerstronE 0.2495 1.2834 0.3512 0.71 0.477 fagerstronM 0.1111 1.1176 0.5841 0.19 0.849 exp(coef) exp(-coef) lower .95 upper .95 fagerstronE 1.283 0.7792 0.6448 2.555 fagerstronM 1.118 0.8948 0.3557 3.511 Rsquare=  $0.006$  (max possible=  $0.982$ ) Likelihood ratio test=  $0.54$  on 2 df, p=0.7631 Wald test  $= 0.52$  on 2 df, p=0.7695 Score (logrank) test =  $0.53$  on 2 df, p=0.7685 > > alcool <- coxph(Surv(tempo,status)~ alcool,data=tabfemperda, x=T) > summary(alcool) Call:  $\cosh(\text{formula} = \text{Surv}(\text{tempo}, \text{status}) \sim \text{alcool}, \text{data} = \text{tabfemperda},$  $x = T$  n= 95, number of events= 46 coef  $exp(coef)$  se(coef) z  $Pr(\ge |z|)$ alcoolS 0.7501 2.1172 0.3103 2.417 0.0156 \* --- Signif. codes:  $0$  '\*\*\*'  $0.001$  '\*\*'  $0.01$  '\*'  $0.05$  '.'  $0.1$  '' 1 exp(coef) exp(-coef) lower .95 upper .95 alcoolS 2.117 0.4723 1.152 3.89 Rsquare=  $0.055$  (max possible=  $0.982$ ) Likelihood ratio test=  $5.33$  on 1 df, p=0.02101 Wald test  $= 5.84$  on 1 df,  $p=0.01565$ Score (logrank) test =  $6.12$  on 1 df, p=0.01338  $>$ > paistab <- coxph(Surv(tempo,status)~ paistab,data=tabfemperda, x=T) > summary(paistab) Call:  $\cosh(f\acute{a})$  = Surv(tempo, status) ~ paistab, data = tabfemperda,  $x = T$  n= 95, number of events= 46 coef  $exp(coef)$  se(coef) z  $Pr(\ge |z|)$ paistabS -0.3367 0.7141 0.3593 -0.937 0.349

 exp(coef) exp(-coef) lower .95 upper .95 paistabS 0.7141 1.4 0.3531 1.444

Rsquare= 0.009 (max possible= 0.982 ) Likelihood ratio test=  $0.82$  on 1 df, p= $0.3642$ Wald test  $= 0.88$  on 1 df, p=0.3487 Score (logrank) test =  $0.89$  on 1 df, p= $0.3465$ 

 $\geq$ 

### #ANÁLISE SEXO MASCULINO

> setwd('C:\\pen drive\_back up\\IMS\_UERJ\\mestrado\\pre-projeto IMS\\dissertacao') > library(survival) Carregando pacotes exigidos: splines  $\geq$  $\geq$  $>$  tabmascPERDA=read.table("bancodedadostab2MASCperdas.csv", header = T, sep = "\t")  $\rightarrow$ > #análise sobrevivencia grupo formato clássico > Surv(tabmascPERDA\$tempo,tabmascPERDA\$status) [1] 180+ 180+ 180+ 180+ 41 130 180+ 180+ 55 180+ 76 72 59 180+ 180+ [16] 180+ 66 109 180+ 180+ 79 180+ 35+ 180+ 100 36 48 104+ 41 129 [31] 74 60 74 56 180+ 180+ 11 91 76+ 8+  $>$ > > #numero de registros e de variaveis do banco > dim(tabmascPERDA) [1] 40 28  $\rightarrow$  $\rightarrow$ > #listando o nome das variaveis > names(tabmascPERDA) [1] "id" "idade" "idadec" "temptabc" "temptab" [6] "imc" "ganho3" "ganho6" "idtab" "idtabc" [11] "emagr" "medo" "fagerstron" "depreansied" "tto" [16] "psicpsiqu" "estcivil" "escola" "renda" "alcool" [21] "trabalh" "raca" "paistab" "nfilho" "menor" [26] "dieta" "tempo" "status"  $\geq$ > #analise exploratoria - medidas resumo: > summary(tabmascPERDA) id idade idadec temptabc temptab Min. : 1.00 15a44:13 Min. :27.00 Min. : 7.00 <20: 6 1st Qu.: 32.25 45a64:21 1st Qu.:42.00 1st Qu.:28.00 20 :34 Median : 71.50 65 : 6 Median :52.50 Median :38.00 Mean : 66.22 Mean : 51.33 Mean : 36.62 3rd Qu.: 93.50 3rd Qu.:59.50 3rd Qu.:45.25

 imc ganho3 ganho6 idtab idtabc 25a29.9:11 Min. :-2.000 Min. :-0.700 <15 :20 Min. : 6.0 30 :16 1st Qu.: 0.225 1st Qu.: 1.975 15a16: 9 1st Qu.:13.0 Ate24.9:13 Median : 1.050 Median : 4.500 17a19: 8 Median :14.5 Mean : 1.950 Mean : 4.350 20 : 3 Mean : 14.7 3rd Qu.: 3.850 3rd Qu.: 5.450 3rd Qu.:17.0 Max. : 8.000 Max. :13.000 Max. :23.0 NA's :18.000 NA's :28.000 emagr medo fagerstron depreansied tto psicpsiqu estcivil escola N:30 N:28 B: 3 N:20 N:38 N:35 CAS:30 <8 : 9 S:10 S:12 E:33 S:20 S: 2 S: 5 OUT:10 12 :22 M: 4 8A11: 9

 renda alcool trabalh raca paistab nfilho menor dieta >4 :14 N:25 N:12 B:13 N: 8 >2 :11 N:37 N:37 2A4 :15 S:15 S:28 O:27 S:32 0 : 6 S: 3 S: 3 ATE2:11 ATE2:23

 tempo status Min. : 8.00 Min. : 0.0 1st Qu.: 59.75 1st Qu.:0.0 Median :102.00 Median :0.5 Mean :112.75 Mean :0.5 3rd Qu.:180.00 3rd Qu.:1.0 Max. :180.00 Max. :1.0

>

> library(KMsurv)

Mensagens de aviso perdidas:

pacote 'KMsurv' foi compilado na versão do R 2.13.2

> #gráficos de Kaplan-Meier estratificados por cada covariável categórica

- > # para verificar o pressuposto riscos proporcionais
- > #dos modelos de Cox.

 $\rightarrow$ 

> #km masculino

 $>$  kmmascperda= survfit(Surv(tempo, status)  $\sim$  1, data = tabmascPERDA)

> kmmascperda

Call: survfit(formula = Surv(tempo, status)  $\sim$  1, data = tabmascPERDA)

records n.max n.start events median 0.95LCL 0.95UCL 40 40 40 20 129 76 NA

 $\rightarrow$ 

> # Observando a Tabela de KM

> summary(kmmascperda)

Call: survfit(formula = Surv(tempo, status)  $\sim$  1, data = tabmascPERDA)

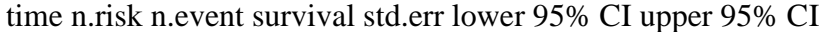

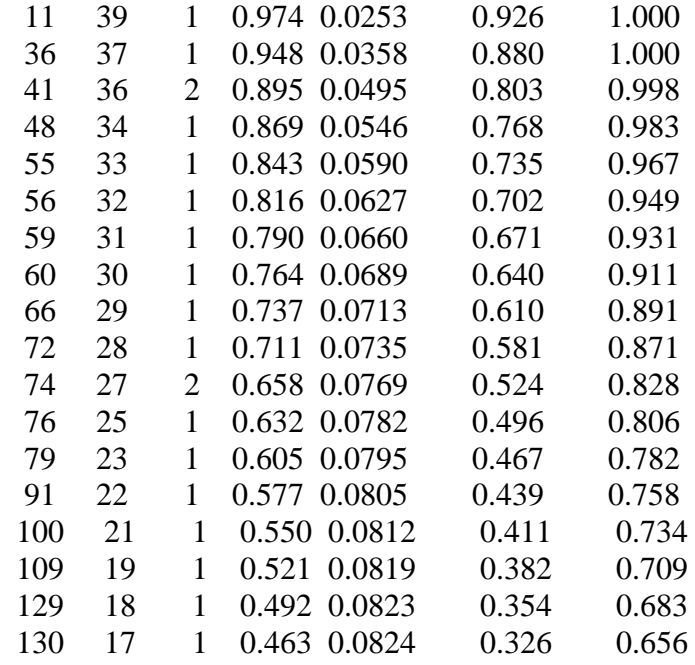

```
> #ANÁLISE BIVARIADA
```
>

>

```
> # PESO
```

```
> imc <- coxph(Surv(tempo,status)~ imc,data=tabmascPERDA, x=T)
```
> summary(imc)

Call:

```
\cosph(formula = Surv(tempo, status) \sim imc, data = tabmascPERDA,x = T
```
n= 40, number of events= 20

coef  $exp(coef)$  se(coef) z  $Pr(\ge |z|)$ imc30 -0.7461 0.4742 0.5381 -1.387 0.166 imcAte24.9 -0.5361 0.5851 0.5588 -0.959 0.337

 exp(coef) exp(-coef) lower .95 upper .95 imc30 0.4742 2.109 0.1652 1.361 imcAte24.9 0.5851 1.709 0.1957 1.749

Rsquare=  $0.047$  (max possible=  $0.963$ ) Likelihood ratio test=  $1.92$  on  $2 \text{ df}$ , p=0.3831 Wald test  $= 2.03$  on 2 df, p=0.3624 Score (logrank) test = 2.11 on 2 df,  $p=0.349$ 

```
> emagr <- coxph(Surv(tempo,status)~ emagr,data=tabmascPERDA, x=T)
> summary(emagr) 
Call:
\text{coxph}(\text{formula} = \text{Surv}(\text{tempo}, \text{status}) \sim \text{emagr}, \text{data} = \text{tabmascPERDA},x = Tn= 40, number of events = 20
       coef exp(coeff) se(coef) z Pr(\ge |z|)emagrS -0.07066 0.93178 0.51705 -0.137 0.891
     exp(coef) exp(-coef) lower .95 upper .95
emagrS 0.9318 1.073 0.3382 2.567
Rsquare= 0 \text{ (max possible} = 0.963)Likelihood ratio test= 0.02 on 1 df, p=0.8907
Wald test = 0.02 on 1 df, p=0.8913
Score (logrank) test = 0.02 on 1 df, p=0.8913
> 
\rightarrow> medo <- coxph(Surv(tempo,status)~ medo,data=tabmascPERDA, x=T)
> summary(medo)
Call:
\text{coxph}(\text{formula} = \text{Surv}(\text{tempo}, \text{status}) \sim \text{medo}, \text{data} = \text{tabmascPERDA},x = T n= 40, number of events= 20 
      coef exp(coeff) se(coef) z Pr(\ge |z|)medoS -0.1359 0.8729 0.4886 -0.278 0.781
     exp(coef) exp(-coef) lower .95 upper .95
medoS 0.8729 1.146 0.335 2.274
Rsquare= 0.002 (max possible= 0.963)
Likelihood ratio test= 0.08 on 1 df, p=0.779
Wald test = 0.08 on 1 df, p=0.7809
Score (logrank) test = 0.08 on 1 df, p=0.7807
> 
> 
> dieta <- coxph(Surv(tempo,status)~ dieta,data=tabmascPERDA, x=T)
> summary(dieta)
Call:
\text{coxph}(\text{formula} = \text{Surv}(\text{tempo}, \text{status}) \sim \text{dieta}, \text{data} = \text{tabmascPERDA},x = T n= 40, number of events= 20
```

```
coef exp(coeff) se(coef) z Pr(\ge |z|)dietaS -0.7263 0.4837 1.0265 -0.708 0.479
     exp(coef) exp(-coef) lower .95 upper .95
dietaS 0.4837 2.067 0.06469 3.617
Rsquare= 0.016 (max possible= 0.963)
Likelihood ratio test= 0.63 on 1 df, p=0.4287
Wald test = 0.5 on 1 df, p=0.4792
Score (logrank) test = 0.52 on 1 df, p=0.4696
>> #DEPRESSÃO
>> depreansied <- coxph(Surv(tempo,status)~ depreansied,data=tabmascPERDA, x=T)
> summary(depreansied)
Call:
\text{coxph}(formula = \text{Surv}(tempo, status) \sim \text{depreassigned}, data = \text{tabmascPERDA},x = T n= 40, number of events= 20 
         coef exp(coef) se(coef) z Pr(\ge |z|)depreansiedS 0.6097 1.8398 0.4574 1.333 0.183
        exp(coef) exp(-coef) lower .95 upper .95
depreansiedS 1.84 0.5435 0.7506 4.51
Rsquare= 0.045 (max possible= 0.963)
Likelihood ratio test= 1.82 on 1 df, p=0.1771
Wald test = 1.78 on 1 df, p=0.1826Score (logrank) test = 1.83 on 1 df, p=0.176
> 
> tto <- coxph(Surv(tempo,status)~ tto,data=tabmascPERDA, x=T)
> summary(tto)
Call:
\text{coxph}(\text{formula} = \text{Surv}(\text{tempo}, \text{status}) \sim \text{tto}, \text{data} = \text{tabmascPERDA},x = T n= 40, number of events= 20 
     coef exp(coef) se(coef) z Pr(\ge |z|)ttoS 2.5005 12.1880 0.8411 2.973 0.00295 **
---
Signif. codes: 0 '***' 0.001 '**' 0.01 '*' 0.05 '.' 0.1 '' 1
    exp(coef) exp(-coef) lower .95 upper .95
ttoS 12.19 0.08205 2.344 63.37
```
Rsquare=  $0.133$  (max possible=  $0.963$ ) Likelihood ratio test=  $5.72$  on 1 df, p=0.01679 Wald test  $= 8.84$  on 1 df,  $p=0.002951$ Score (logrank) test =  $14.45$  on 1 df, p=0.0001441  $\geq$ > psicpsiqu <- coxph(Surv(tempo,status)~ psicpsiqu,data=tabmascPERDA, x=T) > summary(psicpsiqu) Call:  $\text{coxph}(formula = \text{Surv}(tempo, status) \sim \text{psicpsiqu}, data = tabmascPERDA,$  $x = T$  $n= 40$ , number of events = 20 coef  $exp(coef)$  se(coef) z  $Pr(\ge |z|)$ psicpsiquS -0.3329 0.7168 0.7461 -0.446 0.655 exp(coef) exp(-coef) lower .95 upper .95 psicpsiquS 0.7168 1.395 0.1661 3.094 Rsquare=  $0.005$  (max possible=  $0.963$ ) Likelihood ratio test=  $0.22$  on 1 df, p=0.641 Wald test  $= 0.2$  on 1 df, p=0.6555 Score (logrank) test =  $0.2$  on 1 df, p= $0.654$  $>$ > #SOCIODEMOGRÁFICAS > idade <- coxph(Surv(tempo,status)~ idade,data=tabmascPERDA, x=T) > summary(idade) Call:  $\text{coxph}(\text{formula} = \text{Surv}(\text{tempo}, \text{status}) \sim \text{idade}, \text{data} = \text{tabmascPERDA},$  $x = T$  n= 40, number of events= 20 coef  $exp(coef)$  se(coef) z  $Pr(\ge |z|)$ idade45a64 -0.6143 0.5410 0.4870 -1.261 0.207 idade65 -0.1661 0.8469 0.6779 -0.245 0.806 exp(coef) exp(-coef) lower .95 upper .95 idade45a64 0.5410 1.848 0.2083 1.405 idade65 0.8469 1.181 0.2243 3.198 Rsquare=  $0.04$  (max possible=  $0.963$ ) Likelihood ratio test=  $1.65$  on  $2 \text{ df}$ , p=0.4383 Wald test  $= 1.66$  on 2 df,  $p=0.4371$ Score (logrank) test = 1.7 on 2 df,  $p=0.4269$ 

```
\geq> estcivil <- coxph(Surv(tempo,status)~ estcivil,data=tabmascPERDA, x=T)
> summary(estcivil)
Call:
\text{coxph}(formula = \text{Surv}(tempo, status) \sim \text{estcivil}, data = tabmascPERDA,x = T n= 40, number of events= 20 
         coef exp(coef) se(coef) z Pr(\ge |z|)estcivilOUT 0.03147 1.03197 0.51732 0.061 0.951
        exp(coef) exp(-coef) lower .95 upper .95
estcivilOUT 1.032 0.969 0.3744 2.845
Rsquare= 0 (max possible= 0.963)
Likelihood ratio test= 0 on 1 df, p=0.9516
Wald test = 0 on 1 df, p=0.9515
Score (logrank) test = 0 on 1 df, p=0.9515>> nfilho <- coxph(Surv(tempo,status)~ nfilho,data=tabmascPERDA, x=T)
> summary(nfilho)
Call:
\text{coxph}(\text{formula} = \text{Surv}(\text{tempo}, \text{status}) \sim \text{nfilho}, \text{data} = \text{tabmascPERDA},x = T n= 40, number of events= 20 
        coef exp(coef) se(coef) z Pr(\ge |z|)nfilho0 -1.2262 0.2934 1.0966 -1.118 0.263
nfilhoATE2 0.6868 1.9874 0.5224 1.315 0.189
       exp(coef) exp(-coef) lower .95 upper .95
nfilho0 0.2934 3.4083 0.0342 2.517
nfilhoATE2 1.9874 0.5032 0.7139 5.532
Rsquare= 0.148 (max possible= 0.963)
Likelihood ratio test= 6.39 on 2 df, p=0.04098Wald test = 4.56 on 2 df, p=0.1023
Score (logrank) test = 5.53 on 2 df, p=0.06296> menor <- coxph(Surv(tempo,status)~ menor,data=tabmascPERDA, x=T)
> summary(menor)
Call:
\cosh(f \circ f) = \text{Surv}(\text{tempo}, \text{status}) \sim \text{menor}, \text{data} = \text{tabmascPERDA},x = T
```

```
 n= 40, number of events= 20 
     coef exp(coef) se(coef) z Pr(\ge |z|)menorS 0.9845 2.6764 0.6280 1.568 0.117
     exp(coef) exp(-coef) lower .95 upper .95
menorS 2.676 0.3736 0.7817 9.164
Rsquare= 0.048 (max possible= 0.963)
Likelihood ratio test= 1.95 on 1 df, p=0.1622
Wald test = 2.46 on 1 df, p=0.117
Score (logrank) test = 2.66 on 1 df, p=0.1028\geq> raca <- coxph(Surv(tempo,status)~ raca,data=tabmascPERDA, x=T)
> summary(raca)
Call:
\text{coxph}(\text{formula} = \text{Surv}(\text{tempo}, \text{status}) \sim \text{raca}, \text{data} = \text{tabmascPERDA},x = T n= 40, number of events= 20 
     coef exp(coeff) se(coef) z Pr(\ge |z|)racaO -0.7340 0.4800 0.4543 -1.616 0.106
    exp(coef) exp(-coef) lower .95 upper .95
racaO 0.48 2.083 0.197 1.169
Rsquare= 0.061 (max possible= 0.963)
Likelihood ratio test= 2.5 on 1 df, p=0.1137Wald test = 2.61 on 1 df, p=0.1062
Score (logrank) test = 2.72 on 1 df, p=0.09886>> trabalh <- coxph(Surv(tempo,status)~ trabalh,data=tabmascPERDA, x=T)
> summary(trabalh)
Call:
\text{coxph}(\text{formula} = \text{Surv}(\text{tempo}, \text{status}) \sim \text{trabalh}, \text{data} = \text{tabmascPERDA},x = T n= 40, number of events= 20 
       coef exp(coef) se(coef) z Pr(\ge |z|)trabalhS -0.2198 0.8027 0.4691 -0.469 0.639
      exp(coef) exp(-coef) lower .95 upper .95
trabalhS 0.8027 1.246 0.3201 2.013
Rsquare= 0.005 (max possible= 0.963)
Likelihood ratio test= 0.21 on 1 df, p=0.6433
```
Wald test  $= 0.22$  on 1 df, p=0.6394 Score (logrank) test =  $0.22$  on 1 df, p=0.6387  $>$ > escola <- coxph(Surv(tempo,status)~ escola,data=tabmascPERDA, x=T) > summary(escola) Call:  $\text{coxph}(formula = \text{Surv}(tempo, status) \sim \text{escola}, data = tabmascPERDA,$  $x = T$  n= 40, number of events= 20 coef  $exp(coef)$  se(coef)  $z Pr(\ge |z|)$ escola12 0.5180 1.6787 0.6411 0.808 0.419 escola8A11 0.3879 1.4739 0.7651 0.507 0.612 exp(coef) exp(-coef) lower .95 upper .95 escola12 1.679 0.5957 0.4779 5.897 escola8A11 1.474 0.6785 0.3290 6.603 Rsquare=  $0.018$  (max possible= 0.963) Likelihood ratio test=  $0.72$  on  $2 \text{ df}$ , p=0.6963 Wald test  $= 0.66$  on 2 df, p=0.7202 Score (logrank) test =  $0.67$  on 2 df, p= $0.7155$ > renda <- coxph(Surv(tempo,status)~ renda,data=tabmascPERDA, x=T) > summary(renda) Call:  $\text{coxph}(formula = \text{Surv}(tempo, status) \sim \text{renda}, data = tabmascPERDA,$  $x = T$  $n= 40$ , number of events = 20 coef  $exp(coef)$  se(coef) z  $Pr(\ge |z|)$ renda2A4 0.1203 1.1279 0.4879 0.247 0.805 rendaATE2 -0.8189 0.4409 0.6781 -1.208 0.227 exp(coef) exp(-coef) lower .95 upper .95 renda2A4 1.1279 0.8866 0.4335 2.934 rendaATE2 0.4409 2.2679 0.1167 1.666 Rsquare=  $0.06$  (max possible=  $0.963$ ) Likelihood ratio test= 2.46 on 2 df,  $p=0.2925$ Wald test  $= 2.04$  on 2 df, p=0.3599 Score (logrank) test = 2.18 on 2 df,  $p=0.3363$ 

 $\geq$ 

#### > #RELACIONADAS AO TABAGISMO

> idtab <- coxph(Surv(tempo,status)~ idtab,data=tabmascPERDA, x=T) Mensagens de aviso perdidas: In fitter(X, Y, strats, offset, init, control, weights = weights, : Loglik converged before variable 3 ; beta may be infinite. > summary(idtab) Call:  $\text{coxph}(\text{formula} = \text{Surv}(\text{tempo}, \text{status}) \sim \text{idtab}, \text{data} = \text{tabmascPERDA},$  $x = T$  n= 40, number of events= 20 coef  $exp(coef)$  se(coef)  $z Pr(\ge |z|)$ idtab15a16 -1.691e-03 9.983e-01 5.398e-01 -0.003 0.998 idtab17a19 -4.057e-02 9.602e-01 5.847e-01 -0.069 0.945 idtab20 -1.708e+01 3.837e-08 5.633e+03 -0.003 0.998 exp(coef) exp(-coef) lower .95 upper .95 idtab15a16 9.983e-01 1.002e+00 0.3466 2.876 idtab17a19 9.602e-01 1.041e+00 0.3053 3.020 idtab20 3.837e-08 2.606e+07 0.0000 Inf Rsquare=  $0.039$  (max possible=  $0.963$ ) Likelihood ratio test=  $1.6$  on  $3 \text{ df}$ , p=0.6595 Wald test  $= 0.01$  on 3 df, p=0.9999 Score (logrank) test =  $0.82$  on 3 df, p= $0.8448$  $>$ > temptab <- coxph(Surv(tempo,status)~ temptab,data=tabmascPERDA, x=T) > summary(temptab) Call:  $\text{coxph}(formula = \text{Surv}(tempo, status) \sim \text{temptab}, data = tabmascPERDA,$  $x = T$  $n= 40$ , number of events = 20 coef  $exp(coef)$  se(coef) z  $Pr(\ge |z|)$ temptab20 0.5105 1.6662 0.7477 0.683 0.495 exp(coef) exp(-coef) lower .95 upper .95 temptab20 1.666 0.6002 0.3848 7.214 Rsquare=  $0.013$  (max possible=  $0.963$ ) Likelihood ratio test=  $0.53$  on 1 df, p=0.4653 Wald test  $= 0.47$  on 1 df, p=0.4947 Score (logrank) test =  $0.48$  on 1 df, p=0.4901 >

> fagerstron <- coxph(Surv(tempo,status)~ fagerstron,data=tabmascPERDA, x=T)

```
> summary(fagerstron)
Call:
\text{coxph}(formula = \text{Surv}(tempo, status) \sim \text{fagerstron}, data = tabmascPERDA,x = T n= 40, number of events= 20 
         coef exp(coef) se(coef) z Pr(\ge |z|)fagerstronE 0.7786 2.1785 1.0298 0.756 0.450
fagerstronM 0.7560 2.1297 1.2253 0.617 0.537
        exp(coef) exp(-coef) lower .95 upper .95
fagerstronE 2.178 0.4590 0.2895 16.39
fagerstronM 2.130 0.4696 0.1929 23.51
Rsquare= 0.018 (max possible= 0.963)
Likelihood ratio test= 0.73 on 2 df, p=0.6952
Wald test = 0.57 on 2 df, p=0.7511
Score (logrank) test = 0.6 on 2 df, p=0.7402
\rightarrow> alcool <- coxph(Surv(tempo,status)~ alcool,data=tabmascPERDA, x=T)
> summary(alcool)
Call:
\text{coxph}(\text{formula} = \text{Surv}(\text{tempo}, \text{status}) \sim \text{alcool}, \text{data} = \text{tabmascPERDA},x = T n= 40, number of events= 20 
      coef exp(coef) se(coef) z Pr(\ge |z|)alcoolS 0.6647 1.9439 0.4493 1.479 0.139
      exp(coef) exp(-coef) lower .95 upper .95
alcoolS 1.944 0.5144 0.8059 4.689
Rsquare= 0.052 (max possible= 0.963)
Likelihood ratio test= 2.15 on 1 df, p=0.1425Wald test = 2.19 on 1 df, p=0.139
Score (logrank) test = 2.27 on 1 df, p=0.132> 
> paistab <- coxph(Surv(tempo,status)~ paistab,data=tabmascPERDA, x=T)
> summary(paistab)
Call:
\text{coxph}(\text{formula} = \text{Surv}(\text{tempo}, \text{status}) \sim \text{paistab}, \text{data} = \text{tabmascPERDA},x = Tn= 40, number of events = 20
```
coef exp(coef) se(coef)  $z Pr(>|z|)$ paistabS 0.3580 1.4304 0.6286 0.569 0.569 exp(coef) exp(-coef) lower .95 upper .95 paistabS 1.43 0.6991 0.4172 4.904 Rsquare=  $0.009$  (max possible= 0.963) Likelihood ratio test=  $0.35$  on 1 df, p=0.5532 Wald test  $= 0.32$  on 1 df,  $p=0.569$ Score (logrank) test =  $0.33$  on 1 df, p=0.567

 $\geq$ 

## **ANEXO A** – Questionário PNCT

# **Anamnese Clínica para o tratamento do tabagismo**

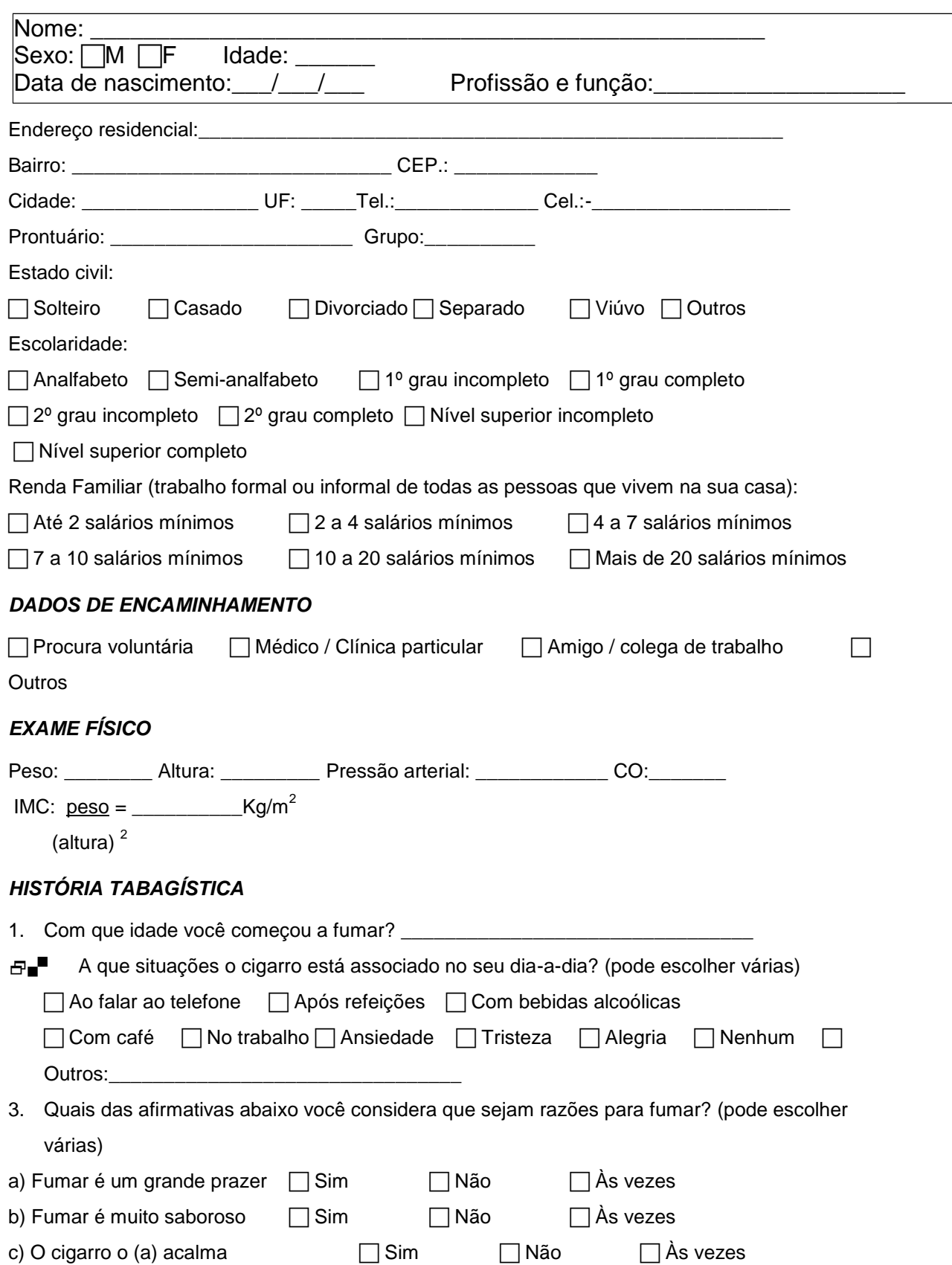

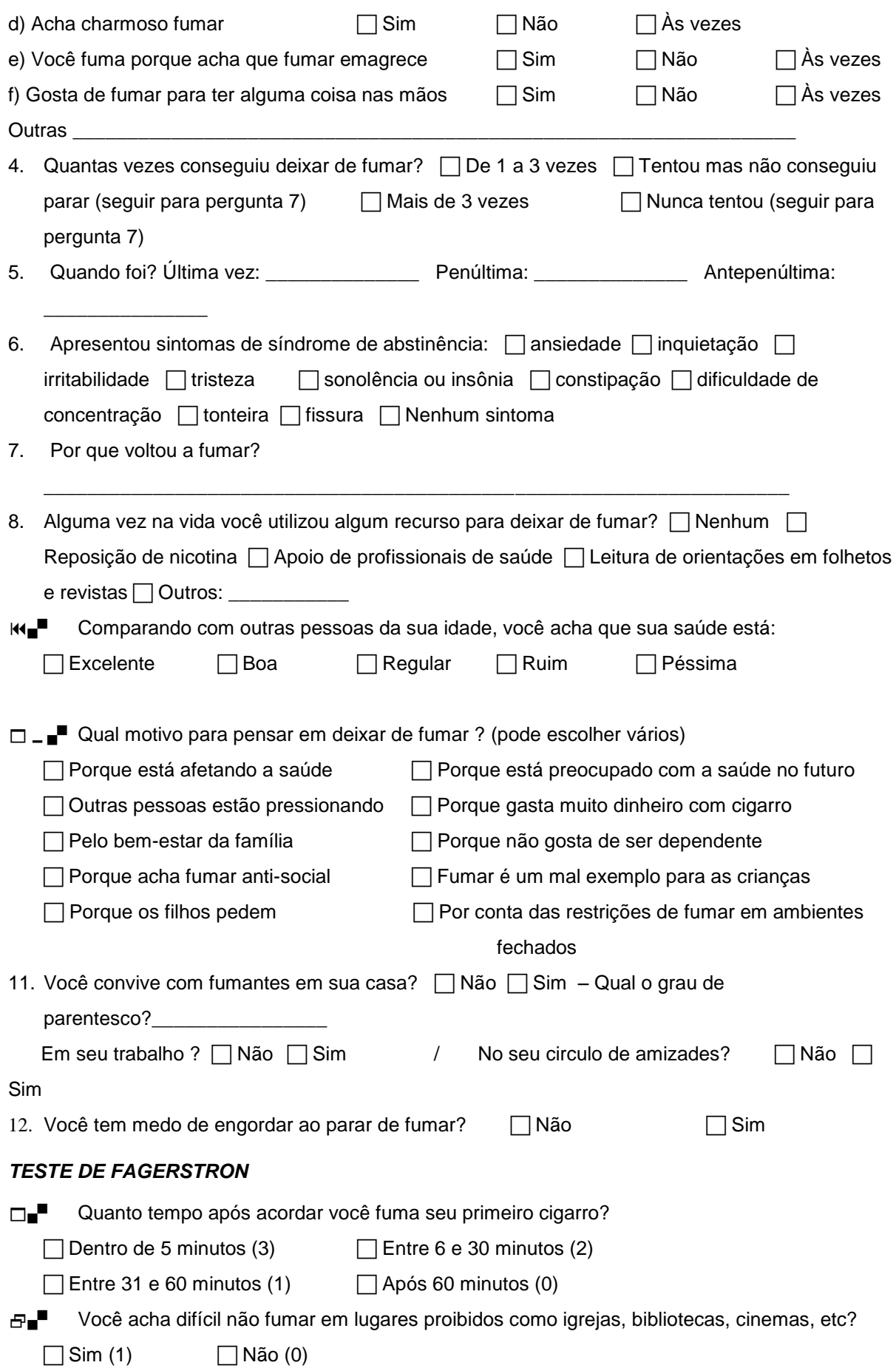

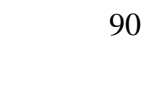

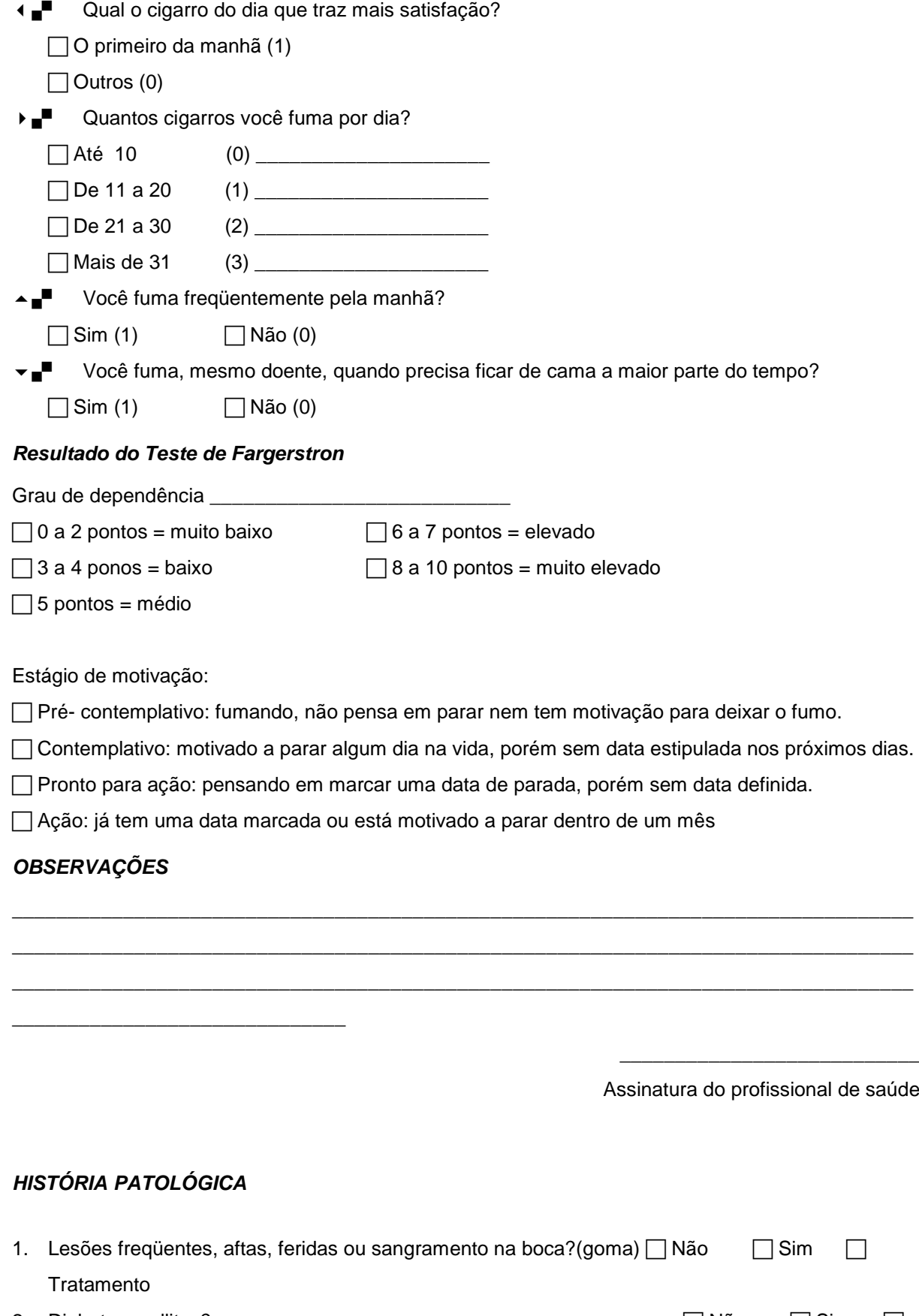

2. Diabetes mellitus? <br>
a Sim Bin Sim Bin Sim Bin Sim Bin Sim Bin Sim Bin Sim Bin Sim Bin Sim Bin Sim Bin Sim Bin Sim Bin Sim Bin Sim Tratamento

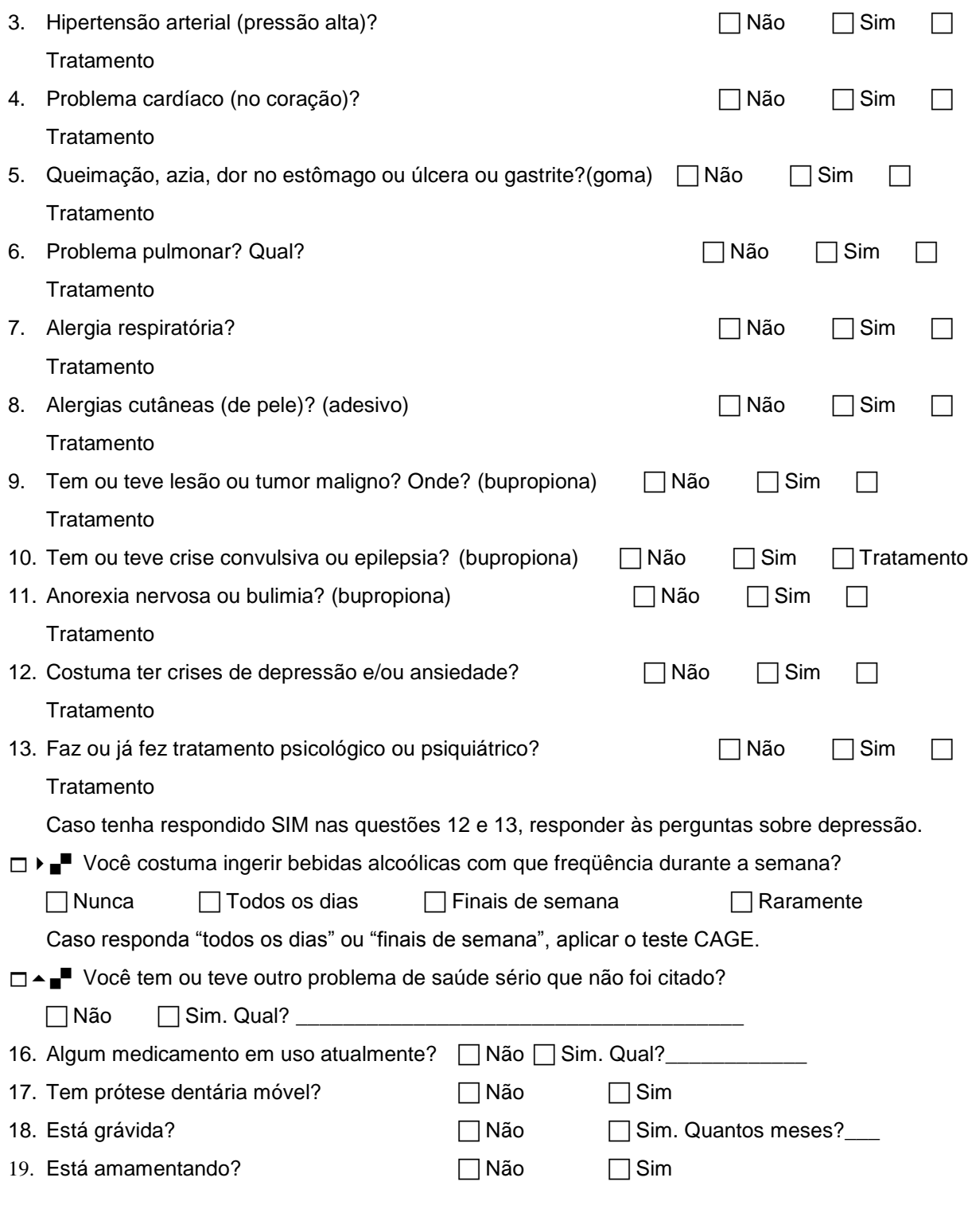

## *DEPRESSÃO LEVE / MODERADA / GRAVE*

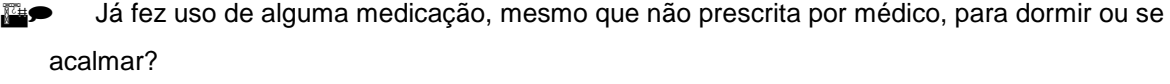

Não Sim. Qual? \_\_\_\_\_\_\_\_\_\_\_\_\_\_\_\_\_\_\_\_\_\_\_\_\_\_\_\_\_\_\_\_\_\_\_\_\_\_

B) No último mês você sentiu

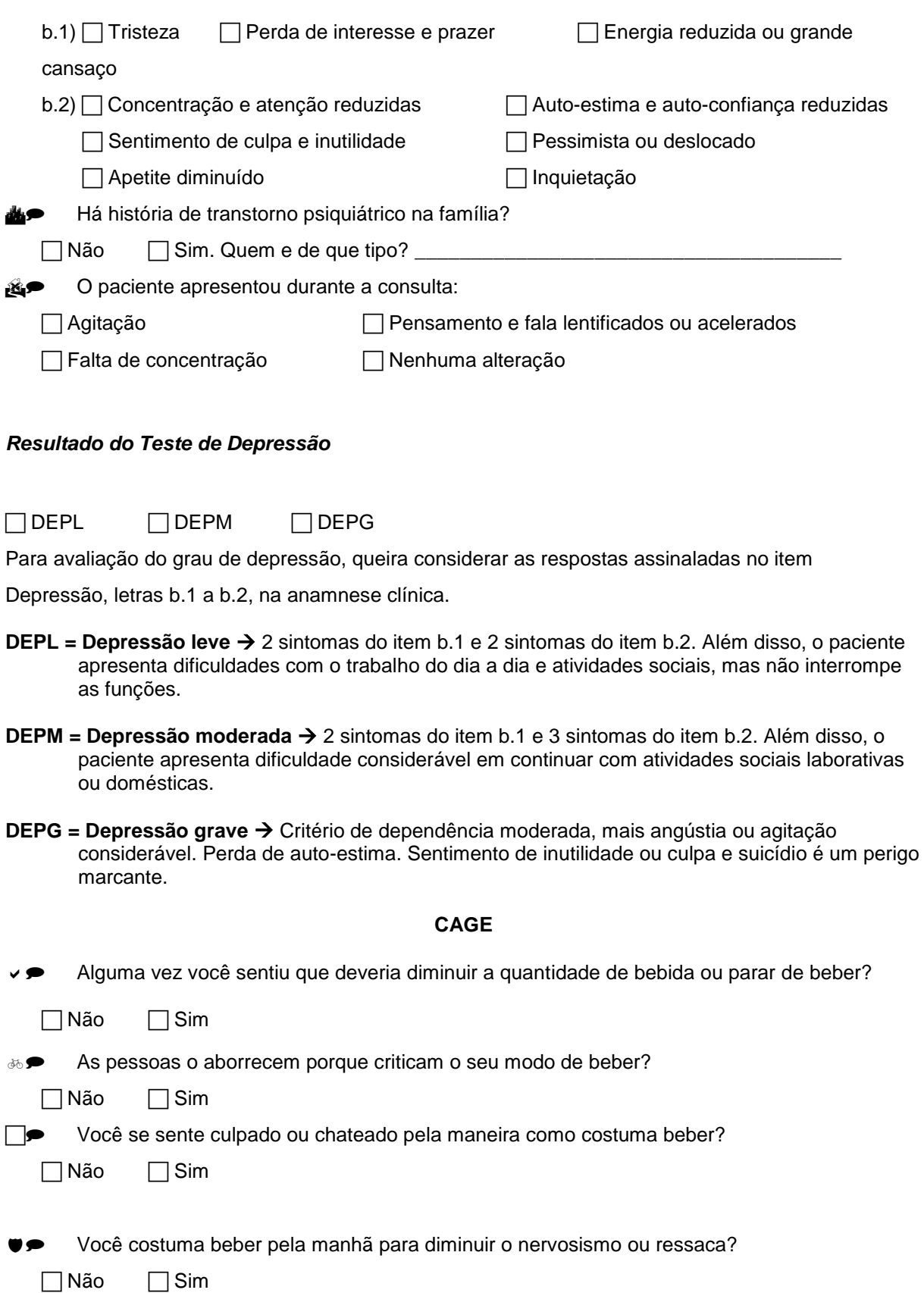

## *Resultado do Teste de Cage*

3 ou 4 resposta positivas mostram uma tendência importante para o alcoolismo.

## **INDICAÇÃO DE TRATAMENTO**

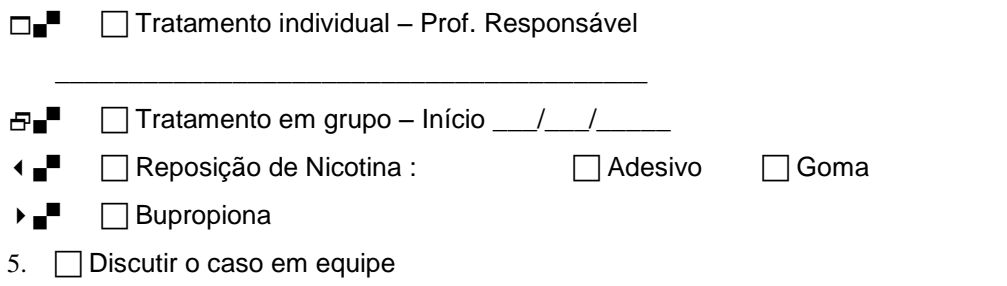

### AVALIAÇÃO DO PROFISSIONAL DE SAÚDE

 $\overline{\phantom{a}}$ 

Assinatura do profissional de saúde

#### FOLHA COMPLEMENTAR

### Trabalha atualmente?

( ) Sim ( ) Não

### Raça/ Cor

( ) branco ( ) negro ( ) pardo

#### História de Tabagismo dos Pais

- ( ) Pai e Mãe não fumantes
- ( ) Apenas Pai ou Mãe fumante
- ( ) Pai e Mãe fumantes

Número de filhos

 $( ) 0 ( ) 1 ( ) 2 ( ) 2$ 

Há menores de 5 anos?

( ) Sim ( ) Não

Faz dieta atualmente?

( ) Sim ( ) Não

SEGUIMENTO

Data da cessação do tabaco

 $\frac{1}{\sqrt{2\pi}}$ 

Uso de medicamento

- ( ) adesivo
- ( ) goma/pastilha
- ( ) bupropiona
- ( ) nenhum

Data de recaída

 $\frac{1}{\sqrt{2\pi}}$ 

Peso (kg)

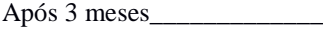

Após 6 meses

Após 12 meses\_\_\_\_\_\_\_\_\_\_\_\_

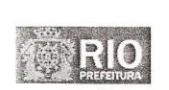

Comitê de Ética em Pesquisa

Parecer nº 115A/2012

Coordenadora

Membros:

Lívia Beiral Forni

Secretária Executiva

Livia Beriai Forni<br>Maria Alice Gunzburguer Costa Lima<br>Maria da Rocha Sarajya<br>Nara da Rocha Sarajya<br>Sônia Ruth V. de Miranda Chaves<br>Vitoria Regia Osorio Vellozo

Brígida Araújo de Carvalho Silva<br>Renata Guedes Ferreira

Sr(a) Pesquisador(a),

Rio de Janeiro, 31 de julho de 2012.

Informamos a V.Sa. que o Comitê de Ética em Pesquisa da Secretaria Municipal de<br>Saúde e Defesa Civil - CEP SMSDC-RJ, constituído nos Termos da Resolução CNS nº 196/96 e,<br>devidamente registrado na Comissão Nacional de Ética

#### PROTOCOLO DE PESQUISA Nº 13/12 Salesia Felipe de Oliveira Vice-Coordenadores TÍTULO: Fatores associados à cessação do tabagismo Fabio Tuche<br>Pedro Paulo Magalhães Chrispim em mulheres assistidas em unidades de saúde de uma área do município do Rio de Janeiro. Carla Moura Cazelli<br>Carlos Alberto Pereira de Oliveira<br>José M. Salame

PESQUISADOR RESPONSÁVEL: Cláudia Christina Sobrinho do Nascimento.

UNIDADE (S) ONDE SE REALIZARÁ A PESQUISA: Policlínica Carlos Alberto do Nascimento.

DATA DA APRECIAÇÃO: 27/07/2012.

PARECER: APROVADO.

Atentamos que o pesquisador deve desenvolver a pesquisa conforme delineada no protocolo aprovado, exceto quando perceber risco ou dano não previsto ao sujeito participante ou quando constatar a superioridade de regime oferecido a um dos grupos da pesquisa que requeiram ação imediata (item V.13, da Resolução CNS/MS Nº 196/96).<br>O CEP/SMSDC-RJ deve ser informado de todos os efeitos adversos ou fatos

C CEP/SMSDC-RJ geve ser informado de todos os efeitos anores con la diversional do estado (*tiem* V.4, da Resolução CMS/MS N° 196/96). É<br>papel do pesquisador assegurar medidas inediatas adequadas frente a evento adverso gr protocolo a ser modificada e suas justificativas.<br>Acrescentamos que o sujeito da pesquisa tem a liberdade de recusar-se a participar

ou de retirar seu consentimento em qualquer fase da pesquisa, sem penalização alguma e sem<br>prejuízo ao seu cuidado (item IV.1.f, da Resolução CNS/MS Nº 196/96) e deve receber uma cópia do<br>Termo de Consentimento Livre e Esc CNS/MS Nº 196/96).

Ressaltamos que o pesquisador responsável por este Protocolo de Pesquisa deverá Ressaltamos que o pesquisador responsavel por este Protocolo de Pesquisa devera<br>apresentar a este Comitê de Ética um relatório das atividades desenvolvidas no período de 12 meses<br>a contar da data de sua aprovação (*item WI* 

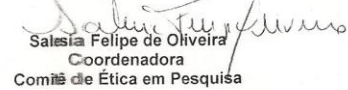

Comité de Ética em Pesquisa da Secretaria Munici**ral die Saúde e Defesa Civil**<br>Rua Afonso Cavalcanti, 455 sala 716 – Cidade Nova – Rito de Janeiro<br>CEP: 20211-901 – Tel.: 3971-1590<br>E-mail: <u>cepsms@rio rijgov br</u> – Site: www

FWA nº: 00010761

#### **ANEXO C –** Termo de Consentimento Livre e Esclarecido

#### **TERMO DE CONSENTIMENTO LIVRE E ESCLARECIDO**

**(Menores de 18 anos)**

(De acordo com as normas da Resolução nº196, do Conselho Nacional de Saúde de 10/10/96)

Seu filho está sendo convidado(a) a participar da pesquisa *Fatores associados à recaída do tabagismo em pacientes assistidos em unidades de saúde da zona oeste do município do Rio de Janeiro, segundo gênero* O documento abaixo contém as informações necessárias sobre a pesquisa que estamos fazendo.

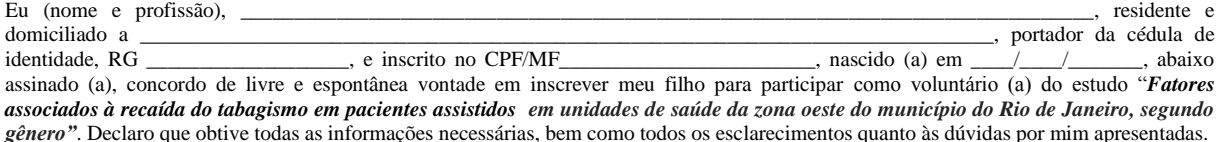

Seu filho foi selecionado por estar se inscrevendo no Programa de Controle do Tabagismo no período de agosto de 2012 a dezembro de 2013 e sua participação não é obrigatória. É assegurada aos participantes da pesquisa, a liberdade de recusar-se a continuar participando desta pesquisa ou retirar seu consentimento em qualquer fase, sem ônus, penalização ou prejuízo para as partes. Não haverá nenhuma forma de remuneração aos participantes desta pesquisa. Os objetivos deste estudo são avaliar a efetividade e os fatores associados à cessação do tabagismo durante o tratamento no Programa de Controle do Tabagismo em Unidade de Saúde do Município do Rio de Janeiro. Sua participação nesta pesquisa consistirá em *responder ao questionário na inscrição no Programa.* Não há riscos relacionados com sua participação. Os benefícios relacionados com a sua participação são *subsidiar estratégias para reduzir o tabagismo em mulheres.*

As informações obtidas através dessa pesquisa serão confidenciais e asseguramos o sigilo sobre sua participação. Os dados não serão divulgados de forma a possibilitar sua identificação, já que serão utilizados apenas os dados consolidados, ou seja, o total de respostas para cada pergunta. Você receberá uma cópia deste Termo onde consta o telefone e o endereço do pesquisador principal, podendo tirar suas dúvidas sobre o projeto e sua participação, agora ou a qualquer momento.

Rio de Janeiro, \_\_\_\_\_\_\_ de \_\_\_\_\_\_\_\_\_\_\_\_\_\_\_ de \_\_\_\_\_\_\_\_\_ .

\_\_\_\_\_\_\_\_\_\_\_\_\_\_\_\_\_\_\_\_\_\_\_\_\_\_\_\_\_\_\_\_\_\_\_\_\_\_\_\_\_\_\_\_\_\_\_\_\_\_\_\_\_\_\_\_\_\_

\_\_\_\_\_\_\_\_\_\_\_\_\_\_\_\_\_\_\_\_\_\_\_\_\_\_\_\_\_\_\_\_\_\_\_\_\_\_\_\_\_\_\_\_\_\_\_\_\_\_\_\_\_\_\_\_

assinatura do responsável pelo voluntário

assinatura do voluntário

PESQUISADOR RESPONSÁVEL: CLÁUDIA CHRISTINA SOBRINHO DO NASCIMENTO ENDEREÇO: Estrada das agulhas Negras 800 - Campo Grande/RJ TELEFONE: 3427-3719/9733-2776

E-MAIL: [claudiachris@ig.com.br](mailto:claudiachris@ig.com.br)

ORIENTADORA DA PESQUISA: GULNAR AZEVEDO E SILVA MENDONÇA ENDEREÇO: Rua são Francisco Xavier, 524 - Maracanã/RJ TELEFONE: 2334-0235 E-MAIL: [gulnar@ims.uerj.br](mailto:gulnar@ims.uerj.br)

COMITÊ DE ÉTICA E PESQUISA: Comitê de Ética em Pesquisa da Secretaria Municipal de Saúde e Defesa Civil ENDEREÇO: Rua Afonso Cavalcante, 455 sala 710 – Cidade Nova/rJ TELEFONE: 3971-1463

E-MAIL: [cepsms@rio.rj.gov.br](mailto:cepsms@rio.rj.gov.br) / [cepsmsrj@yahoo.com.br](mailto:cepsmsrj@yahoo.com.br)

#### **TERMO DE CONSENTIMENTO LIVRE E ESCLARECIDO**

**(Maiores de 18 anos)**

(De acordo com as normas da Resolução nº196, do Conselho Nacional de Saúde de 10/10/96)

Você está sendo convidado para participar da pesquisa *Fatores associados à recaída do tabagismo em pacientes assistidos em unidades de saúde da zona oeste do município do Rio de Janeiro, segundo gênero*. Você foi selecionado por estar se inscrevendo no Programa de Controle do Tabagismo no período de agosto de 2012 a dezembro de 2013 e sua participação não é obrigatória. É assegurada aos participantes da pesquisa, a liberdade de recusar-se a continuar participando desta pesquisa ou retirar seu consentimento em qualquer fase, sem ônus, penalização ou prejuízo para as partes. Não haverá nenhuma forma de remuneração aos participantes desta pesquisa. Os objetivos deste estudo são avaliar a efetividade e os fatores associados à cessação do tabagismo durante o tratamento no Programa de Controle do Tabagismo em Unidade de Saúde do Município do Rio de Janeiro. Sua participação nesta pesquisa consistirá em *responder ao questionário na inscrição no Programa.* Não há riscos relacionados com sua participação. Os benefícios relacionados com a sua participação são *subsidiar estratégias para reduzir o tabagismo em mulheres.*

As informações obtidas através dessa pesquisa serão confidenciais e asseguramos o sigilo sobre sua participação. Os dados não serão divulgados de forma a possibilitar sua identificação, já que serão utilizados apenas os dados consolidados, ou seja, o total de respostas para cada pergunta. Você receberá uma cópia deste Termo onde consta o telefone e o endereço do pesquisador principal, podendo tirar suas dúvidas sobre o projeto e sua participação, agora ou a qualquer momento.

Rio de Janeiro, \_\_\_\_\_\_\_\_ de \_\_\_\_\_\_\_\_\_\_\_\_\_ de \_\_\_\_\_\_\_\_\_.

\_\_\_\_\_\_\_\_\_\_\_\_\_\_\_\_\_\_\_\_\_\_\_\_\_\_\_\_\_\_\_\_\_\_\_\_\_\_\_\_\_\_\_\_\_\_\_\_\_\_\_\_\_\_\_\_\_\_

assinatura do voluntário

PESQUISADOR RESPONSÁVEL:

CLÁUDIA CHRISTINA SOBRINHO DO NASCIMENTO

ENDEREÇO: Estrada das agulhas Negras 800 - Campo Grande/RJ

TELEFONE: 3427-3719/9733-2776 E-MAIL: [claudiachris@ig.com.br](mailto:claudiachris@ig.com.br)

ORIENTADORA DA PESQUISA:

GULNAR AZEVEDO E SILVA MENDONÇA

ENDEREÇO: Rua são Francisco Xavier, 524 - Maracanã/RJ

TELEFONE: 2334-0235 E-MAIL: gulnar @ims.uerj.br

COMITÊ DE ÉTICA E PESQUISA:

Comitê de Ética em Pesquisa da Secretaria Municipal de Saúde e Defesa Civil

ENDEREÇO: Rua Afonso Cavalcante, 455 sala 710 – Cidade Nova/RJ

TELEFONE: 3971-1463 E-MAIL: [cepsms@rio.rj.gov.br](mailto:cepsms@rio.rj.gov.br) / [cepsmsrj@yahoo.com.br](mailto:cepsmsrj@yahoo.com.br)